#### **การสร้างพลาสมาเย็นส าหรับประยุกต์ในงานเกษตรกรรม**

**COOL PLASMA GENERATION FOR AGRICULTURE APPLICATOIN** 

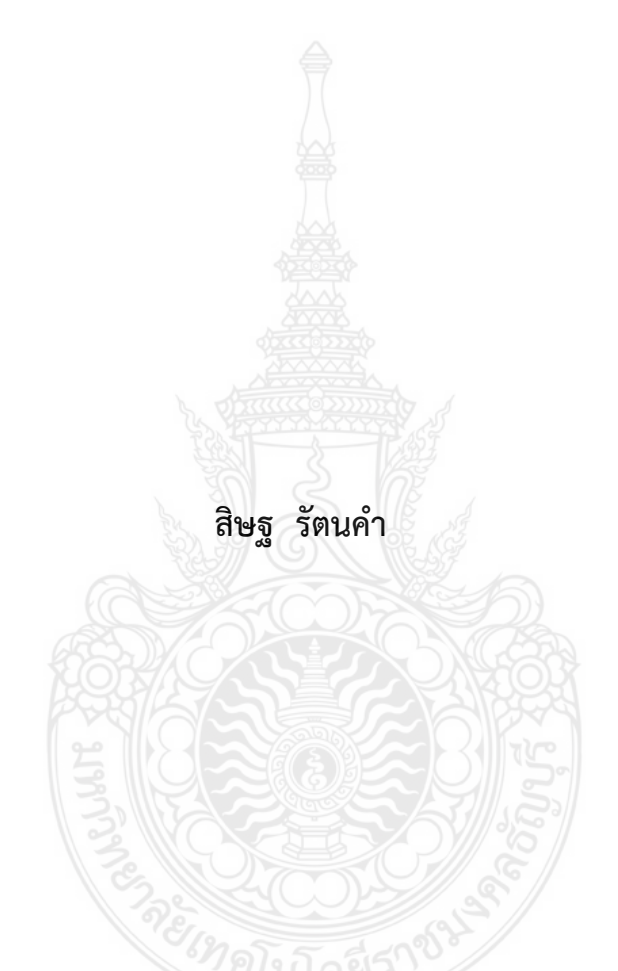

**วิทยานิพนธ์นี้เป็นส่วนหนึ่งของการศึกษาตามหลักสูตร ปริญญาวิศวกรรมศาสตรมหาบัณฑิต สาขาวิชาวิศวกรรมไฟฟ้า คณะวิศวกรรมศาสตร์ มหาวิทยาลัยเทคโนโลยีราชมงคลธัญบุรี ปีการศึกษา 2562 ลิขสิทธิ์ของมหาวิทยาลัยเทคโนโลยีราชมงคลธัญบุรี**

#### **การสร้างพลาสมาเย็นส าหรับประยุกต์ในงานเกษตรกรรม**

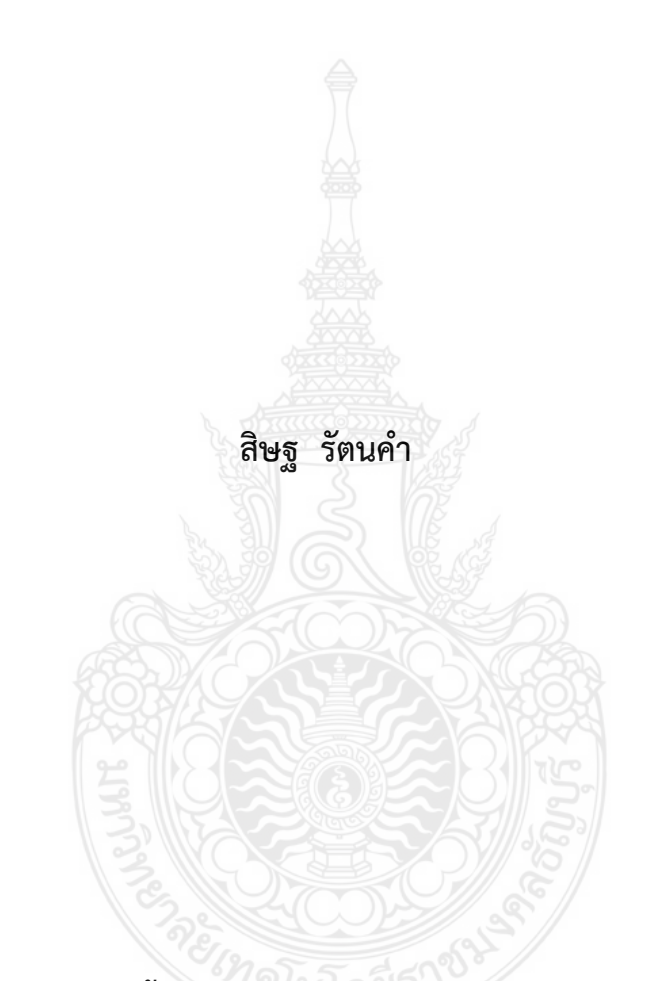

**วิทยานิพนธ์นี้เป็นส่วนหนึ่งของการศึกษาตามหลักสูตร ปริญญาวิศวกรรมศาสตรมหาบัณฑิต สาขาวิชาวิศวกรรมไฟฟ้า คณะวิศวกรรมศาสตร์ มหาวิทยาลัยเทคโนโลยีราชมงคลธัญบุรี ปีการศึกษา 2562 ลิขสิทธิ์ของมหาวิทยาลัยเทคโนโลยีราชมงคลธัญบุรี**

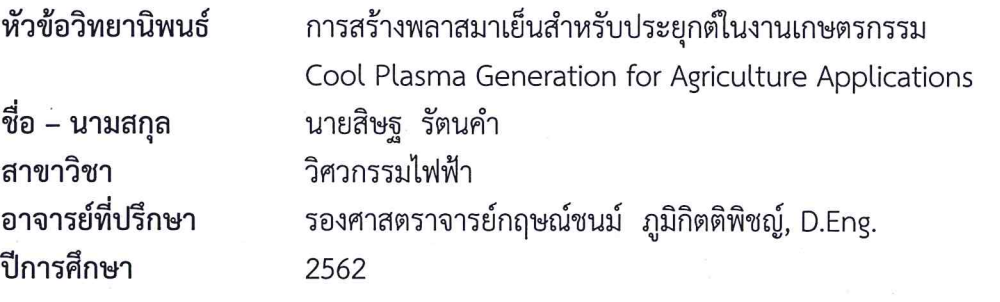

คณะกรรมการสอบวิทยานิพนธ์

ประธานกรรมการ

(ผู้ช่วยศาสตราจารย์ณฐภัทร พันธ์คง, Ph.D.)

. . . . . . . . . . . . . . . . . . . .

กรรมการ

(ผู้ช่วยศาสตราจารย์ประมุข อุณหเลขกะ, วศ.ด.)

กรรมการ

........ กรรมการ

(ผู้ช่วยศาสตราจารย์มนฑล นาวงษ์, วศ.ด.)

Nowhan

้ (รองศาสตราจารย์กฤษณ์ชนม์ ภูมิกิตติพิชญ์, D.Eng.)

คณะวิศวกรรมศาสตร์ มหาวิทยาลัยเทคโนโลยีราชมงคลธัญบุรี อนุมัติวิทยานิพนธ์ฉบับนี้เป็น ส่วนหนึ่งของการศึกษาตามหลักสูตรปริญญามหาบัณฑิต

......... คณบดีคณะวิศวกรรมศาสตร์

(ผู้ช่วยศาสตราจารย์ศิวกร อ่างทอง, Ph.D.) วันที่ 22 เดือน ตุลาคม พ.ศ. 2562

**หัวข้อวิทยานิพนธ์** การสร้างพลาสมาเย็นสำหรับประยุกต์ในงานเกษตรกรรม **ชื่อ – นามสกุล** นายสิษฐ รัตนค า **สาขาวิชา** วิศวกรรมไฟฟ้า **อาจารย์ที่ปรึกษา** รองศาสตราจารย์กฤษณ์ชนม์ ภูมิกิตติพิชญ์, D.Eng. **ปีการศึกษา** 2562

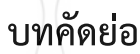

้ วิทยานิพนธ์นี้นำเสนอการใช้พลาสมากระตุ้นการเจริญเติบโตและกำจัดเชื้อราที่ปนเปื้อนในเมล็ดถั่ว เขียวส าหรับการเพาะเป็นถั่วงอก ด้วยพลาสมาที่ระดับความดันบรรยากาศในสภาวะอากาศปกติ โดยสร้าง ้ แรงดันสูงด้วยวงจรฟลายแบคคอนเวอร์เตอร์ 15 กิโลโวลต์ โดยใช้ซิลิกอนคาร์ไบด์มอสเฟททำหน้าที่สวิตช์ ควบคุมแรงดันด้วยแบบดิจิตอลความถี่ 50 กิโลเฮิรตซ์แล้วปล่อยแรงดันไปยังปลายอิเล็คโทรดทั้งสอง ระยะห่าง 1 เซนติเมตร เพื่อประจุเกิดการดิสชาร์จที่ปลายแหลมของขั้วอิเล็กโทรดจึงทำให้เกิดพลาสมาเย็น

ในวิธีการวิจัยเตรียมตะแกรง จำนวน 9 ใบ ขนาด 9 x 11 x 5 เซนติเมตร (กว้าง x ยาว x สูง) เพื่อ เป็นภาชนะการเพาะปลูกถั่วงอก นำเมล็ดถั่วเขียวใส่ในตะแกรงด้วยน้ำหนักขนาด 100 กรัมเท่า ๆ กัน แล้ว ้ นำไปแช่น้ำเป็นเวลา 3 ชั่วโมง วิธีการทดลองแบ่งได้ 3 รูปแบบ แบบที่ 1) การเพาะถั่วงอกแบบปกติ แบบที่ 2) พ่นพลาสมา จำนวน 1 ครั้งต่อหนึ่งภาชนะ ด้วยระดับแรงดันไฟฟ้าขนาด 5 กิโลโวลต์ ระดับแรงดัน 10 กิโลโวลต์ และ 15 กิโลโวลต์ แบบที่ 3) พ่นพลาสมาจำนวน 2 ครั้งต่อหนึ่งภาชนะในวันแรกเริ่มเพาะปลูก และวันถัดไปพ่นพลาสมาอีกหนึ่งครั้ง ด้วยระดับแรงดันไฟฟ้าขนาด 5 กิโลโวลต์ ระดับแรงดัน 10 กิโลโวลต์ และ 15 กิโลโวลต์ ตามลำดับ

ิจากผลการวิจัย รวมการทดสอบ จำนวน 4 วัน ระดับความเจริญเติบโตของถั่วงอกในภาชนะแต่ละ ใบ เรียงตามลำดับความเจริญเติบโตจากมากสุดไปน้อยสุด คืออันดับที่ 1 การพ่นพลาสมาจำนวน 2 ครั้งที่ ระดับแรงดันไฟฟ้า 10 กิโลโวลต์ อันดับที่ 2 การพ่นพลาสมา 2 ครั้ง ด้วยระดับแรงดันไฟฟ้า 15 กิโลโวลต์ อันดับที่ 3 การเพาะแบบปกติทั้ง 3 ใบ อันดับที่ 4 การพ่นพลาสมาจำนวน 2 ครั้งที่ระดับแรงดัน 5 กิโลโวลต์ และ อันดับสุดท้าย การพ่นพลาสมาจำนวน 1 ครั้ง ด้วยระดับแรงดันไฟฟ้า ตั้งแต่ 5-15 กิโลโวลต์

**ค าส าคัญ:** พลาสมา วงจรฟลายแบคคอนเวอร์เตอร์ ซิลิกอนคาร์ไบด์มอสเฟต

**Thesis Title** Cool Plasma Generation for Agriculture Applications **Name- Surname** Mr. Sidtha Rattanakam **Program** Electrical Engineering **Thesis Advisor** Associate Professor Krischonme Bhumkittipich, D.Eng. Academic Year 2019

#### **ABSTRACT**

 This thesis presents the application of plasma with atmospheric pressure in normal weather condition to stimulate growth and removal of contaminated fungi in mung bean seeds for sprouting. The high voltage was created at 15 kV using flyback converter circuit with a silicon carbide MOSFET switching devices which controlled the voltage driving signal at a frequency of 50 kHz; The voltage level was then released to both electrodes' ends at a distance of 1 cm in order to obtain the voltage discharge at the sharp end of the electrode for generating cool plasma.

In the experimental process, the nine sieve containers with a dimension of  $9 \times$ 11 x 5 cm (width x length x height) were prepared as containers to plant mung bean sprouts. Then, 100 grams of mung bean seeds were equally added to the containers and soaked in water for 3 hours. Finally, the seed containers were treated with three different experimental models: for Model 1, the seeds were left in a normal cultivation of mung bean sprouts. In Model 2, the seeds were plasma sprayed once per container with the voltage at 5 kV, 10 kV, and 15 kV, respectively, and Model 3 was plasma sprayed twice per container on the first day of planting and the next day with the voltage at 5 kV, 10 kV, and 15 kV, respectively.

 The results of studying the growth rate of mung bean sprout in each container in four days showed the following: the condition with the maximum growth rate was plasma sprayed twice with the voltage at 10 kV It was followed by using of plasma spray twice with the voltage at 15 kV Then, the normal cultivation for three containers, plasma sprayed twice with the voltage at 5 kV; and lastly, plasma sprayed once with the voltage at 5-15 kV.

**Keywords:** plasma, flyback converter, silicon carbide MOSFET

#### **กิตติกรรมประกาศ**

้วิทยานิพนธ์ฉบับนี้สำเร็จลุล่วงได้เป็นอย่างดี เพราะได้รับความอนุเคราะห์ ความช่วยเหลือจาก รองศาสตราจารย์ ดร.กฤษณ์ชนม์ ภูมิกิตติพิชญ์ ที่ปรึกษาวิทยานิพนธ์ ที่ได้ให้คำปรึกษาตลอดจนชี้แนะ แนวทางอันเป็นประโยชน์อย่างสูงในการจัดทำวิทยานิพนธ์ ผู้ช่วยศาสตราจารย์ ดร.ณฐภัทร พันธ์คง ประธานการสอบวิทยานิพนธ์ ผู้ช่วยศาสตราจารย์ดร.มนฑล นาวงษ์ กรรมการ และผู้ช่วย ศาสตราจารย์ดร.ประมุข อุณหเลขกะ ผู้ทรงคุณวุฒิ ที่กรุณาให้คำแนะนำตลอดจนให้ความช่วยเหลือ แก้ไขข้อบกพร่องต่างๆ เพื่อให้วิทยานิพนธ์ฉบับนี้มีความสมบูรณ์ มากที่สุด ซึ่งผู้วิจัยขอกราบ ขอบพระคุณเป็นอย่างสูงไว้ ณ โอกาสนี้

ขอขอบคุณคณะผู้บริหารวิทยาลัยเทคนิคธัญบุรีที่ให้การสนับสนุน ส่งเสริมให้ครูได้พัฒนา ตนเองในด้านความรู้ด้านวิชาการ และคณะครู อาจารย์ วิทยาลัยเทคนิคธัญบุรีทุกๆท่าน คอยให้ความ ช่วยเหลือแก่ข้าพเจ้าในทุกด้านในช่วงกำลังศึกษาจนสามารถบรรลุตามวัตถุประสงค์ ขอบคุณรุ่นพี่ นักศึกษาปริญญาเอกคณะวิศวกรรมศาสตร์ มหาวิทยาลัยเทคโนโลยีราชมงคลธัญบุรี ห้องวิจัย PSRC ได้แก่ ดร.ยุทธนา คงจีน คุณสนธยา มั่นหมาย ครูประกาศิต ปราบพาล ให้คำแนะนำแนวทางและช่วย สืบค้นข้อมูล แลกเปลี่ยนความรู้ อีกทั้งสอนการใช้โปรแกรมในการสนับสนุนในการทำงานวิจัย ขอขอบคุณ อาจารย์บุญทัน สนั่นน้ำหนัก มหาวิทยาลัยเทคโนโลยีราชมงคลราชมงคลอีสานสุรินทร์ ช่วยเหลือในการเขียนโปรแกรม MATLAB ในวงจรฟลายแบคคอนเวอร์เตอร์ คุณสามารถ แจ้งหิรัญ แลกเปลี่ยนความรู้เป็นแนวทางด้วยดีตลอด ขอขอบคุณเพื่อนนักศึกษาระดับปริญญาโทรุ่นที่ 12 ทุกท่าน ที่ให้ความช่วยเหลือตลอดช่วงเวลาของการศึกษาและทำการวิจัย ขอขอบคุณครอบครัวของข้าพเจ้าและ พ่อ แม่ ที่คอยให้การสนับสนุนทั้งเวลา กำลังใจและค่าใช้จ่ายต่าง ๆ

ขอขอบพระคุณคณาจารย์ทุกท่านจากชั้นเริ่มต้นในการศึกษาถึงระดับปริญญาโทที่ได้ประสิทธิ ประสาทวิชาจนผู้วิจัยสามารถนำเอาหลักการทางคณิตศาสตร์ วิศวกรรมศาสตร์ มาประยุกต์ใช้และ อ้างอิงในงานวิจัยครั้งนี้

คุณค่าอันพึงมีจากวิทยานิพนธ์ฉบับนี้ ขอมอบเพื่อบูชาพระคุณบิดา มารดา ครู อาจารย์ และ ผู้มีพระคุณทุกท่าน

สิษฐ รัตนคำ

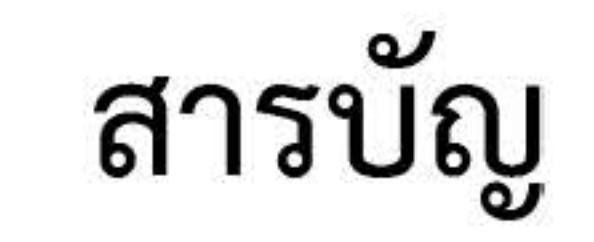

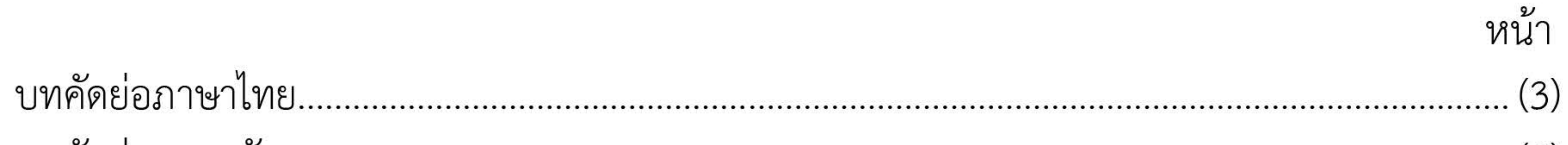

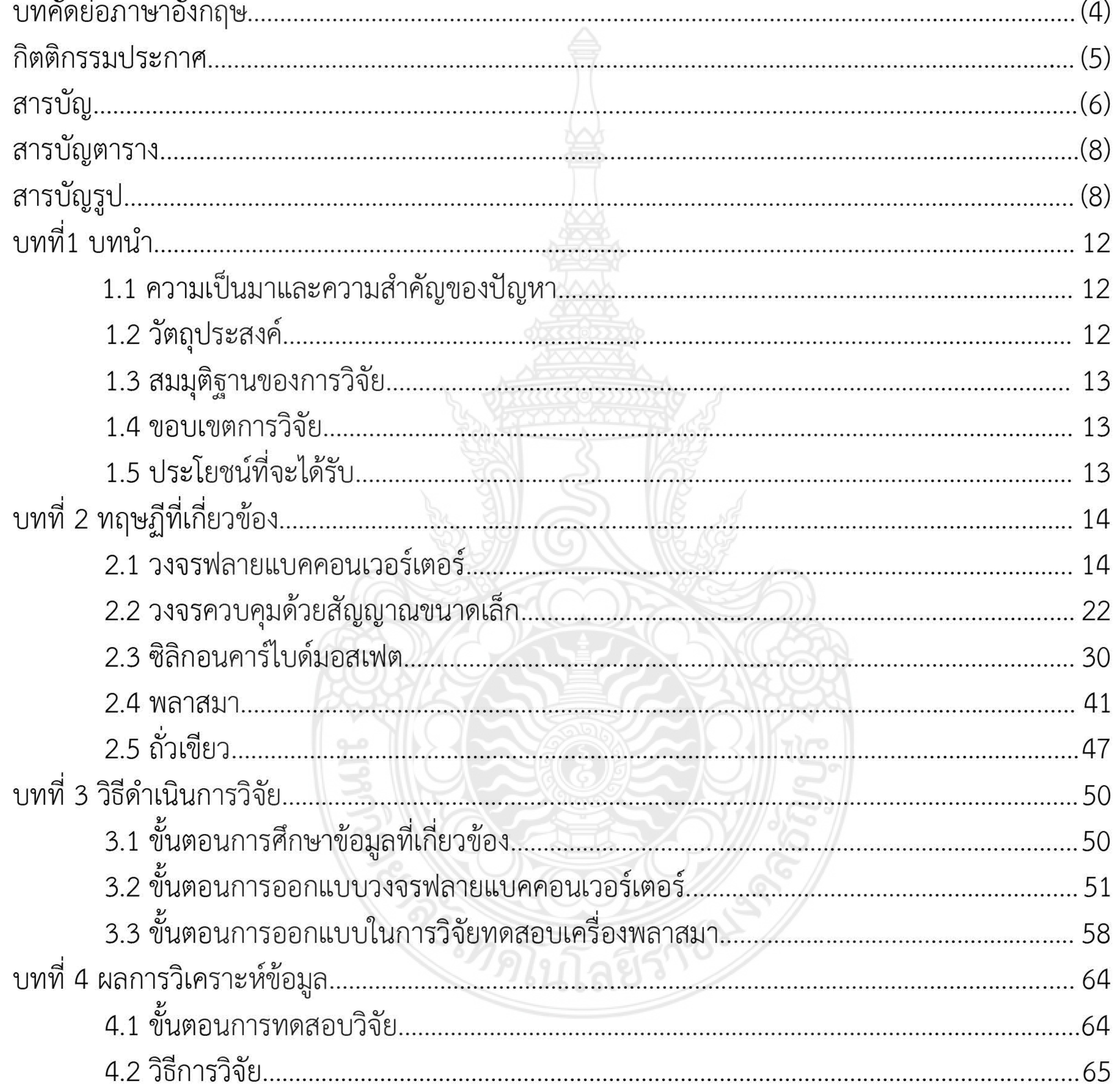

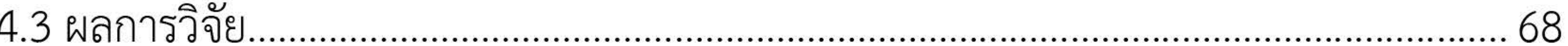

 $(6)$ 

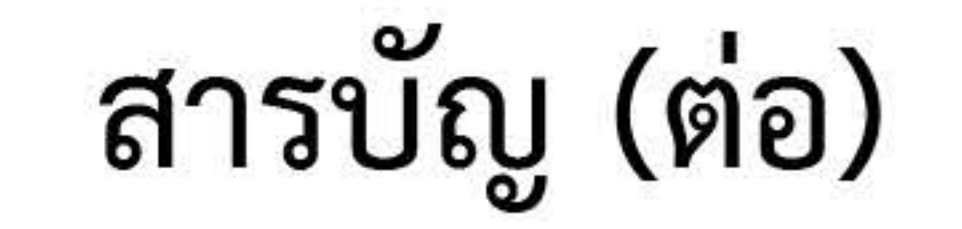

หน้า 

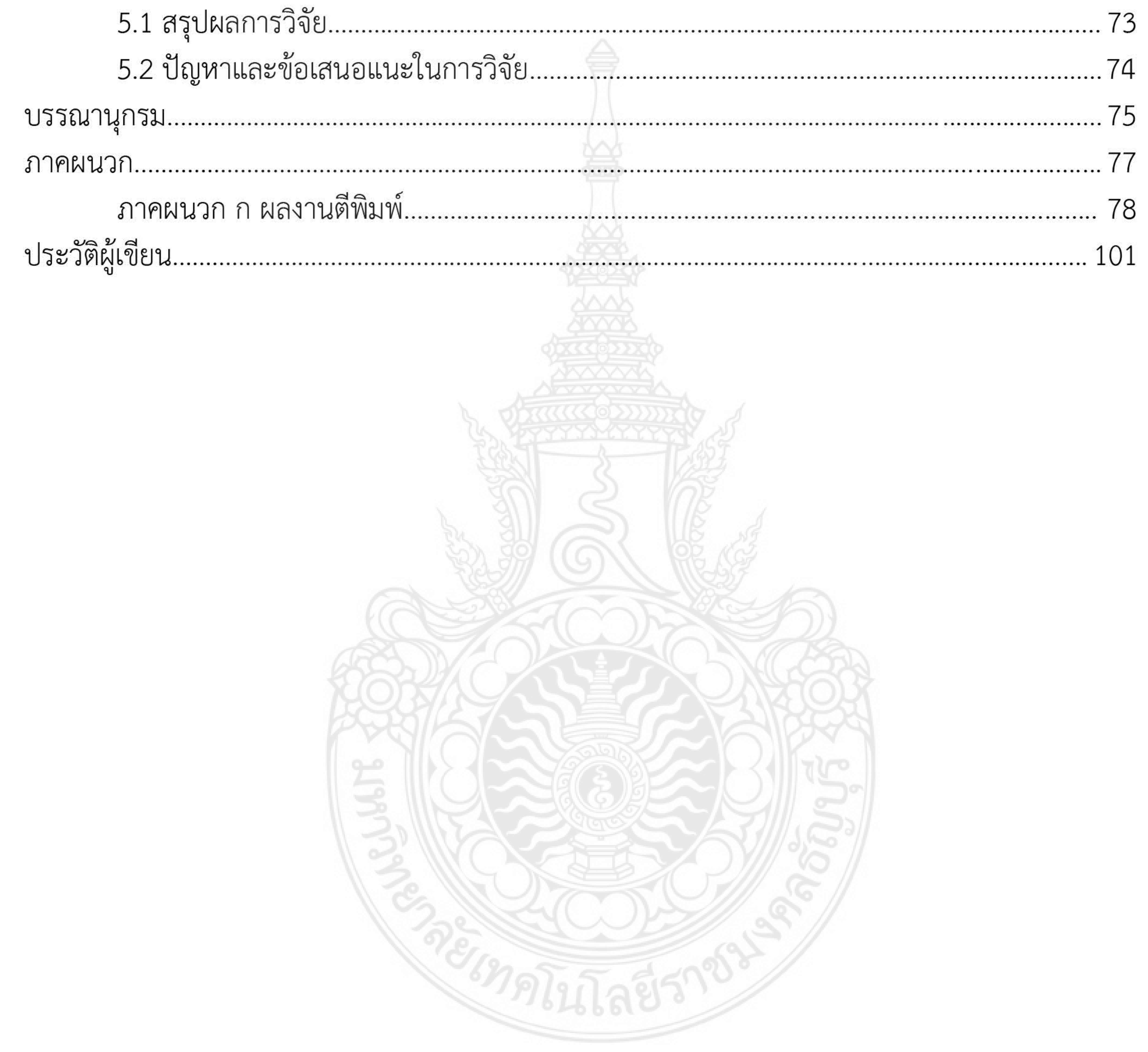

## $(7)$

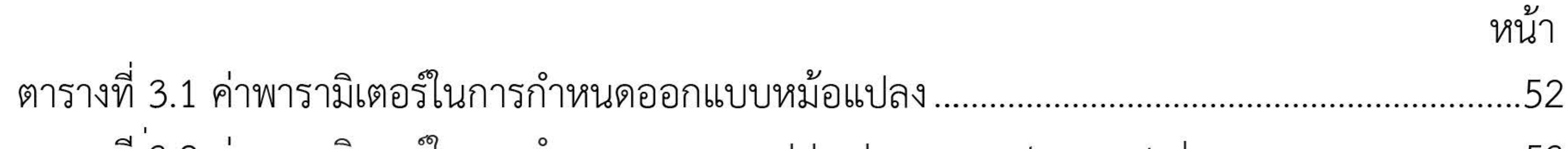

สารบัญตาราง

ี ตารางที่ 3.2 ค่าพารามิเตอร์ในการก้าหนดออกแบบ block parameter มอสเฟต...............................53 ตารางที่ 3.3 ค่าพารามิเตอร์ในการกำหนดออกแบบ block parameter repeating Sequce...........54 ตารางที่ 3.4 ค่าพารามิเตอร์ในการกำหนดออกแบบ block parameter constant...........................55 ตารางที่ 3.5 ค่าพารามิเตอร์ในการกำหนดออกแบบ ค่า block parameter Mean ............................56 ตารางที่ 3.6 ค่าพารามิเตอร์ในการกำหนดออกแบบ block parameter: Octave Filter ....................57 

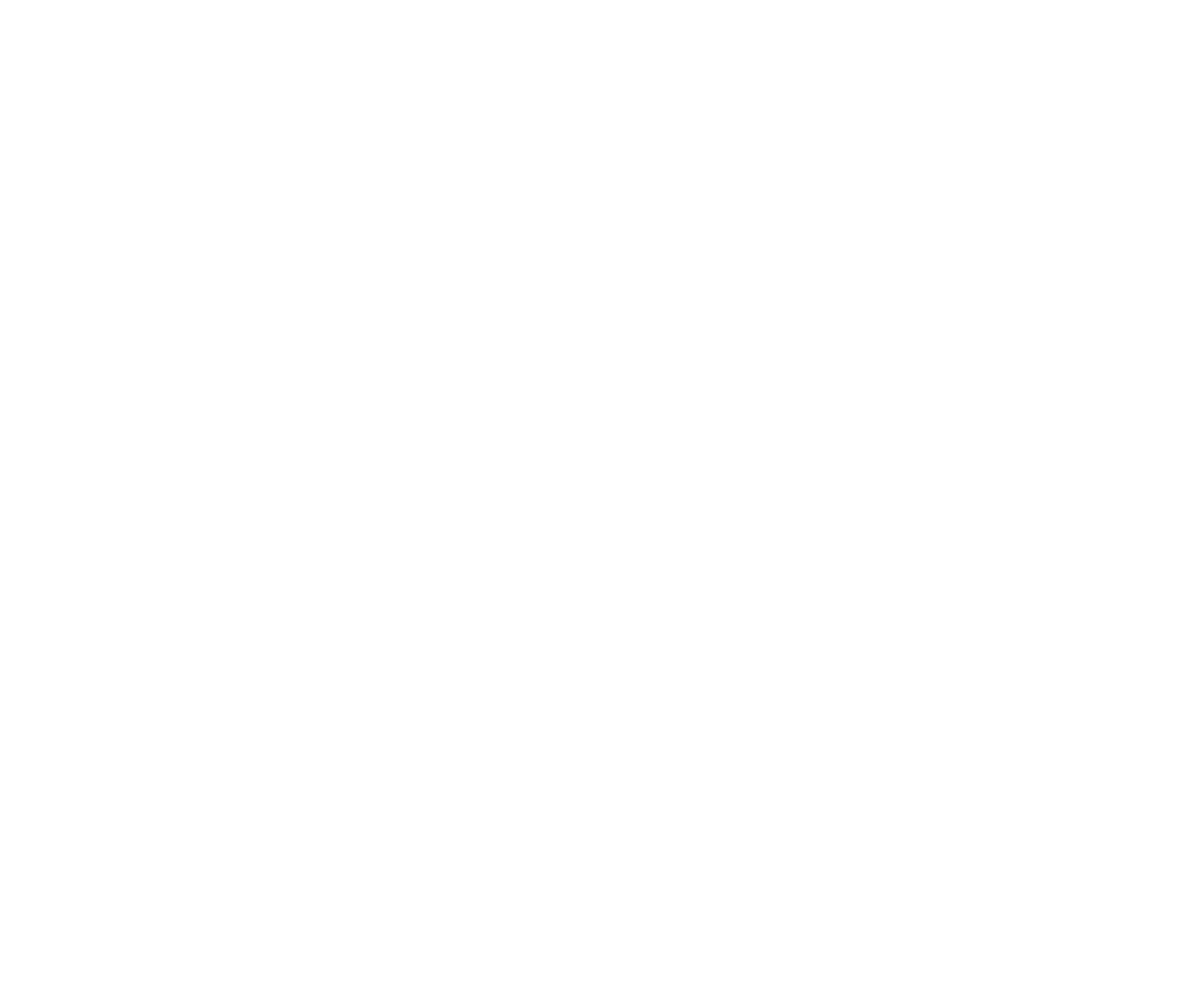

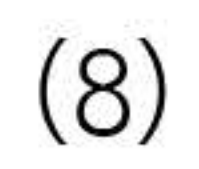

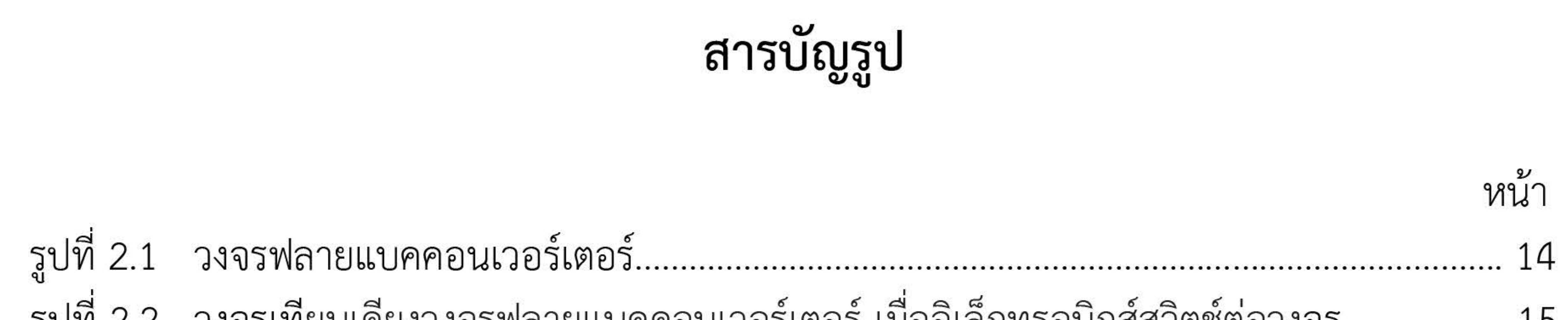

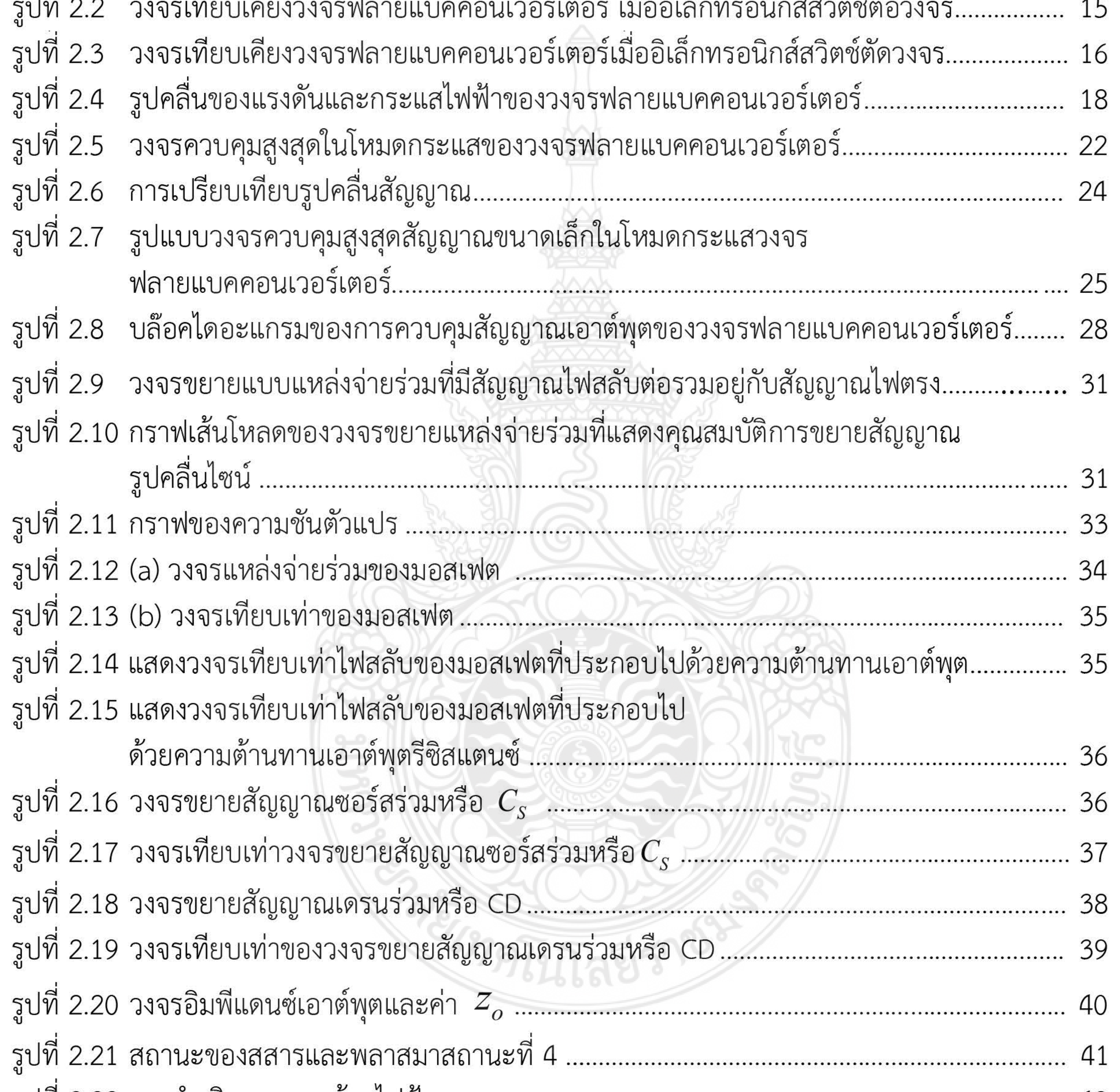

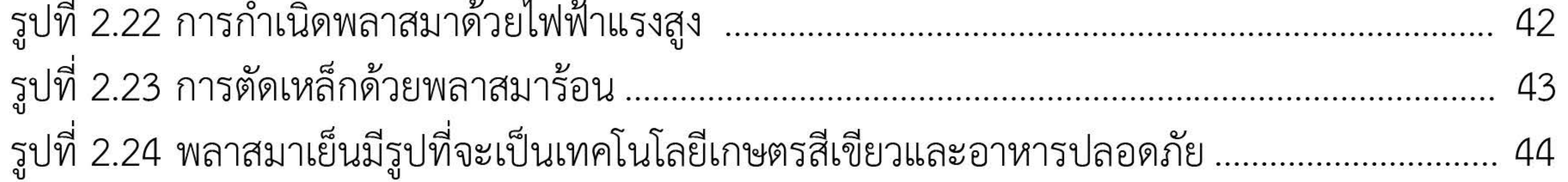

 $(9)$ 

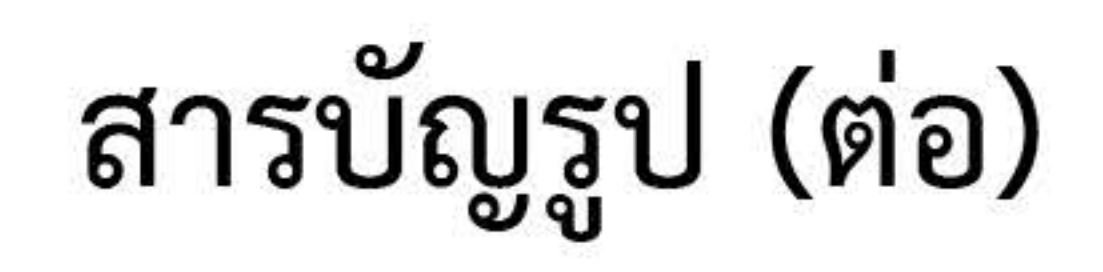

หน้า

รูปที่ 2.25 การดิสชาร์จเหนือผิวของเหลว อนุมูลพลาสมา อาทิ •OH O $_3$  NO $_\mathrm{\sf x}$  $\frac{1}{2}$ 

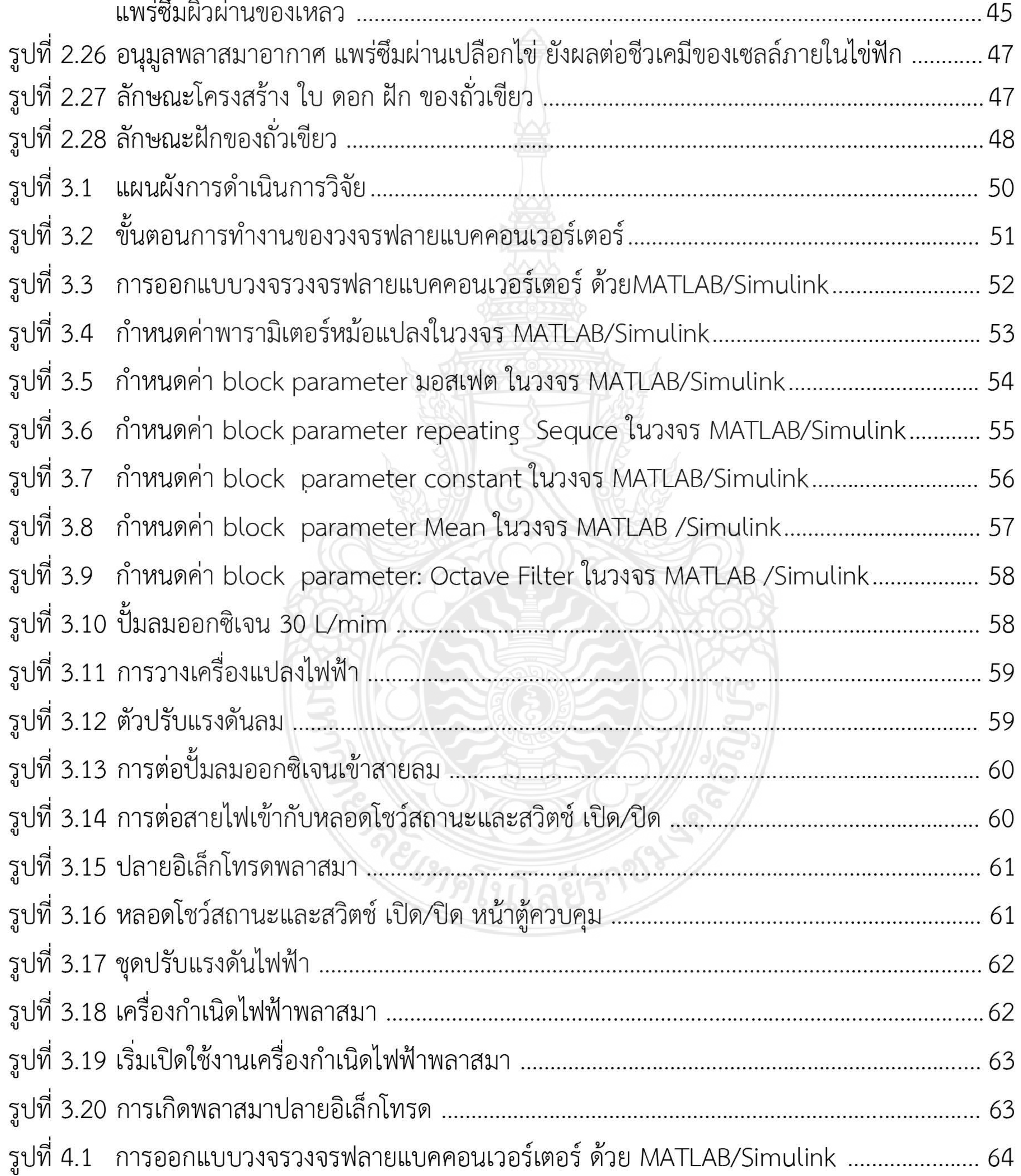

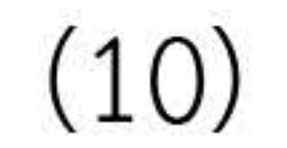

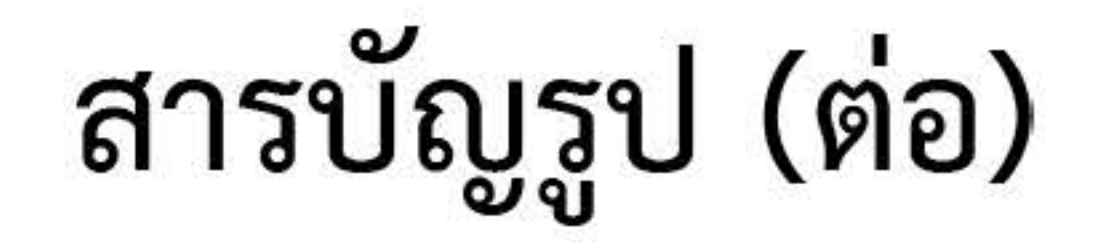

# หน้า

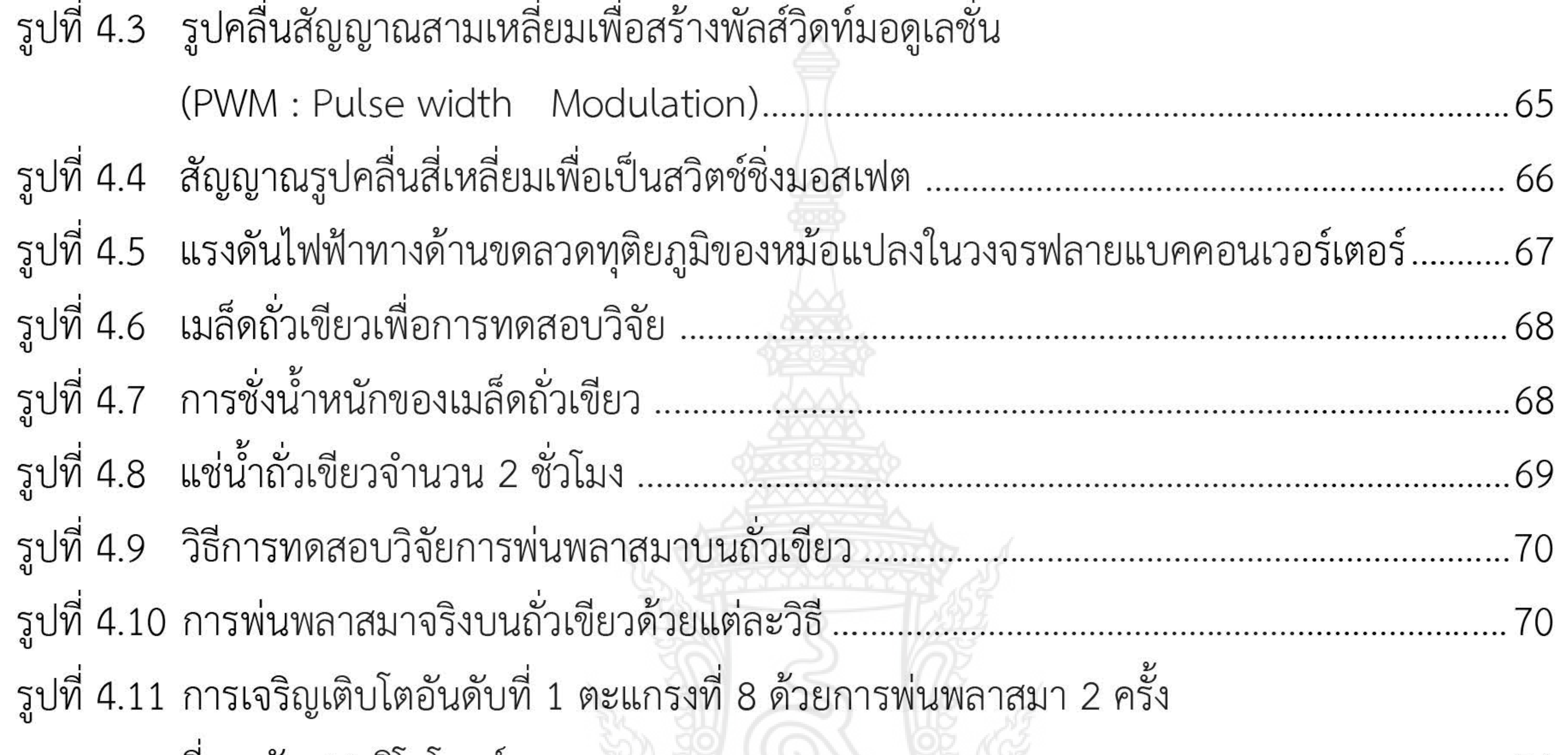

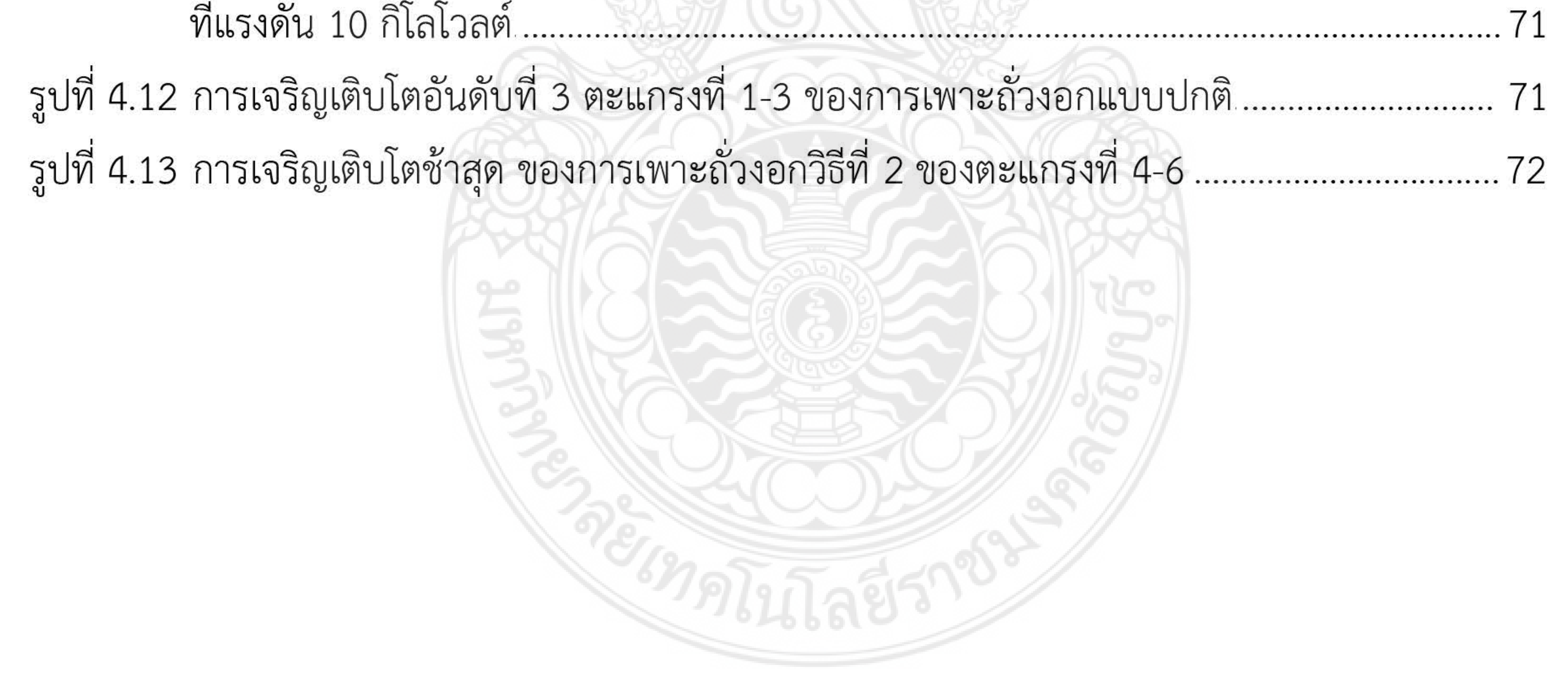

### $(11)$

#### **บทที่ 1 บทน ำ**

#### **1.1 ควำมเป็นมำและควำมส ำคัญของปัญหำ**

ปัจจุบันเทคโนโลยีในด้านการใช้แหล่งจ่ายไฟฟ้ามีการพัฒนาให้สามารถใช้พลังงานไฟฟ้าอย่าง คุ้มค่าและสามารถประยุกต์การนำไฟฟ้าไปใช้ในด้านต่าง ๆ เช่น เครื่องผลิตก๊าซโอโซน การกำเนิด พลาสมาด้วยวงจรคอนเวอร์เตอร์ การเลือกใช้วงจรคอนเวอร์เตอร์แบบต่าง ๆ นั้นเพื่อควบคุมการใช้ พลังงานนั้นมีการใช้งานอย่างกว้างขวางและหลากหลาย มีการประยุกต์ใช้เทคโนโลยีวงจรฟลาย แบคคอนเวอร์เตอร์เพื่อกำเนิดพลาสมากับอุตสาหกรรมหลากหลายประเภท เนื่องจากวงจรฟลาย แบคคอนเวอร์เตอร์สร้างแหล่งจ่ายไฟฟ้ากระแสตรงแรงสูงความถี่สูงด้วยการสวิตชิ่งแบบไฟฟ้า กระแสตรงเป็นไฟฟ้ากระแสตรงและสามารถควบคุมแรงดันด้านเอาต์พุต จึงเป็นสิ่งสำคัญเพื่อพัฒนา แหล่งจ่ายให้มีประสิทธิภาพสูงในเรื่อง วงจรฟลายแบคคอนเวอร์เตอร์

ดังนั้นรายงานการวิจัยนี้เป็นการสร้างแหล่งจ่ายไฟฟ้ากระแสตรงแรงดันสูง ความถี่สูง ด้วย วงจร ฟลายแบคคอนเวอร์เตอร์ ใช้วิธีการป้อนสัญญาณขนาดเล็กด้วยพัลส์วิดท์มอดูเลชั่น เพื่อควบคุม ซิลิกอนคาร์ไบด์มอสเฟตซึ่งทำหน้าที่เป็นสวิตช์ชิ่งภายในวงจร มอสเฟตเป็นอุปกรณ์ที่ควบคุมด้วยแรงดัน และต้องการกระแสอินพุตต่ำมากๆ มีคุณสมบัติความเร็วในการสวิตชิ่งสูง เวลาในการสวิตชิ่งต่ำมากเป็น ระดับนาโนวินาที มอสเฟตกำลังได้ถูกนำไปประยุกต์ใช้ในงานด้านคอนเวอร์เตอร์ การออกแบบการ ควบคุมวงจรฟลายแบคคอนเวอร์เตอร์จะเป็นแบบป้อนกลับเพื่อให้สามารถปรับค่าความถี่เพื่อกำเนิด แรงดันที่ต้องการได้

#### **1.2 วัตถุประสงค์ของกำรวิจัย**

1.2.1 เพื่อศึกษาทฤษฎีและหลักการทำงานวงจรฟลายแบคคอนเวอร์เตอร์เพื่อสร้างแรงดัน ไฟฟ้าแรงสูงในการก าเนิดพลาสมา

1.2.2 เพื่อควบคุมการสวิตช์ของมอสเฟตวงจรฟลายแบคคอนเวอร์เตอร์ด้วยสัญญาณขนาดเล็ก แบบป้อนกลับ

1.2.3 ศึกษาผลของค่าความเหมาะสมของแรงดันและความถี่ของคาบเวลาสัญญาณขนาดเล็กที่ มีผลต่อแรงดันด้านออกของวงจรฟลายแบคคอนเวอร์เตอร์

1.2.4 ศึกษาค้นคว้าให้เข้าใจในทฤษฏีการเกิดพลาสมาและหลักการควบคุมพลาสมาได้อย่าง ถูกต้อง เพื่อนำผลงานการวิจัยประยุกต์กับงานด้านเกษตรกรรม

#### **1.3 สมมุติฐำนของกำรวิจัย**

ศึกษาการสร้างแหล่งจ่ายไฟฟ้ากระแสตรงแรงดันสูง ความถี่สูง ด้วยวงจรฟลายแบคคอน เวอร์เตอร์ ใช้วิธีการป้อนสัญญาณขนาดเล็กแบบแรงดันและสร้าง(PWM) เพื่อควบคุมมอสเฟตซึ่งทำ หน้าที่เป็นสวิตช์ชิ่งภายในวงจร มอสเฟตเป็นอุปกรณ์ที่ควบคุมด้วยแรงดัน และต้องการกระแสอินพุทใน ระดับที่ต่ำมากๆ ความเร็วในการสวิตชิ่งสูง ช่วงเวลาในการทำหน้าที่เป็นสวิตชิ่งต่ำมากเป็นนาโนวินาที ้ มอสเฟตกำลังได้ถูกนำไปประยุกต์ใช้ในงานด้านคอนเวอร์เตอร์ ที่กำลังต่ำ ความถี่สูง การออกแบบการ ้ควบคุมวงจรฟลายแบคคอนเวอร์เตอร์จะเป็นแบบป้อนกลับเพื่อให้สามารถปรับค่าความถี่เพื่อกำเนิด แรงดันที่ต้องการได้

#### **1.4 ขอบเขตกำรวิจัย**

1.4.1 ออกแบบวงจรฟลายแบคคอนเวอร์เตอร์ขนาดแรงดันเอาต์พุต 5-15 กิโลโวลต์ด้วย MATI AB/Simulink

1.4.2 ออกแบบวงจรควบคุมด้วยการควบคุมสัญญาณขนาดเล็กการวิเคราะห์จำลองเฉลี่ยแบบ หลักสัญญาณขนาดเล็ก ความถี่สวิตช์ 50 กิโลเฮิรตซ์ ควบคมการทำงานมอสเฟตแบบการควบคม ป้อนกลับ ด้วยMATLAB/Simulink

1.4.3 ใช้หม้อแปลงฟลายแบคมาเพิ่มขนาดแรงดันไฟฟ้ากระแสตรงให้ได้เป็นแรงดันสูงขึ้นด้วย MATLAB/Simulink

#### **1.5 ประโยชน์ที่จะได้รับ**

1.5.1 เข้าใจหลักการทำงานวงจรฟลายแบคคอนเวอร์เตอร์ในการสร้างแรงดันแรงสูงด้วยการ ควบคุมสัญญาณขนาดเล็กเพื่อสร้างกำเนิดพลาสมา

1.5.2 เข้าใจในทฤษฏีการเกิดพลาสมาเย็นและหลักการควบคุมพลาสมาที่ถูกต้องได้

1.5.3 เพื่อนำผลงานการวิจัยประยุกต์กับงานด้านเกษตรกรรม

#### **บทที่ 2 แนวคิดทฤษฏีและงานวิจัยที่เกี่ยวข้อง**

ในการศึกษาการวิจัย เรื่องการสร้างพลาสมาเย็นสำหรับประยุกต์ในงานเกษตรกรรม (Cool Plasma Generation for Agriculture Applications) เพื่อการวิจัยในครั้งนี้ ผู้ศึกษาได้รวบรวมข้อมูล ความรู้จากหลายแหล่งเพื่อเป็นแนวทางในการด าเนินการ ดังนี้

2.1 วงจรฟลายแบคคอนเวอร์เตอร์

2.2 การควบคุมด้วยสัญญาณขนาดเล็ก (Small-signal model flyback converter with

current mode control)

2.3 ซิลิกอนคาร์ไบด์มอสเฟต

2.4 พลาสมา

2.5 ถั่วเขียว

#### **2.1 ฟลายแบคคอนเวอร์เตอร์ (Flyback Converter)**

วงจรแปลงผันไฟฟ้ากระแสตรงเป็นไฟฟ้ากระแสตรงแบบฟลายแบคคอนเวอร์เตอร์มี ลักษณะ คล้ายกับวงจรบั๊ก-บูสต์คอนเวอร์เตอร์เพียงแทนตัวเหนี่ยวนำ ด้วยหม้อแปลงไฟฟ้า วงจรฟลายแบคคอน เวอร์เตอร์เป็นวงจรที่ทำหน้าที่ปรับเปลี่ยนแรงดันไฟฟ้าด้านเอาต์พุตให้มีค่าต่ำกว่าและสูงกว่าทางด้าน ้อินพุต และมีค่าตัวประกอบระลอกคลื่นต่ำ เนื่องจากมีวงจรกรองความถี่ต่ำ ผ่านด้วย ตัวเก็บประจุ ที่มี ขนาดใหญ่ วงจรฟลายแบคคอนเวอร์เตอร์มีภาพวงจรดังแสดงใน ดังรูปที่ 2.1

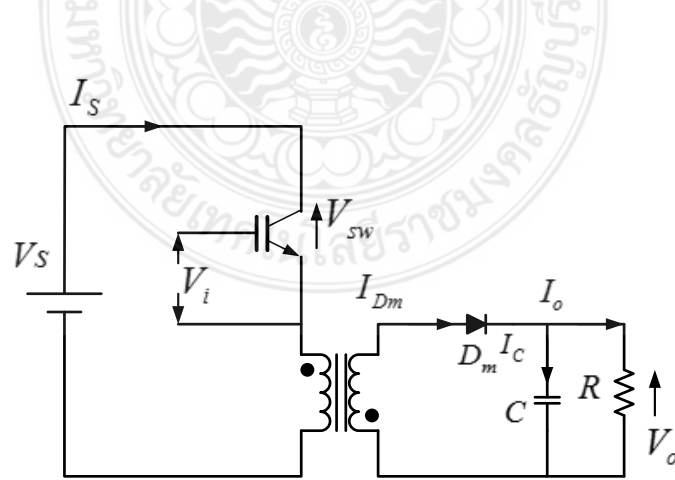

**รูปที่ 2.1** วงจรฟลายแบคคอนเวอร์เตอร์

#### **2.1.1 การวิเคราะห์การท างานของอิเล็กทรอนิกส์สวิตช์**

การควบคุมการทำงานของอิเล็กทร<sup>ู</sup>ลกิกส์สาิตช์ในวงจรรูปที่ 2.1 จะควบคุมให้ทำงานอยู่ในสอง สถานะสลับกันคือ สวิตช์อยในสถานะต่อว่า อยู่ในสถานะตัดวงจร โดยมีรายละเอียดใน การทำงานของอิเล็กทรอนิกส์สวิตช์ดังต่อไบ

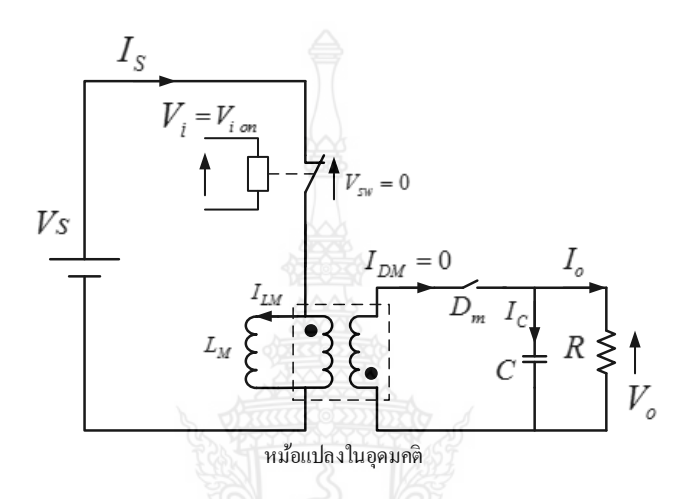

**รูปที่ 2.2** วงจรเทียบเคียงวงจรฟลายแบคคอนเวอร์เตอร์ เมื่ออิเล็กทรอนิกส์สวิตช์ต่อวงจร

#### **1. สถานะสวิตช์ต่อวงจร**

 จากรูปที่ 2.1 วงจรฟลายแบคคอนเวอร์เตอร์ เมื่อควบคุมให้อิเล็กทรอนิกส์สวิตช์ใสถานะต่อ วงจรในช่วงเวลาที่ ค่า เวลา *t* อยู่ระหว่าง 0 ถึง *t<sub>on</sub>* สามารถเขียนแทนด้วยวงจรเทียบเคียงดังแสดง ในรูปที่ 2.2 ในสถานะนี้ค่าแรงดันไฟฟ้าตกคร่อมที่สวิตช์มีค่าเท่ากับศูนย์และหม้อแปลงจะเขียนแทนด้วย หม้อแปลงในอุดมคติโดยขดลวดปฐมภูมิต่อขนานอยู่กับตัวเหนี่ยวนำทำ ให้แม่เหล็ก  $\, L_{\scriptscriptstyle m} \,$  มีแรงดันไฟฟ้า ตกคร่อมเท่ากับแหล่งจ่าย แรงดันไฟฟ้า สัญญาณแรงดันครึ่งแรกที่ไดโอด *D m* จะอยู่ในสภาวะตัดวงจร เนื่องจากได้รับไบแอสกลับจากผลที่ แรงดันไฟฟ้าเหนี่ยวนำ มาที่ขดลวดทุติยภูมิมีค่าน้อยกว่าศูนย์และ จะยังคงอยู่ในสภาวะตัดวงจรตลอดเท่าที่อิเล็กทรอนิกส์สวิตช์ยังคงอยู่ในสถานะต่อวงจร ในสภาวะนี้ กระแสไฟฟ้าที่ไหลผ่านขดลวดทั้งสองขดของหม้อแปลงในอุดมคติมีค่าเท่ากับศูนย์ไม่แต่กระแสไฟฟ้าที่ ไหลผ่านตัวเหนี่ยวนำ ทำให้แม่เหล็ก  $i_{_{LM}}$ 

ในสถานะที่สวิตช์ต่อวงจรกระแสไฟฟ้า *i* จากแหล่งจ่ายไฟฟ้าจะเพิ่มสูงขึ้น ผ่านตัวเหนี่ยวนำ *L m* และเขียนสมการแรงดันได้ดังสมการต่อไปนี้

$$
V_{sw} = 0 \tag{2.10}
$$

$$
V_{LM} = L_m \frac{di_{LM}}{dt} = v_s \tag{2.11}
$$

$$
\frac{di_{LM}}{dt} = \frac{V_s}{L_m} \tag{2.12}
$$

เมื่อค่า  $\it di_{LM}$  คือการเปลี่ยนแปลงของกระแสไฟของกระแสไฟฟ้าในช่วงที่สวิตช์ต่อวงจร ( $\rm \Delta$ i $_{Lm,on}$ ) และ  $d_{_I}$  คือการเปลี่ยนแปลงของเวลามีค่าเท่ากับ  $\overline{DT}$  ดังนั้นจากสมการที่ 2.12 สามารถจัดรูปสมการ ใหม่ได้ดังต่อไปนี้

$$
i_{Lm,on} = \frac{v_s V s}{L} DT \tag{2.13}
$$

#### **2. สถานะสวิตช์ตัดวงจร**

จากรูปที่ 2.3 สามารถเขียนเป็นวงจรเทียบเคียงเพื่อแสดงเมื่ออิเล็กทรอนิกส์สวิตช์ถูกควบคุมให้ อยู่ในสถานะตัดวงจรจะมีผลทำไดโอด  $D_{\scriptscriptstyle m}$  เปลี่ยนจากสถานะตัดวงจรเป็นสถานะต่อวงจรเนื่องจาก ได้รับแรงดันไฟฟ้าไบแอสตรงจากแรงดันไฟฟ้าเหนี่ยวนำ ที่เกิดจากการคายพลังงานที่เก็บสะสมไว้ในตัว เหนี่ยวนำ ทำให้ค่าความเหนี่ยวนำร่วม (Mutual Inductanc, $L_{\scriptscriptstyle m}$ ) ผ่านหม้อแปลงในอุดมคติ ในสถานะ ที่สวิตช์ตัดวงจร

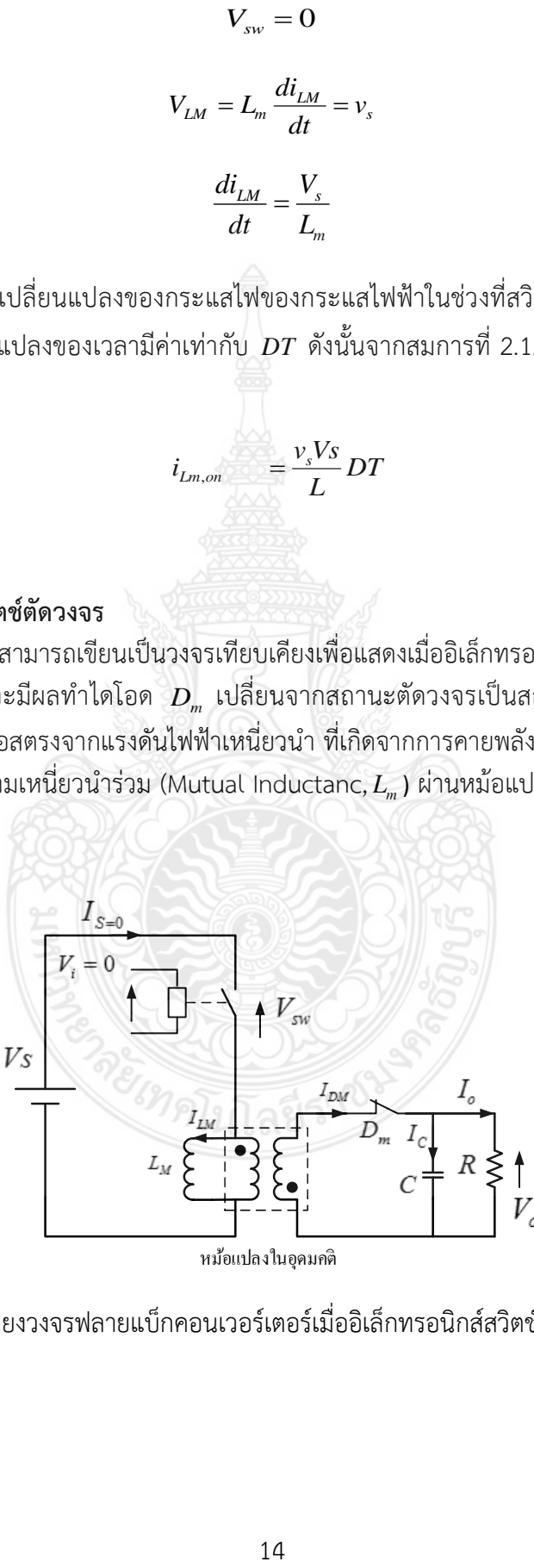

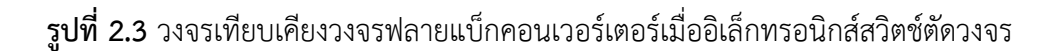

เมื่ออิเล็กทรอนิกส์สวิตช์ตัดวงจรกระแสไฟฟ้าที่ไหลผ่านตัวเหนี่ยวนำ ทำให้ค่าความเหนี่ยวนำร่วม (Mutual Inductanc, *L<sub>m</sub>* ) จะไม่ลดลงทันทีทันใดแต่จะลดลงโดยเริ่มต้นจากค่าสุดท้ายที่สวิตช์ต่อวงจร ซึ่งเป็นค่าสูงสุด *i<sub>L,max</sub> แ*ล้วค่อยๆ ลดลงเข้าหาศูนย์ทำให้เกิดแรงดันไฟฟ้าเหนี่ยวนำ ที่ตัวเหนี่ยวนำใน ขดลวดปฐมภูมิและขดลวดทุติยภูมิของหม้อแปลงอุดมคติโดยมีขั้วทางไฟฟ้ากลับกับในสภาวะที่สวิตช์ต่อ วงจรจึงมีผลทำให้แรงดันไดโอด  $D_{\scriptscriptstyle m}$  ได้รับไบแอสตรงเกิดกระแสไฟฟ้าที่ไหลผ่านขดลวดทุติยภูมิผ่าน ไดโอด *D m* ผ่านตัวเก็บประจุ และไหลกลับมาครบวงจรที่ขดลวดทุติยภูมิ สามารถเขียนสมการแรงดัน ได้ดังสมการต่อไปนี้

$$
V_{sw} = V_s + V_{Lm}
$$
\n
$$
(2.14)
$$

และ

$$
V_{Lm} = L_m \frac{di_{Lm}}{d_t} \tag{2.15}
$$

$$
\frac{N_2}{N_1} L_m \frac{di_{LM}}{d_t} = V_O
$$
\n(2.16)

เมื่อค่า  $L_{\scriptscriptstyle di}$  คือการเปลี่ยนแปลงของกระแสไฟฟ้าในช่วงที่สวิตช์ตัดวงจร $(\Delta i_{L, \rm off})$ และ  $d_{\scriptscriptstyle I}$ คือการ เปลี่ยนแปลงของเวลามีค่าเท่ากับ  $(1\!-\!D)\!-\!T$  ดังนั้นจัดรูปสมการที่ 2.16 ใหม่ได้ดังต่อไปนี้

$$
\Delta i_{L,off} = \frac{N_1}{N_2} \frac{V_o}{L_m} (1 - D) - T
$$
\n(2.17)

#### **2.1.2 การวิเคราะห์การไหลของกระแสไฟฟ้าในวงจรฟลายแบคคอนเวอร์เตอร์**

 จะวิเคราะห์ในสภาวะอยู่ตัวซึ่งเป็นสภาวะที่ค่าแรงดันและกระแสไฟฟ้าในวงจรเป็นไปตาม เงื่อนไขต่อไปนี้

1.แรงดันไฟฟ้าเฉลี่ยตกคร่อมตัวเหนี่ยวนำเท่ากับศูนย์

2.กระแสไฟฟ้าเฉลี่ยที่ไหลผ่านตัวเก็บประจุมีค่าเท่ากับศูนย์

3. ตัวเก็บประจุไฟฟ้ามีค่าใหญ่มาก

 การวิเคราะห์การไหลของกระแสไฟฟ้าที่เกิดขึ้นในวงจรฟลายแบคคอนเวอร์เตอร์ในสภาวะอยู่ ตัวแบ่งออกได้สองสภาวะตามการไหลของกระแสไฟฟ้าที่ไหลผ่านตัวเหนี่ยวนำ *L* คือ สภาวะ กระแสไฟฟ้าไหลต่อเนื่อง (CCM) และสภาวะกระแสไฟฟ้าไหลไม่ต่อเนื่อง (DCM) การวิเคราะห์ใน ี สภาวะที่กระแสไฟฟ้าไหลต่อเนื่องเป็นการวิเคราะห์ที่เกิดขึ้นในกรณีที่ค่าความเหนี่ยวนำร่วม(Mutual Inductanc, *<sup>L</sup> m* ) มีขนาดใหญ่มากเมื่ออิเล็กทรอนิกส์สวิตช์เปิดและปิดวงจรจะมีรูปคลื่นดังแสดงใน รูปที่ 2.4 และสามารถวิเคราะห์หาค่าแรงดันและกระแสไฟฟ้าในวงจรได้ดังต่อไปนี้

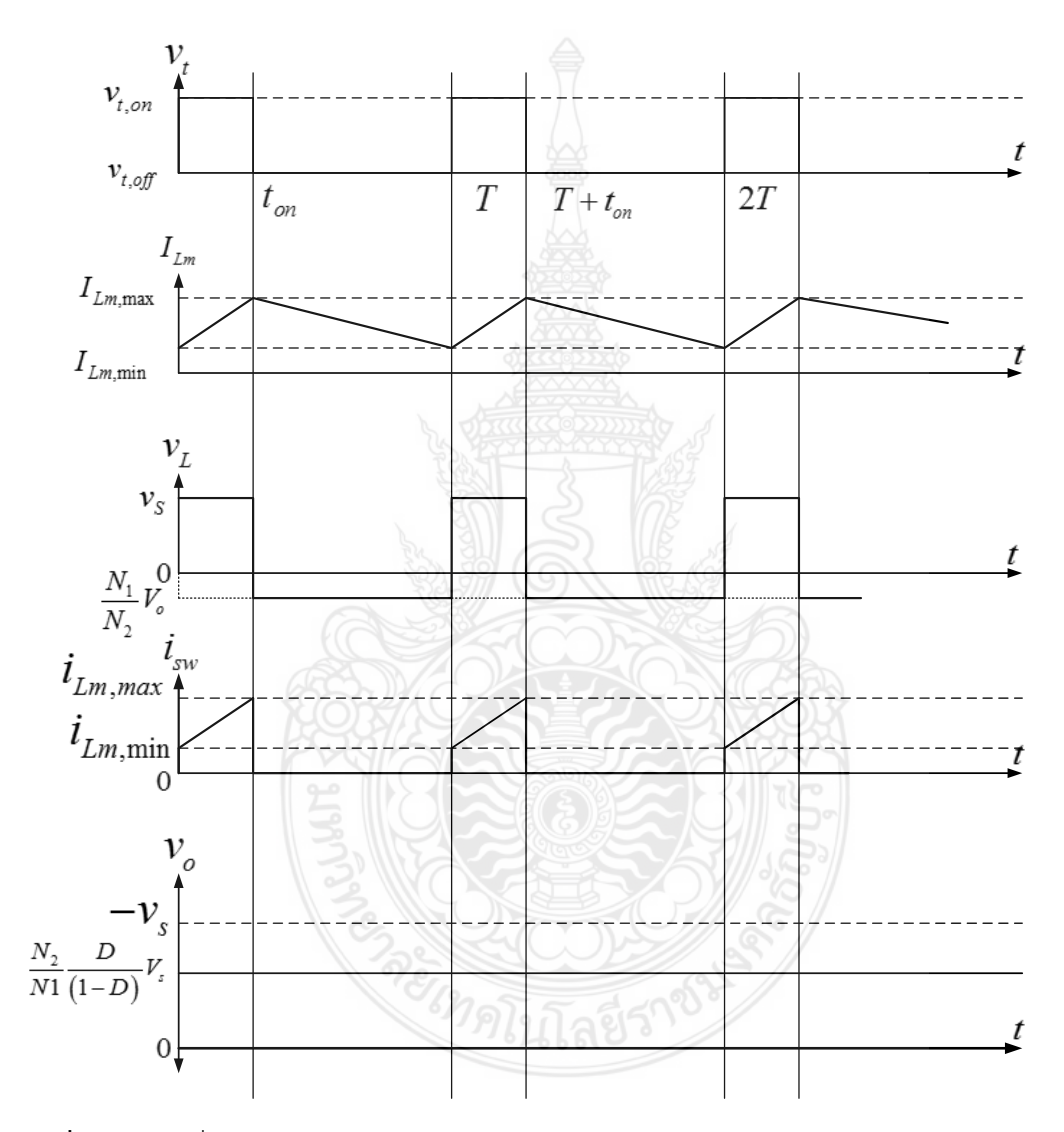

**รูปที่2.4** รูปคลื่นของแรงดันและกระแสไฟฟ้าของวงจรฟลายแบคคอนเวอร์เตอร์

#### **2.1.3 แรงดันและกระแสไฟฟ้าเฉลี่ยเอาต์พุต**

เมื่อพิจารณาการทำงานของสวิตช์วงจรฟลายแบคคอนเวอร์เตอร์ ในรูปที่ 2.2 และ รูปที่ 2.3 ค่าแรงดันเอาต์พุตก็คือแรงดันที่ตกคร่อมขดลวดทุติยภูมิ เมื่ออยู่ในสภาวะอยู่ตัวแรงดันไฟฟ้าเฉลี่ยตก

คร่อมตัวเหนี่ยวนำ ทำให้แม่เหล็กเท่ากับศูนย์ดังนั้น จากรูปคลื่นใน รูปที่ 2.4 สามารถคำนวณหาค่า แรงดันเฉลี่ยเอาต์พุตได้ดังต่อไปนี้

$$
V_s D T + V_o \frac{N_1}{N_2} (1 - D) T = 0
$$
\n(2.18)

$$
V_o = \frac{N_2}{N1} \frac{D}{(1 - D)} V_s
$$
 (2.19)

ดังนั้นเมื่อพิจารณาสมการที่ 2.19 จะเห็นได้ว่าค่า วัฏจักรการทำงาน  $\,$  D มีค่าระหว่าง 0 ถึง 1 ดังนั้น แรงดันไฟฟ้าเฉลี่ยเอาต์พุตของวงจรฟลายแบคคอนเวอร์เตอร์สามารถปรับแรงดันไฟฟ้าเป็นแบบทอน และแบบทบแรงดัน ได้เช่นเดียวกับวงจรบั๊ก- บูสต์คอนเวอร์เตอร์ แตกต่างกันตรงที่ค่าแรงดันเอาต์พุตยัง มีค่าขึ้นอยู่กับอัตราส่วนจำนวนรอบของหม้อแปลงไฟฟ้า ค่าอัตราการขยายแรงดันไฟฟ้าหรืออัตราส่วน การแปลงแรงดันไฟฟ้าของวงจรฟลายแบคคอนเวอร์เตอร์ค านวณหาได้จากสมการต่อไปนี้

$$
\frac{V_o}{Vs} = \frac{N_2}{N_1} \frac{D}{(1 - D)}
$$
\n(2.20)

เมื่อประมาณว่าการสูญเสียในวงจรแปลงผันมีค่าเท่ากับศูนย์จึงมีผลให้กำลังไฟฟ้าที่จ่ายออกจาก ี่แหล่งจ่ายแรงดันไฟฟ้ามีค่าเท่ากับกำลังไฟฟ้าที่ออกจากวงจรแปลงผัน ดังนั้นสามารถคำนวณหาค่าอัตรา การขยายกระแสไฟฟ้าได้ดังสมการต่อไปนี้

$$
V_s I_s = V_o I_o \tag{2.21}
$$

$$
\frac{I_o}{I_s} = \frac{V_s}{I_o} = \frac{N_1}{N_2} \frac{(1 - D)}{D}
$$
 (2.22)

$$
I_o = \frac{N_1}{N_2} \frac{(1 - D)}{D} I_s
$$
 (2.23)

#### **2.1.4 ระลอกคลื่นของกระแสไฟฟ้า**

เนื่องจากวงจรฟลายแบคคอนเวอร์เตอร์มีค่าความเหนี่ยวนำร่วม *L*" และค่าตัวเก็บประจุมี

ขนาดใหญ่มากทำให้สภาวะที่วงจรทำงานในสภาวะอยู่ตัวค่าแรงดันไฟฟ้าเฉลี่ยของระลอกคลื่นที่ตก คร่อมตัวเหนี่ยวนำ จะมีค่าเท่ากับศูนย์ และแรงดันไฟฟ้าเฉลี่ยเอาต์พุตจะมีค่าไม่ขึ้นอยู่กับกระแสโหลด ตัวต้านทาน ดังนั้นสามารถเขียนสมการกระแสไฟฟ้าได้ดังต่อไปนี้ในกรณีกระแสไฟฟ้าไหลต่อเนื่อง ค่ากระแสไฟฟ้ายอดถึงยอดของกระแสไฟฟ้าที่ไหลผ่านตัวเหนี่ยวนำ ซึ่งก็คือค่ากระแสไฟฟ้ายอดถึงยอด ้ของระลอกคลื่นคำนวณหาได้จากสมการต่อไปนี้

$$
\Delta i_{Lm} (off) = \frac{V_s}{L_m} DT \tag{2.24}
$$

#### **2.1.5 ระลอกคลื่นของแรงดันไฟฟ้าเอาต์พุต**

เนื่องด้วยโหลดตัวต้านทานมีตัวเก็บประจุ ขนาดใหญ่ต่อขนานอยู่จึงมีผลทำให้ค่าแรงดันไฟฟ้า ยอดถึงยอดของระลอกคลื่นมีค่าน้อยมากเมื่อเปรียบเทียบกับแรงดันไฟฟ้าเฉลี่ยเอาต์พุต *Vo* และระลอก คลื่นของกระแสไฟฟ้าที่ไหลผ่านไดโอดจะไหลผ่านตัวเก็บประจุทั้งหมดไม่ไหลผ่านโหลดตัวต้านทาน ค่า ระลอกคลื่นของแรงดันไฟฟ้ามีลักษณะเช่นเดียวกันกับวงจรบั๊ก-บูสต์ เมื่อค่าระลอกคลื่นของ กระแสไฟฟ้าทำให้ประจุไฟฟ้าเพิ่มขึ้นที่ตัวเก็บประจุเท่ากับ  $\Delta_{\mathcal{Q}}$  และทำให้แรงดันไฟฟ้าที่ตกคร่อมตัว เก็บประจุเพิ่มขึ้นเท่ากับ  $\Delta V_{_\rho}$  ดังนั้นการเปลี่ยนแปลงของประจุไฟฟ้าที่ตัวเก็บประจุทำให้เกิดระลอก คลื่นของแรงดันไฟฟ้าที่ตกคร่อมที่ตัวเก็บประจุ ค่าของแรงดันไฟฟ้ายอดถึงยอดของระลอกคลื่นที่ตก คร่อมตัวเก็บประจุสามารถค านวณหาได้ดังต่อไปนี้

$$
\Delta V_o = \frac{\Delta Q}{C} = \frac{I_o DT}{C} = \frac{V_o DT}{R \ C}
$$
 (2.25)

ดังนั้นจากสมการที่ 2.25 จัดรูปสมการใหม่จะได้สมการดังต่อไปนี้

$$
\frac{\Delta V_o}{V_o} = \frac{DT}{RCf}
$$
 (2.26)

#### **2.1.6 การก าหนดพิกัดของอุปกรณ์ในวงจรฟลายแบคคอนเวอร์เตอร์**

การหาพิกัดของอิเล็กทรอนิกส์สวิตช์ การกำหนดขนาดของอิเล็กทรอนิกส์สวิตช์จะต้องกำหนด จากค่าของแรงดันไฟฟ้าสูงสุดที่ตกคร่อมสวิตช์ในขณะที่สวิตช์ตัดวงและกระแสไฟฟ้าเฉลี่ยสูงสุดที่ไหล ผ่านสวิตช์โดยหาค่าดังต่อไปนี้พิกัดแรงดันไฟฟ้าของอิเล็กทรอนิกส์สวิตช์ กำหนดให้มีค่าสูงกว่า แรงดันไฟฟ้าตกคร่อมอิเล็กทรอนิกส์สวิตช์ในขณะที่สวิตช์ตัดวงจร เมื่อพิจารณา รูปที่ 2.3 เป็นสภาวะที่

มีแรงดัน ไฟฟ้าตกคร่อมสูงสุด ( $V_{\scriptscriptstyle sw, max}$  ) มีค่าเท่ากับแรงดันไฟฟ้าของแหล่งจ่ายแรงดันไฟฟ้ารวมกับ แรงดันไฟฟ้าเอาต์พุตดังนั้นแรงดันไฟฟ้าตกคร่อมสวิตช์สูงสุดมีค่าดังต่อไปนี้

$$
V_{sw,max} = V_s + \frac{N_1}{N_2} V_o
$$
 (2.27)

#### **2.1.7 พิกัดกระแสไฟฟ้าของอิเล็กทรอนิกส์สวิตช์**

กำหนดให้มีค่าสูงกว่าค่ากระแสไฟฟ้าสูงสุดที่ไหลผ่านอิเล็กทรอนิกส์สวิตช์ (  $I_{_{\textit{sw, max}}}$  ) เกิดขึ้นใน สภาวะที่อิเล็กทรอนิกส์สวิตช์ต่อวงจรในสภาวะนี้กระแสไฟฟ้าที่ไหลผ่านสวิตช์มีค่าเท่ากับกระแสไฟฟ้า เฉลี่ยที่ไหลผ่านโหลดรวมกับค่ายอดระลอกคลื่นของกระแสไฟฟ้า ดังนั้นกระแสไฟฟ้าไหลผ่านสวิตช์ สูงสุดมีค่าดังต่อไปนี้

$$
I_{sw,max} = I'_{0} + \frac{V_{s}T}{2L_{m}Lm}
$$
 (2.28)

#### **การหาขนาดของตัวเหนี่ยวน า**

เพื่อไม่ให้ตัวเหนี่ยวนำ มีขนาดใหญ่เกินความจำเป็น ขนาดของตัวเหนี่ยวนำจะกำหนดจากขนาด ของตัวเหนี่ยวนำ ที่เล็กที่สุดที่ยังทำให้วงจรทำงานในสภาวะกระแสไฟฟ้าไหลต่อเนื่องคำนวณหาได้จาก การกำหนดให้กระแสไฟฟ้าที่ไหลผ่านตัวเหนี่ยวนำต่ำสุด *I<sub>Lm,min</sub> ใ*นรูปที่ 2.4 มีค่าเท่ากับศูนย์ เนื่องจาก ค่ากระแสไฟฟ้าไหลผ่านตัวเหนี่ยวนำต่ำสุดคำนวณหาได้จากสมการต่อไปนี้

$$
I_{Lm,min} = I_{Lm} - \frac{\Delta I_{Lm}}{2} \tag{2.29}
$$

แต่กระแสไฟฟ้าเฉลี่ยที่ไหลผ่านตัวเหนี่ยวนำเท่ากับกระแสไฟฟ้าที่ไหลออกจากแหล่งจ่ายไฟฟ้าดังนั้นจาก สมการที่ 2.29จะได้สมการดังต่อไปนี้

$$
I_{Lm,min} = \frac{V_s D}{R(1-D)^2} \left(\frac{N_2^2}{N_1^2}\right) - \frac{1}{2} \frac{V_s DT}{L_m}
$$
 (2.30)

เมื่อกำหนดให้ *I<sub>Lm,min</sub>* มีค่าเท่ากับศูนย์ ดังนั้นคำนวณหาค่าตัวเหนี่ยวนำ เล็กสุดได้จากสมการต่อไปนี้

$$
I_{Lm,min} = \frac{V_s D}{R(1-D)^2} \left(\frac{N_2^2}{N_1^2}\right) - \frac{1}{2} \frac{V s D T}{I_{Lm,min}} = 0
$$
 (2.31)

$$
I_{Lm,min} = \frac{R(1-D)^2}{2f} \left(\frac{N_1^2}{N_2^2}\right)
$$
 (2.32)

#### **การหาขนาดของตัวเก็บประจุ**

 เนื่องด้วยแรงดันไฟฟ้าของระลอกคลื่นมีค่าขึ้นอยู่กับกระแสไฟฟ้าที่ไหลผ่านตัวเก็บประจุซึ่ง ค านวณหาได้ดังต่อไปนั้น

$$
\Delta V_o = \frac{\Delta Q}{C} = \frac{I_o \Delta_{ion}}{C} = \frac{V_o}{R}
$$
 (2.33)

ดังนั้นสามารถคำนวณหาค่าตัวเก็บประจุได้ดังสมการต่อไปนี้

$$
C = \frac{D}{R_f} \frac{V_o}{\Delta V_o}
$$
 (2.34)

#### **2.2 ก า รค วบคุมด้ วยสัญญ าณขน าดเล็ก** (**Small-signal model flyback converter with current mode control)**

ในการแสดงของวงจรกำหนดให้ไดโอดและการใช้สวิตช์ จะเป็นไปตามอุดมคติ ให้ค่าความ เหนี่ยวนำและค่าความต้านทานที่นำมาต่ออนุกรมมีค่าเทียบเท่ากัน

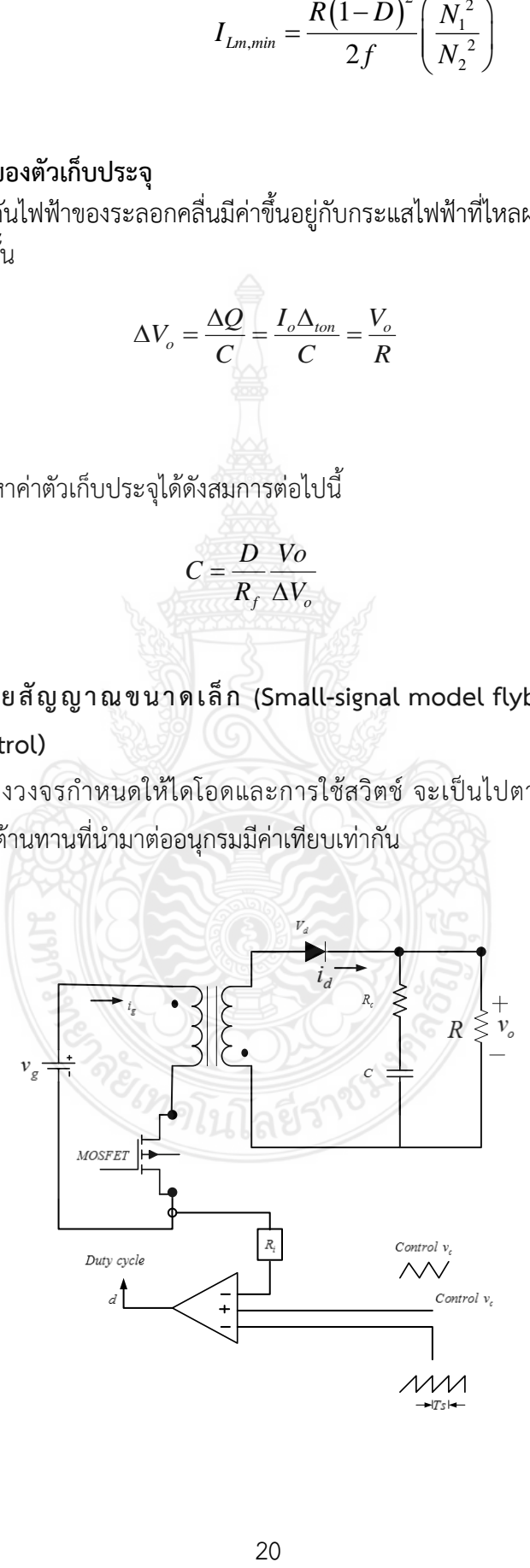

**รูปที่ 2.5** วงจรควบคุมสูงสุดในโหมดกระแสของวงจรฟลายแบคคอนเวอร์เตอร์

#### **2.2.1 การสร้างรูปแบบจ าลองของวงจรก าลัง**

จากรูปที่ 2.5 แสดงวงจรควบคุมสูงสุดในโหมดกระแสของวงจรฟลายแบคคอนเวอร์เตอร์วงจร ประกอบด้วยด้านวงจรกำลังและวงจรควบคุมกระแสรอบ Duty cycle ของอินพุต *d ตั*วควบคุมการ แปลงของตัวเหนี่ยวนำของกระแสฟลายแบคคอนเวอร์เตอร์ แสดงในรูปที่ 2.6 แบบจำลองที่ใช้ปรับอัตรา การขยาย gain ระยะของ $\,R_{_{i}}$ , ซึ่งเป็นผลจากการปรับอัตราการขยาย gain การรับรู้กระแสของวงจรด้วย การเพิ่มความลาดเอียงของการควบคุม ซึ่งกระแสจะเกิดการแกว่งที่ความถี่ต่าง ๆ เพื่อให้ระบบมี เสถียรภาพ ใน Duty cycle การใหญ่มากกว่า 0.5 เพื่อเพิ่มความลาดจากภายนอกที่ความถี่ 6 นาฬิกา ให้หมุนสวิตช์เพื่อการควบคุมแรงดัน  $\rm\,v_{c}$  , หยุดการทำงานทันที ปกติในโหมดของกระแสการควบคุม คอนเวอร์เตอร์ด้วยสัญญาณขนาดเล็กทางด้านกำลังไฟฟ้าเป็นขั้นและโหมดควบคมกระแส ในส่วนนี้จะ เป็นการควบคุมแบบสัญญาณขนาดเล็กของวงจรฟลายแบคคอนเวอร์เตอร สร้างด้วยการ [21,22] การ ควบคุมกระแสด้วยสัญญาณขนาดเล็กโดยเฉลี่ยจากค่ากระแสเหนี่ยวนำ [23] กระแสเหนี่ยวนำเฉลี่ย *i*, ค่ากระแสเหนี่ยวนำแม่เหล็ก  $i_{\scriptscriptstyle \! L}$  กระแสเฉลี่ยไหลผ่านไดโอด  $i_{\scriptscriptstyle d}$  และกระแสเฉลี่ยที่ drop ที่ไดโอด  $v_{\scriptscriptstyle d}$ การค านวณแต่ละส่วนวงจรฟลายแบคคอนเวอร์เตอร์

$$
i_{d} = (1-d)i_{i}n
$$
\n(2.35)

$$
v_d = d\left(\frac{v_g}{n} + v_o\right)
$$
 (2.36)

 $= di$ (2.37)

การปรับการเฉลี่ยของค่ารบกวนของแรงดันอินพุต  $\hat{v}_{g}^{}$  ,กระแสไดโอด  $\hat{i}_{d}^{}$  ,รอบไซเกิล  $d$  , แรงดันเอาต์พุต  $\hat{\nu}_o$ , กระแสอินพุต  $\hat{i}_s$  , และค่ากระแสเหนี่ยวนำ  $\hat{i}_l$ 

$$
\mathcal{V}_d = V_d + \hat{\mathcal{V}}_d \tag{2.38}
$$

$$
v_g = V_g + \hat{v}_g \tag{2.39}
$$

$$
\dot{i}_g = I_g + \hat{i}_g \tag{2.40}
$$

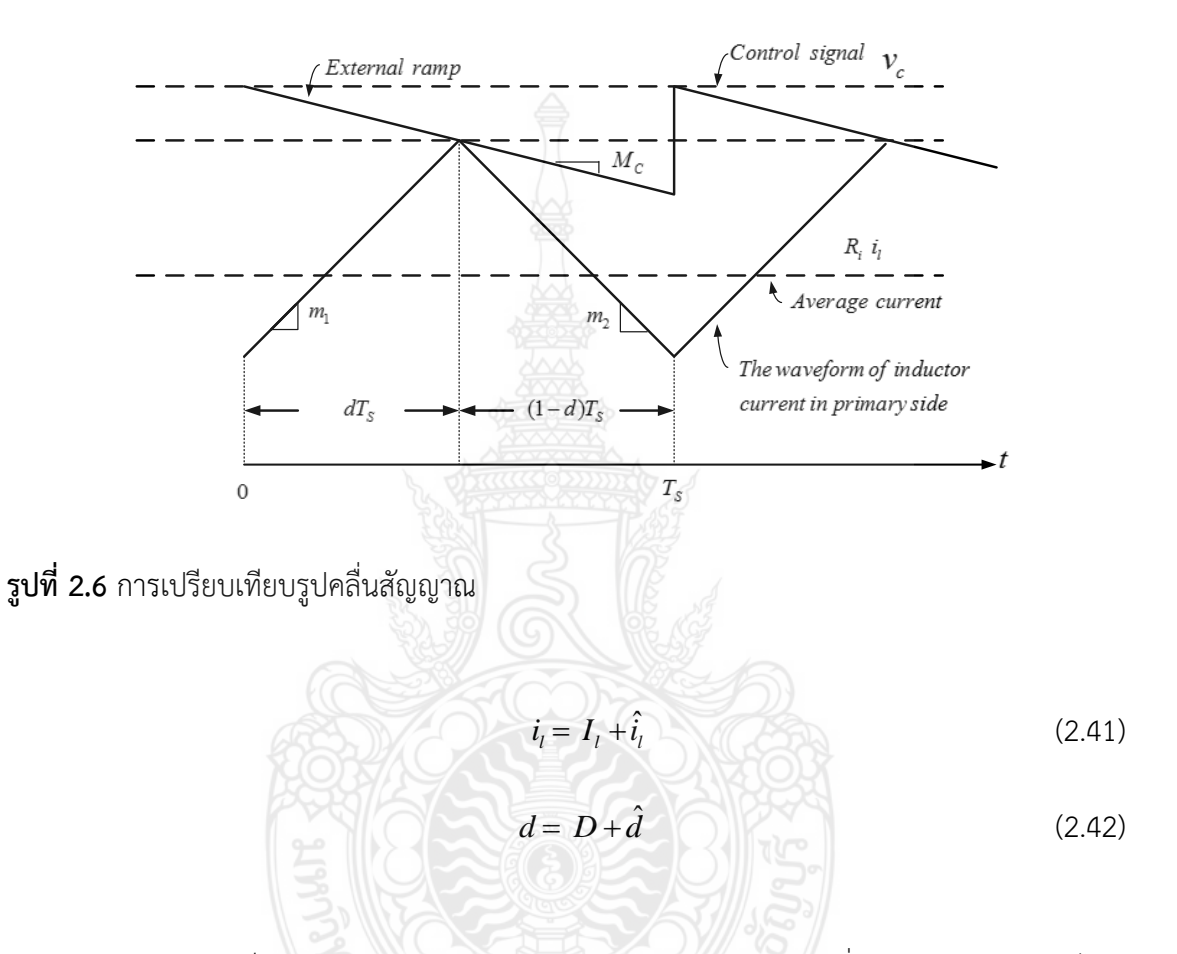

สมการทางด้านขวาเป็นการหาค่าในเทอมของ *DC* โดยแทนค่าสมการที่ (2.38) - (2.42) เข้าไปใน สมการที่ (2.36) และ (2.37) สัญญาณขนาดเล็ก (เช่นข้อกำหนดการรบกวน) ของแรงดันไดโอดวงจร เรียงกระแสและกระแสอินพุตค านวณโดยใช้ค่าดังนี้

$$
\hat{v}_d = \left(\frac{1}{n}v_g + v_o\right)\hat{d} + D\frac{1}{n}\hat{v}_g + D\hat{v}_o
$$
\n(2.43)

และ

$$
\hat{i}_g = I_l \hat{d} + D\hat{i}_l \tag{2.44}
$$

ใช้สมการที่ (2.43) และ (2.44) เพื่อหาค่ากำลังงานสัญญาณขนาดเล็กในส่วนครึ่งบนดังรูปที่ 2.6

#### **2.2.2 การจ าลองตัวควบคุมโหมดกระแส**

 Verghese et al. [23] successfully developed correct average model derivation. Tymerski and Li [13] investigated ความสัมพันธ์ของการรบกวนสัญญาณควบคุมค่าเฉลี่ยของกระแส เหนี่ยวนำ จากรูปที่ 2.6 แสดงการเปิดและปิดทันทีของกระแสสูงสุดเพื่อควบคุมความลาดของกระแสให้ มีสัญญาณที่เสถียรภาพในจุดนั้น ๆ

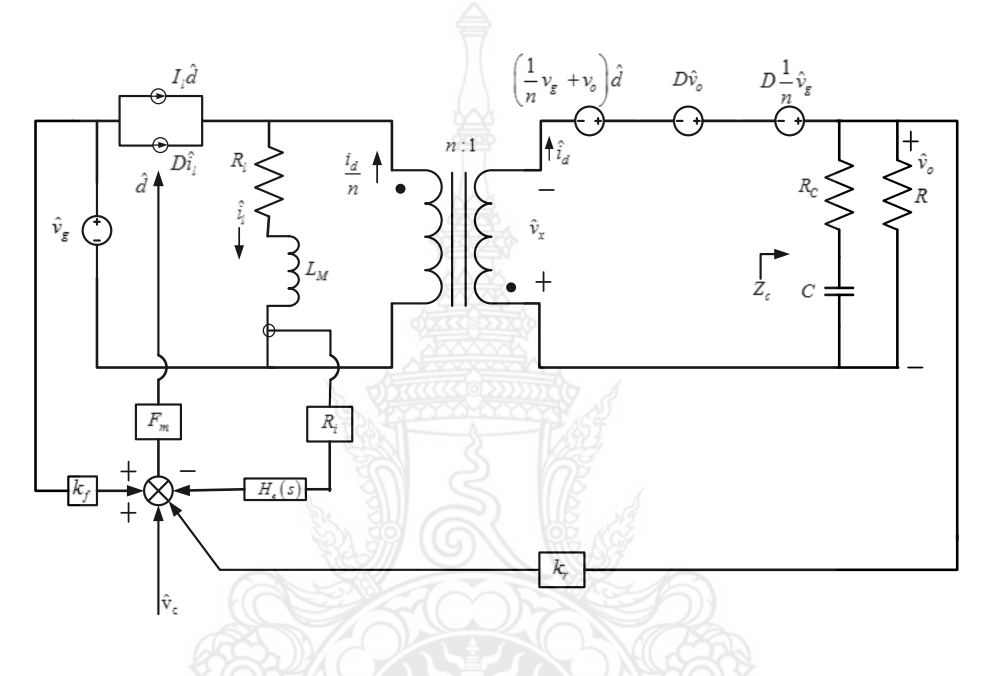

**รูปที่ 2.7** รูปแบบวงจรควบคุมสูงสุดสัญญาณขนาดเล็กในโหมดกระแสวงจรฟลายแบคคอนเวอร์เตอร์

$$
R_i i_l + m_l \frac{dT_s}{2} = v_c - M_c dT_s
$$
 (2.45)

กระแสที่ถูกสัญญาณขนาดเล็กรบกวนหาค่าได้จากสมการ

$$
v_o = V_o + \hat{v}_o \tag{2.46}
$$

$$
\mathbf{v}_c = \mathbf{V}_c + \hat{\mathbf{v}}_c \tag{2.47}
$$

$$
m_1 = M_1 + \hat{m}_1 \tag{2.48}
$$

$$
m_2 = M_2 + \hat{m}_2 \tag{2.49}
$$

การไม่ตอบสนองของผลลัพธ์ของความสัมพันธ์ที่ใช้สัญญาณขนาดเล็ก

$$
R_i \hat{i}_l = \hat{v}_c - \left( M_c + \frac{1}{2} M_l \right) T_s \hat{d} - \frac{1}{2} DT_s \hat{m}_l
$$
 (2.50)

การหาค่าที่ *R<sub>i</sub>* เป็นกระแสสัมผัสและ *m<sub>c</sub>* เป็นความลาดลาดภายนอกการเปิดเป็นกระแสเหนี่ยวนำ ในช่วงระหว่างการสวิตช์ชิ่ง

$$
\hat{m}_1 = \frac{\hat{v}_s}{L_M} R_i \tag{2.51}
$$

การหาค่าความลาดของกระแสในช่วงปิดการสวิตช์ชิ่ง

$$
\hat{m}_2 = \frac{n\hat{v}_o}{L_M} R_i \tag{2.52}
$$

การหาค่าการรบกวนระหว่างรอบและกระแสเหนี่ยวนำขนาดของความชัน [13] ของจุดทำงานทั้งหมด

$$
\hat{d} = \frac{D^{\dot{m}_2} - D\hat{m}_1}{M_1 + M_2}
$$
 (2.53)

ใช้สมการที่ (2.50) , (2.51 ) , (2.52) และ (2.53) ในการหาค่าได้ดังสมการที่ 2.54

$$
R_{i}\hat{i}_{j} = \hat{v}_{c} + \left[\frac{\left(M_{c} + \left(\frac{1}{2}\right)M_{1}\right)T_{s}}{M_{1} + M_{2}}\frac{DR_{i}}{L_{M}} - \frac{1}{2}DT_{s}\frac{R_{i}}{L_{M}}\right]\hat{v}_{s} - \frac{\left(M_{c} + \left(1/2M_{1}\right)T_{s}D^{\prime}}{M_{1} + M_{2}}\frac{nR_{i}}{L_{M}}\hat{v}_{o} \tag{2.54}
$$

การค านวณหาค่าอัตราส่วนสัญญาณขนาดเล็ก

$$
\hat{d} = F_m \left[ \hat{v}_c + k_f \hat{v}_g + k_r \hat{v}_0 - R_i \hat{i}_l \right]
$$
\n(2.55)

เมื่อ *F m* การหาค่าโมดูเลเตอร์ของอัตราการขยาย Grin

$$
F_m = \frac{1}{(M_c + M_1)T_s}
$$
 (2.56)

จากสมการที่ (2.51) – (2.53) ใช้หาค่าสมการใหม่ใน (2.55)

$$
\text{M,n+1} \quad (2.51) - (2.53) \quad \text{[W1]} \quad (2.55)
$$
\n
$$
R_{i} \hat{i}_{l} = \hat{v}_{c} + \left[k_{f} + \frac{DR_{i}}{L_{M}\left(M_{1} + M_{2}\right)F_{m}}\right] \hat{v}_{g} + \left[k_{r} - \frac{nR_{i}D}{L_{M}\left(M_{1} + M_{2}\right)F_{m}}\right] \hat{v}_{o} \tag{2.57}
$$

การเปรียบเทียบของการขับแบบตรงและป้อนกลับของการปรับอัตราการขยายของ Gain ตามสมการที่ (2.54) และ (2.57)

$$
k_f = -\frac{DT_s R_i}{L_M} \left( 1 - \frac{1}{2} D \right)
$$
 (2.58)

$$
k_r = \frac{T_s R_i n D^2}{2L_M}
$$
 (2.59)

จากสมการที่ (2.55) แสดงความสอดคล้องของรูปคลื่นทางด้านต่ำเพียงครึ่งคลื่น ดังรูปที่ 2.6 แสดงด้วย บล๊อคไดอะแกรมของการควบคุมในสมการที่ (2.58) แสดงการป้อนกลับการปรับค่า *f k* ค่าเพิ่มขึ้นของ

 $L_{\scriptscriptstyle M}$  ลดลง

#### **2.2.3 บล๊อคไดอะแกรมและการทรานเฟอร์ฟังก์ชัน**

 การจัดวางโครงสร้างของกระแสของสัญญาณขนาดเล็ก [12, 22] อย่างไรสิ่งที่แน่นอนของ วงจรฟลายแบคคอนเวอร์เตอร์ ที่สมบูรณ์จะแสดงด้วยบล๊อคของคอนเวอร์เตอร์ที่ได้รับการตอบสนอง [15] ดังนั้นส่วนนี้จะนำเสนอวงจรฟลายแบคคอนเวอร์เตอร์ระหว่างการควบคุมและเอาต์พุตด้วยการท รานเฟอร์ฟังก์ชันด้วยกฎกระแสของเคอร์ชอฟ์ฟ รูปที่ 2.7 แสดงค่าต่าง ๆ ของกระแสภายในลูปวงจร

$$
I_{l}\hat{d} + D\hat{i}_{l} + \frac{1}{n}\hat{i}_{d} = \hat{i}_{l}
$$
 (2.60)

การหาค่าสัญญาณขนาดเล็กผ่านวงจรเรียงกระแสของไดโอด

$$
\hat{i}_d = n \Big[ \big(1 - D\big)\hat{i}_l - I_l \hat{d} \Big] \tag{2.61}
$$

การหาค่าแรงดันเอาต์พุตจากสัญญาณขนาดเล็ก

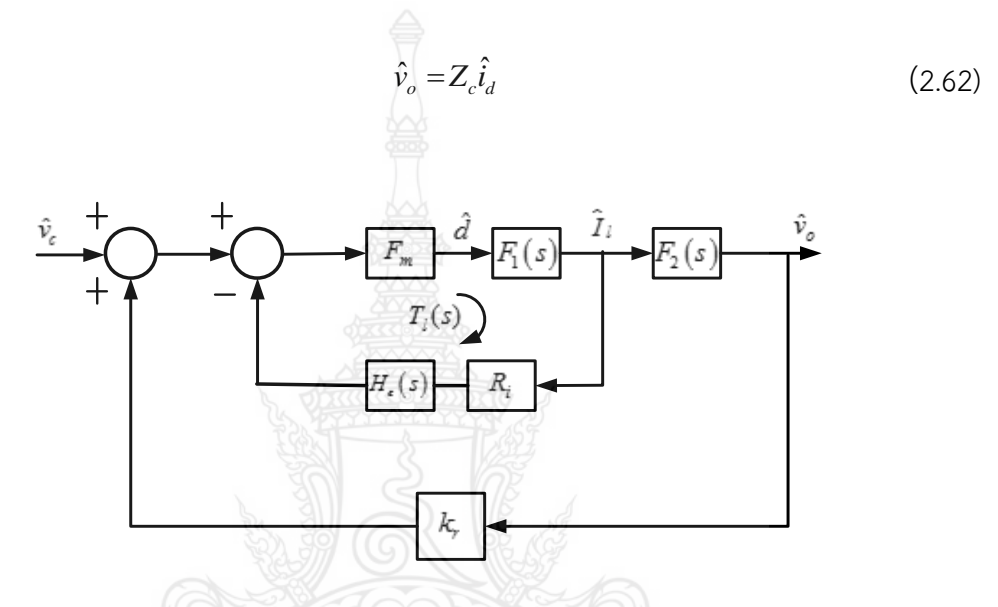

**รูปที่ 2.8** บล๊อคไดอะแกรมของการควบคุมสัญญาณเอาต์พุตของวงจรฟลายแบคคอนเวอร์เตอร์

เมื่อ

$$
z_{(c)} = (R_{(c)} + \frac{1}{S^C}) / /R
$$
 (2.63)

เมื่อหาค่าแรงดันตกคร่อมด้านทุติยภูมิ

$$
\hat{v}_x = \left(\frac{1}{n}v_g + v_o\right)\hat{d} - \hat{v}_o + D\hat{v}_o + \frac{D}{n}\hat{v}_g
$$
\n(2.64)

และแรงดันดรอปในตัวเหนี่ยวนำ *L<sub>M</sub>* ทางด้านปฐมภูมิ primary

$$
n\hat{v}_x = Z_l \hat{i}_l \tag{2.65}
$$

เมื่อหาค่า

$$
z_i = R_i + sL_M \tag{2.66}
$$

รวมสมการ (2.61), (2.64) และ (2.65), เพื่อหาสมการใหม่ ซึ่งแสดงถึงตัวเหนี่ยวนำในปัจจุบันและรอบ การทำงานเป็น

$$
\hat{i}_l = \frac{\left[ (v_g + nV_o) + n^2 Z_c (1 - D) I_l \right]}{z_l + n^2 z_c (1 - D)^2} d = F_1(s) \hat{d}
$$
\n(2.67)

เมื่อให้

 $(s)$  ${}^{2}Z_{c}(1-D)$  $T_1(s) = \frac{\sum_{s=1}^{s} (s - 1)^2 - 2(s - 1)}{s + n^2 z} (1 - D)^2$  $F_1(s) = \frac{\left[ (v_g + nV_o) + n^2 Z_c (1 - D) I_l \right]}{z_l + n^2 z_c (1 - D)^2}$  $c_l + n^2 z_c$  $v_g + nV_o + n^2 Z_c (1-D)I$  $F_1(s)$  $\frac{nV_o + n^2Z_c}{z_l + n^2z_c(1-D)}$  $=\frac{\left[ (v_g+nV_o)+n^2Z_c(1-D)I_l \right]}{z_l+n^2z_c(1-D)^2}$ (2.68)

การหาค่าสัญญาณควบคุมและกระแสเหนี่ยวนำ ตามสมการที่ (2.61) , (2.62) และ (2.67)

$$
\hat{v}_o = nZ_c \frac{[(1-D) - [D/\{n^2(1-d)\}] [Z_i/R]]}{1 + [D] Z_c} \hat{i}_i = F_2(s) \hat{i}_i
$$
\n(2.69)

เมื่อหาค่า

$$
F_2(s) = nZ_c \frac{[(1-D] - [D/\{n^2(1-d)\}] [Z_1/R]]}{1 + [D/[(R)]Z_c}
$$
(2.70)

ดังนั้นตามสมการที่ (2.55), (2.68), (2.69) และ  $\hat{v}_g^{}=$ 0 บล็อกไดอะแกรมจากด้านควบคุมถึงด้าน เอาต์พุตของวงจรฟลายแบคคอนเวอร์เตอร์ ดังแสดงในรูปที่ 2.8 แสดงให้เห็นว่าการเพิ่มของการวนซ้ำ

$$
T_i(s) = F_m F_1(s) H_e(s) R_i
$$
\n(2.71)

การหาค่าประมาณในการสุ่มตัวอย่างในการปรับค่าอัตราการขยายของ Gain  $\,H_{_e}(s)\,$  แสดงใน [17]

$$
H_e(s) = 1 + \frac{s}{\omega_n Q_z} + \frac{s^2}{\omega_n^2}
$$
 (2.72)

เมื่อหาค่า

$$
\omega_n = \frac{\pi}{T_s}
$$
\n(2.73)\n
$$
Q_z = -\frac{2}{\pi}
$$
\n(2.74)

และ

ดังนั้นฟังก์ชั่นการถ่ายโอนการควบคุมไปยังด้านเอาต์พุต  $T_c(s)$  ที่ได้รับแสดงในรูปที่ 2.8

$$
T_c(s) = \frac{\hat{v}_o(s)}{\hat{v}_c(s)} = \frac{F_m F_1(s) F_2(s)}{1 + T_i(s) - k_r F_m F_1(s) F_2(s)}
$$
(2.75)

 $\pi$ 

#### **2.3 ซิลิกอนคาร์ไบด์มอสเฟต (มอสเฟต)**

#### **การวิเคราะห์วงจรขยายมอสเฟต (มอสเฟต Amplifier Analysis)**

วงจรขยายมอสเฟต (มอสเฟต amplifier) การวิเคราะห์วงจรขยายสัญญาณโดยใช้ทรานซิสเตอร์ ไบโพลาร์ ซึ่งประกอบไป ด้วยวงจร 3 ชนิดคือ common emitter , collector และ base ตามลำดับ และส าหรับทรานซิสเตอร์ มอสเฟต ก็ สามารถแบ่งออกได้เป็น 3 ชนิดเช่นกัน คือ

- 1) Common Source (CS) .
- 2) Common Drain (CD) .
- 3) Common Gate (CG) .

ซึ่งวงจรทั้ง 3 แบบนี้ สามารถวิเคราะห์คุณสมบัติของวงจรเหล่านี้ได้จากไบอัสไฟตรง เส้นโหลด และการ ค านวณหาอัตราขยายและความต้านทานทางด้านอินพุตและเอาต์พุต

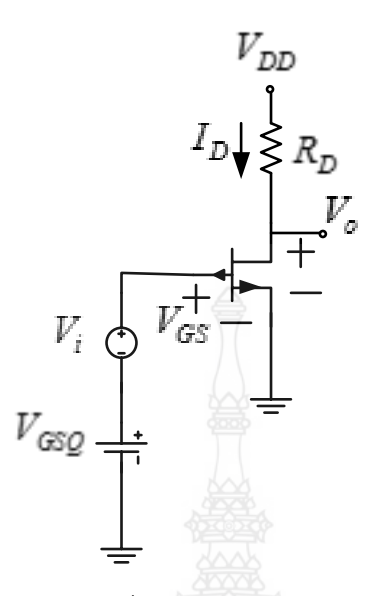

**รูปที่ 2.9** วงจรขยายแบบแหล่งจ่ายร่วมที่มีสัญญาณไฟสลับต่อรวมอยู่กับสัญญาณไฟตรง

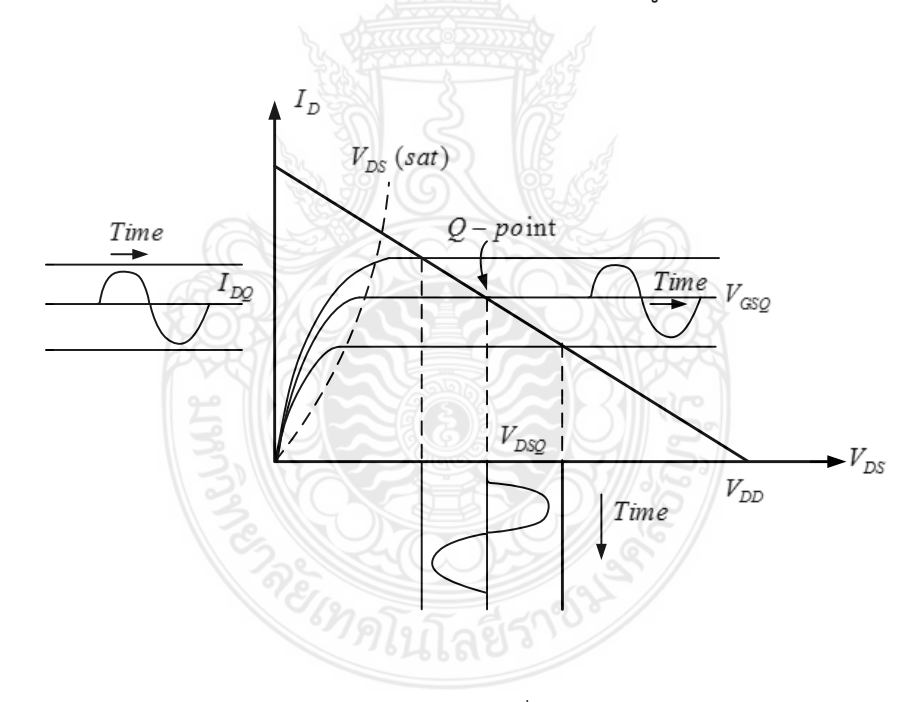

**รูปที่ 2.10** กราฟเส้นโหลดของวงจรขยายแหล่งจ่ายร่วมที่แสดงคุณสมบัติการขยายสัญญาณรูปคลื่นไซน์

จากรูปที่ 2.9 และรูปที่ 2.10 พบว่ามีสัญญาณไซน์ที่ขั้ว  $\ _{c\rm s}$  ซึ่งจะทำให้สัญญาณกระแส  $i_{\rm \scriptscriptstyle D}$ และแรงดัน *DS <sup>v</sup>* เป็นสัญญาณไซน์ตามไปด้วย แต่จากรูปพบว่าแรงดันที่ขั้ว G-S ประกอบไปด้วย แรงดันไฟตรง *v<sub>as</sub>* และสัญญาณ <sub>v;</sub> รวมกัน ถ้า <sub>v;</sub> สูงขึ้น ก็จะทำให้แรงดัน *v<sub>as</sub>*  มีค่ามากขึ้นด้วย ทำ ให้จุด  $\,\varrho\,$  ของวงจรบนเส้นโหลดเลื่อนขึ้นไปด้านบนถ้าแรงดัน  $\,v_{_{GS}}\,$  มีค่ามากขึ้น ก็ยังทำให้กระแส  $\,i_{_D}\,$  มี

ค่ามากขึ้นด้วย แต่ค่าแรงดัน  $_{\nu_{D S}}$  กลับมีค่าลดลง ถ้าให้สัญญาณ  $v_i$  มีค่าเป็นลบ (เป็นสัญญาณไซน์ซีก ลบ) จะทำให้แรงดัน  $\rm\,v_{\rm\scriptscriptstyle GS}$  มีค่าลดลงจนมีค่าต่ำกว่าจุดไบอัสไฟตรง ทำให้จุด  $\rm\,Q$  ของวงจรบนเส้นโหลด เลื่อนลงไปด้านล่าง ทำให้แรงดัน  $_{V_{GS}}$  มีค่าลดลง กระแส  $_{\it i_{D}}$  มีค่าลดลง ด้วย แต่ค่าแรงดัน  $_{V_{DS}}$  กลับมี ค่าเพิ่มขึ้น

กำหนดให้ แรงดัน  $\rm\,v_{\rm \scriptscriptstyle GS}$  มีค่าเท่ากับ

$$
v_{GS} = V_{GSQ} + v_i = V_{GSQ} + v_{gs}
$$
 (2.76)

เมื่อ  $\rm\,v_{gs}$  เป็นแรงดันไฟกระแสตรง และ  $\rm\,v_{gs}$  เป็นสัญญาณไฟกระแสสลับ

จากสมการกระแสมอสเฟต

$$
i_D = K_n \ (v_{GS} - V_{TN})^2 \tag{2.77}
$$

จากนั้นแทนค่า จากสมการที่ (2.76) ลงในสมการที่ (2.77) ก็จะได้

$$
i_{(D)} = K_n[V_G SQ + v_g s - V_T N]^2 = K_n[(V_G SQ - V_T N) + v_g s]^2
$$

กระจายสมการได้

$$
i_D = K_n \left[ V_{GSO} - V_{TN} \right]^2 = 2K_n (V_{GSO} - V_{TN}) v_{gs} + K_n v_{gs}^2
$$
 (2.78)

จากสมการ (2.78) ประกอบไปด้วยฮาร์โมนิกกำลังสองถึง 2 ตัว และในกรณีที่  $\rm\,v_{\rm\,}$  เป็นสัญญาณไซน์ ก็ จะทำให้แรงดันเอาต์พุตของวงจรนี้มีความเพี้ยน ถ้าต้องการให้มีค่าฮาร์โมนิกมีค่าน้อยที่สุด ก็ต้องทำให้

$$
v_{gs} \ll 2(V_{GSQ} - V_{TN})\tag{2.79}
$$

ดังนั้น สมการที่ (2.79) จึงเป็นเงื่อนไขที่ยังคงทำให้วงจรขยายมีความเป็นเชิงเส้น ถ้ากำหนดให้กระแส  $\,i_{\scriptscriptstyle D}^{\phantom i}$  ประกอบไปด้วยแรงดันไฟตรงและสัญญาณไฟสลับจะหาค่าได้

$$
i_D = I_{DQ} \left( DC \right) + i_D \left( AC \right) \tag{2.80}
$$

โดยที่  $I_{DQ}$  เป็นไฟกระแสตรง และ  $i_D$  เป็นไฟกระแสสลับ ถ้าเราไม่สนใจเทอม $K_{_n} {_{\nu_{_{SS}}}^2}$  ก็ทำให้ องค์ประกอบไฟกระแสสลับ มีค่าเป็น

$$
I_{DQ}
$$
\n
$$
I_{DQ}
$$
\n
$$
I_{I\text{me}}
$$
\n
$$
I_{I\text{me}}
$$
\n
$$
V_{T\text{N}}
$$
\n
$$
V_{GS}
$$
\n
$$
V_{GS}
$$

$$
i_D = 2K_n (V_{GSQ} - V_{TN}) v_{gs}
$$
 (2.81)

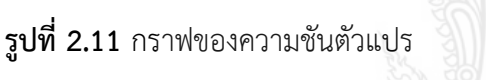

จากสมการที่ (2.81) สามารถนำมาเขียนกราฟแสดงได้ดังรูปที่ 2.11 และสามารถหาความชัน ของกราฟได้จากสมการดังต่อไปนี้

$$
slop = \frac{\partial i_D}{\partial v_{GS}} V_{GS} = V_{GSQ} = 2K_n (V_{GSQ} - V_{TN})
$$
\n(2.82)

จะเรียกค่านี้ว่า "ทรานช์คอนดัคแตนท์" หรือ  ${\boldsymbol s}_m$  หรือเรียกว่าเป็นค่าความนำไฟฟ้าขยายของวงจรก็ได้ หรือจากสมการ

$$
g_m = 2K_n(V_{GSQ} - V_{TN})
$$
\n(2.83)

ผลจากสมการที่ (2.78) และสมการที่ (2.80) พบว่าองค์ประกอบไฟกระแสตรงมีค่าเท่ากับ

$$
I_{DQ} = K_n (V_{GSQ} - V_{TN})^2
$$
\n(2.84)

แทนค่า *gm* จากสมการที่ (2.83) ลงในสมการที่ (2.84) ก็จะได้

$$
g_m = 2\sqrt{K_n} I_{DQ} \tag{2.85}
$$

นั่นก็คือค่า  ${{g}_{m}}$  จะขึ้นอยู่กับค่า  ${{K}_{n}}$  และ  $I_{DQ}$  ซึ่งถือเป็นพารามิเตอร์ที่สำคัญที่สุดค่าหนึ่งของ วงจรขยายมอสเฟตซึ่งทำให้เราสามารถกำหนดค่าอัตราขยายได้โดยการเปลี่ยนค่า  $W$  และ  $\it L$ 

**2.3.1 วงจรเทียบเท่าสัญญาณขนาดเล็กของมอสเฟต (Small signal equivalent มอส เฟต circuit)**

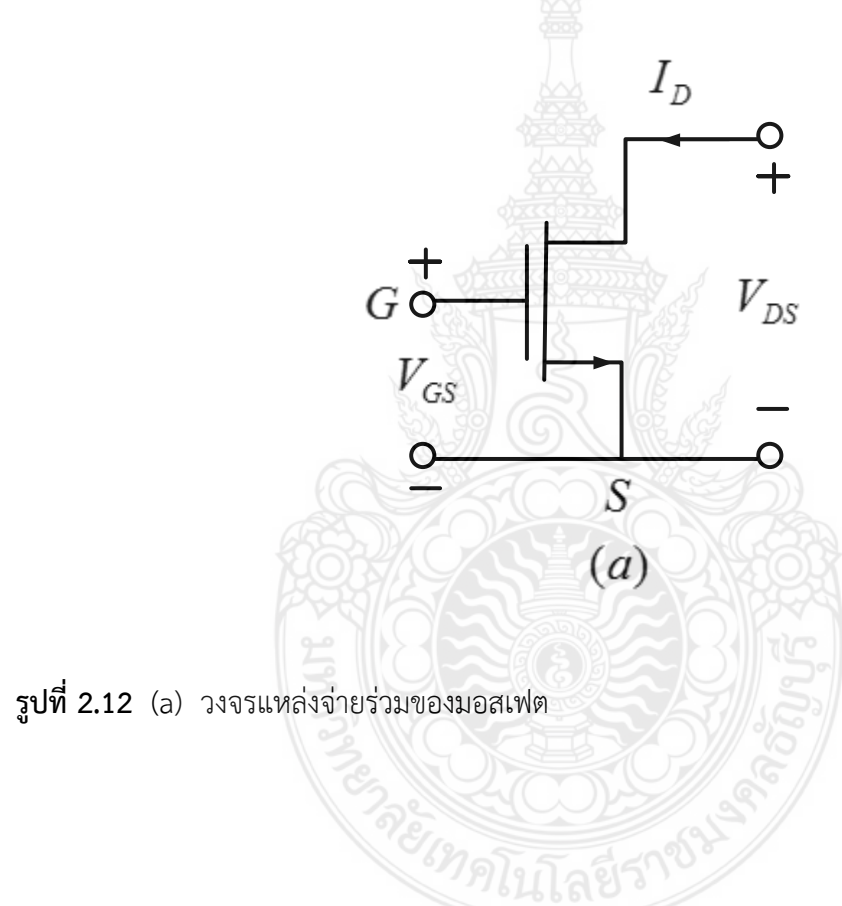

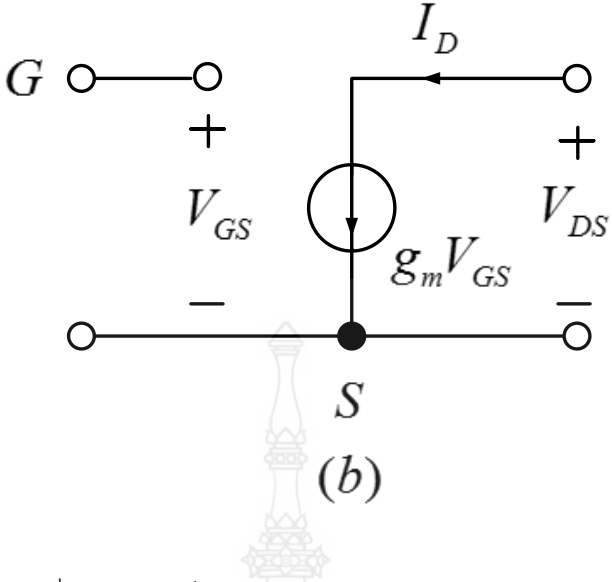

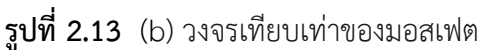

จากรูปที่ 2.13 (b) พบว่า ที่ขาเกตของวงจรเทียบเท่ามีลักษณะเหมือนเปิดวงจร เนื่องจากที่ ขั้วเกตมีออกไซด์ของซิลิกอนซึ่งเป็นฉนวนขวางอยู่จึงท าให้มีอิมพิแดนซ์ที่ขั้วเกตสูงมากจนสามารถแทน ด้วยการเปิดวงจรได้

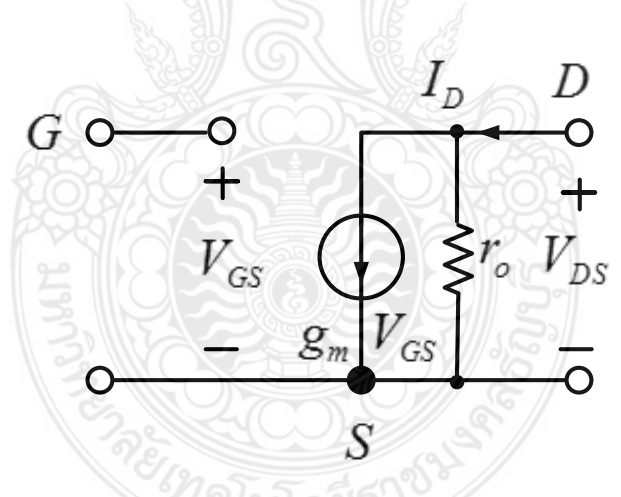

**รูปที่2.14** แสดงวงจรเทียบเท่าไฟสลับของมอสเฟตที่ประกอบไปด้วยความต้านทานเอาต์พุต

รูปที่ 2.14 ในกรณีที่มอสเฟตมีผลกระทบของ Early effect ก็จะท าให้เกิด ค่าความต้านทานเอาต์พุต  $r_{\!o}$  ทางด้านขั้ว drain-source ที่วงจรเทียบเท่า
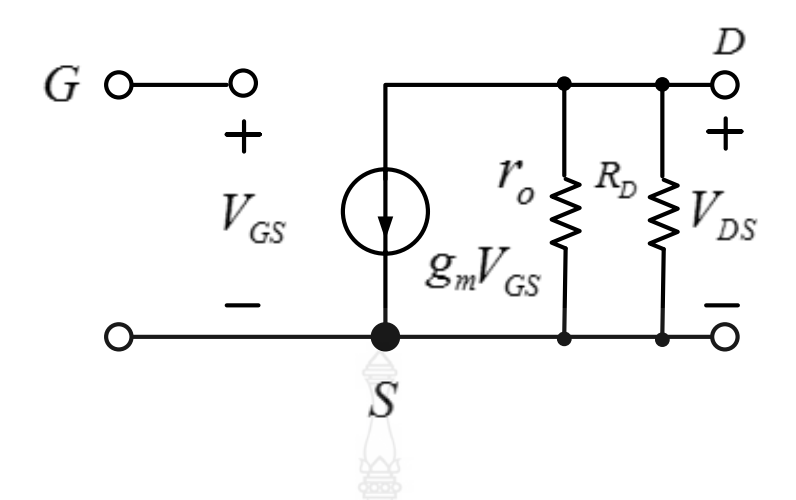

**รูปที่ 2.15** แสดงวงจรเทียบเท่าไฟสลับของมอสเฟตที่ประกอบไปด้วยความต้านทานเอาต์พุตรีซิสแตนซ์ รูปที่ 2.15 แสดงวงจรเทียบเท่าไฟสลับวงจรแหล่งจ่ายร่วม ของ ที่ประกอบไปด้วยเอาต์พุตรีซิสแตนซ์  $r_{\!o}$  ต่อขนานอยู่ด้วย

 $2.3.2$  วงจรขยายสัญญาณซอร์สร่วม (Common Source ,  $C_{\scriptscriptstyle{S}}$  amplifier)

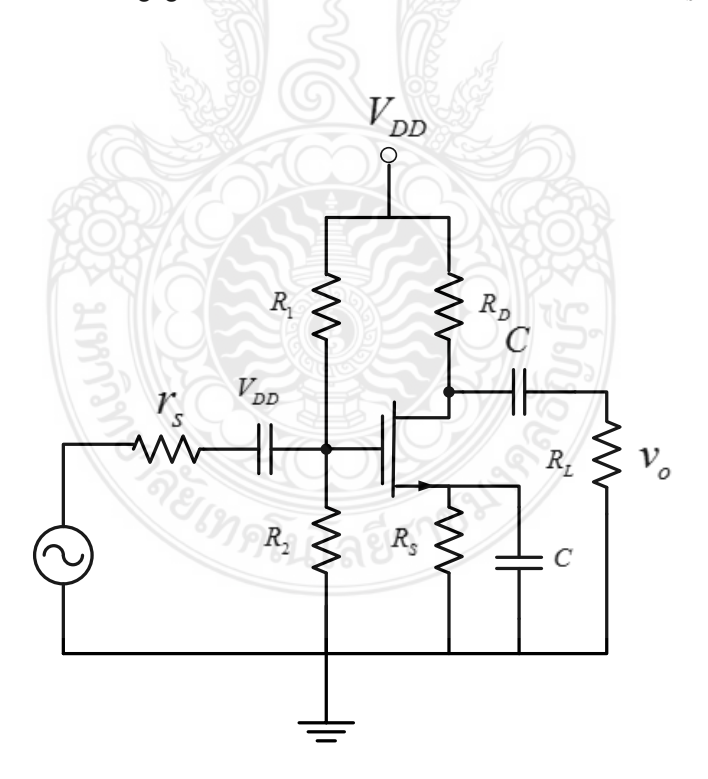

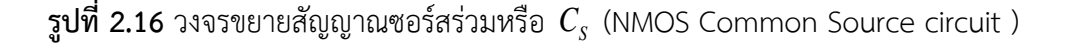

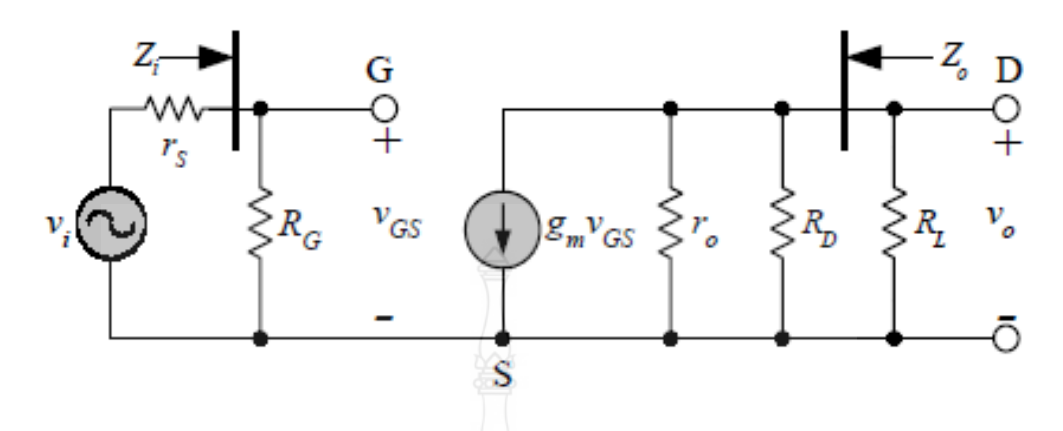

**รูปที่2.17** วงจรเทียบเท่าวงจรขยายสัญญาณซอร์สร่วมหรือ *CS* (NMOS Common Source circuit )

จากรูปที่ 2.16 เป็นวงจรขยายสัญญาณซอร์สร่วมหรือ  $\, C_{_S} \,$  ซึ่งเป็นวงจรขยายมอสเฟตที่มีลักษณะคล้าย กับวงจรขยายอิมิตเตอร์ร่วมของทรานซิสเตอร์ไบโพล่าร์ นั่นคือมีค่าอัตราขยายแรงดันมากกว่า 1 มี อิมพีแดนซ์ทางอินพุตและเอาต์พุต อยู่ในระดับปานกลาง สำหรับค่าอัตราขยายกระแส ,  $A_{\scriptscriptstyle \hat{i}}$  ของวงจรนี้ จะมีค่าสูงมาก เนื่องจากกระแสอินพุต ของวงจรนี้ ( $i_G \thickapprox o$  ) มีค่าน้อยมากๆ ดังนั้นอัตราขยายกระแส ของวงจรนี้จึงมีค่าเกือบเป็นอนันต์(infinity)

จากรูปที่ 2.17 ถ้ากำหนดให้  $V_{\scriptscriptstyle DD}$  มีค่าเป็นศูนย์ แต่  $\,R_{\scriptscriptstyle 1}$  และ $\,R_{\scriptscriptstyle 2}\,$  ยังคงเป็นส่วนหนึ่งของอินพุตจึง ก าหนดให้

$$
R_G = \frac{R_1 R_2}{R_1 + R_2}
$$
\n(2.86)\n  
\n
$$
v_m = v_{GS}
$$
\n(2.87)\n  
\n
$$
v_o = -g_m v_{GS} \left[ r_o / / R_D / / R_L \right]
$$
\n(2.87)

จะได้

$$
A_{\nu} = \frac{v_o}{v_{GS}} = -g_m \left[ r_o / /R_D / /R_L \right]
$$
 (2.88)

ส าหรับอิมพีแดนซ์ทางด้านอินพุต , *Zin* ของวงจร *CS* ก็มีค่าเท่า

$$
Z_{in} = R_G \tag{2.89}
$$

และอิมพีแดนซ์ทางด้านเอาต์พุต , *Z o* มีค่าเท่ากับ

$$
Z_o = r_o / / R_p \tag{2.90}
$$

**2.3.3 วงจรขยายสัญญาณเดรนร่วม (Common Drain , CD amplifier)**

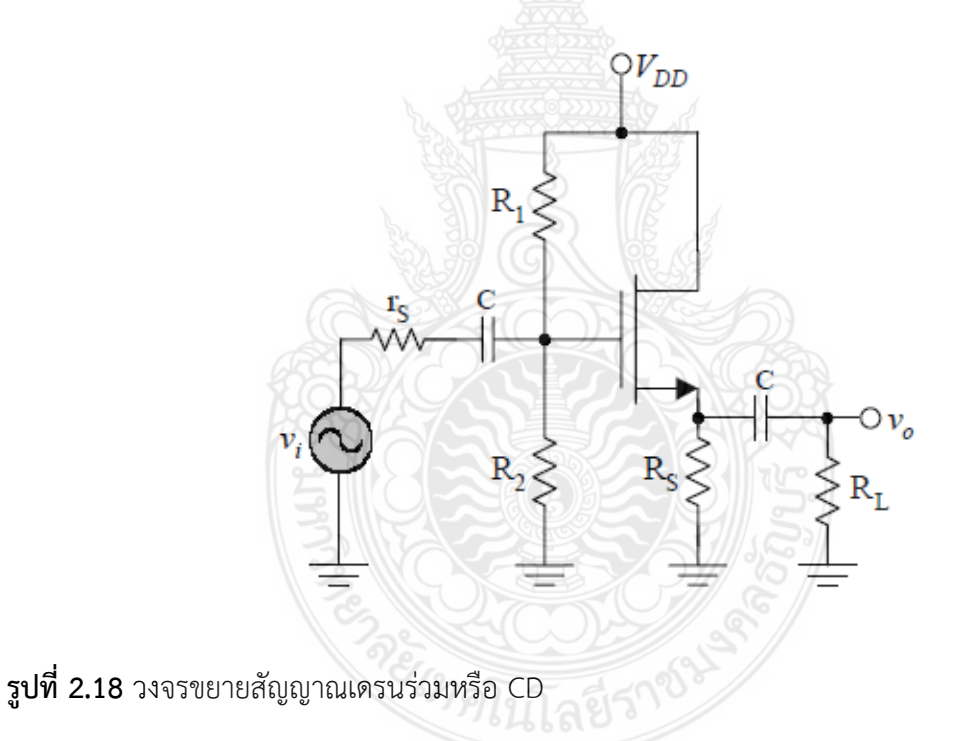

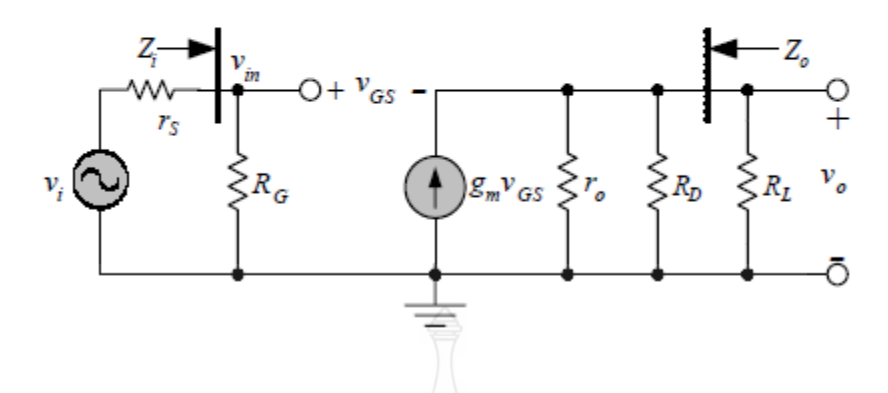

**รูปที่2.19** วงจรเทียบเท่าของวงจรขยายสัญญาณเดรนร่วมหรือ CD

การหาค่าอัตราขยายแรงดันเริ่มจากสมการทางด้านเอาต์พุต

$$
v_o = g_m v_{GS} \left[ r_o / / R_S / / R_L \right]
$$
 (2.91)

ตั้งสมการทางด้านอินพุตโดยใช้กฎแรงดันของเคอร์ชอฟฟ์ทางด้านอินพุต จะได้

$$
v_{in} = v_{GS} + v_o = v_{GS} + g_m v_{GS} \left[ r_o / / R_s / / R_L \right]
$$
 (2.92)

หรือ

$$
v_{in} = v_{GS} \left[ 1 + g_m \left( r_o / / R_s / / R_L \right) \right]
$$
 (2.93)

ฉะนั้นอัตราขยายแรงดันจะมีค่าเท่ากับ สมการที่ (2.91)/(2.92) จะมีค่าเท่ากับ

$$
A_{\nu} = \frac{v_o}{v_{in}} = \frac{g_m v_{GS} (r_o // R_s // R_L)}{1 + g_m (r_o // R_s // R_L)}
$$
(2.94)

สำหรับอิมพีแดนซ์อินพุต ,  $\textit{Z}_{in}$  ของวงจร  $\textit{CD}$  ก็มีค่าเท่ากับวงจร  $\textit{CS}$  นั่นคือ

$$
Z_{in} = R_G \tag{2.95}
$$

การหาอิมพีแดนซ์เอาต์พุต ,  $\bar{z}_o$  ของวงจรขยาย  $\overline{CS}$  จะต้องลัดวงจรทางด้านอินพุตและต่อ แหล่งจ่ายทางด้านเอาต์พุต โดยทำการวิเคราะห์ ดังรูปที่ 2.20

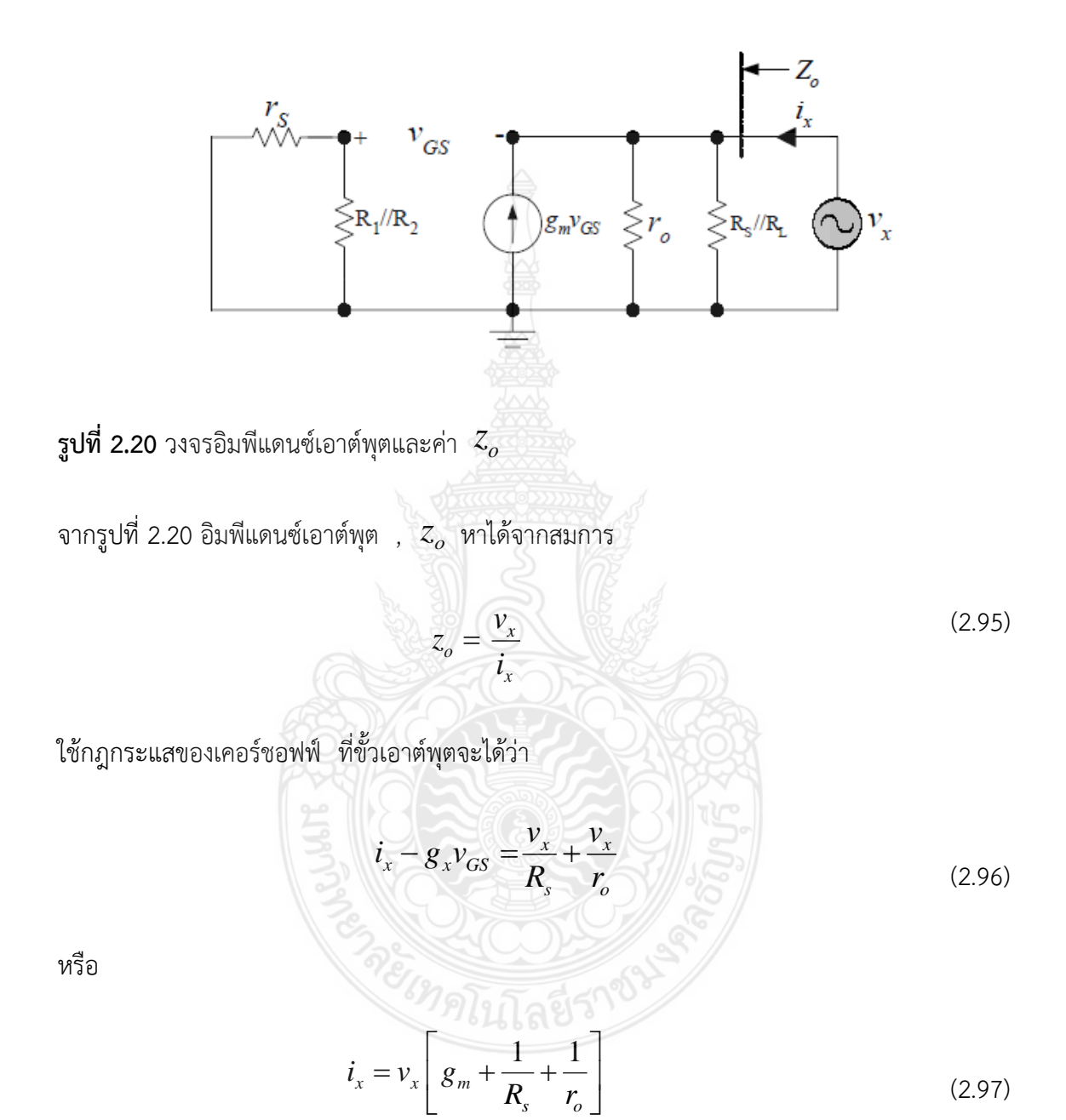

ย้ายข้างสมการที่ (2.97)

$$
\frac{v_x}{i_x} = \frac{1}{\left[g_m + \frac{1}{R_s} + \frac{1}{ro}\right]}
$$
\n(2.98)

จะได้ค่าของอิมพีแดนซ์เอาต์พุต *, Z<sub>o</sub> มีค*่าเท่ากับ

$$
z_o = \frac{1}{g_m} / /R_s / /r_o
$$
\n(2.99)

จากสมการที่ (2.99) จะเห็นว่าอิมพีแดนซ์เอาต์พุตมีค่าขึ้นอยู่กับ  $\, \frac{1}{\,} \,$ *m g* เป็นส่วนใหญ่

#### **2.4 พลาสมา (plasma)** [11]

 **พลาสมา** เป็นอีกหนึ่งสถานะของสสาร (สถานะที่ 4 ของสสาร) ซึ่งก็คือ แก๊สที่มีสภาพเป็นไอออน หรือแก็สมีประจุ โดยเมื่อปี ค.ศ. 1879 เซอร์ วิลเลียม ครูกส์ (Sir William Crookes) นักเคมีและนัก ฟิสิกส์ชาวอังกฤษ ได้มีการกล่าวถึงสถานะนี้เป็นครั้งแรก และในปี ค.ศ. 1928 เออร์วิง แลงเมียร์ (Irving Langmuir) นักเคมีและนักฟิสิกส์ชาวอเมริกัน เป็นคนแรกที่เรียกสถานะของสสารนี้ว่า พลาสมา เนื่องจากเขานึกถึงพลาสมาของเลือด

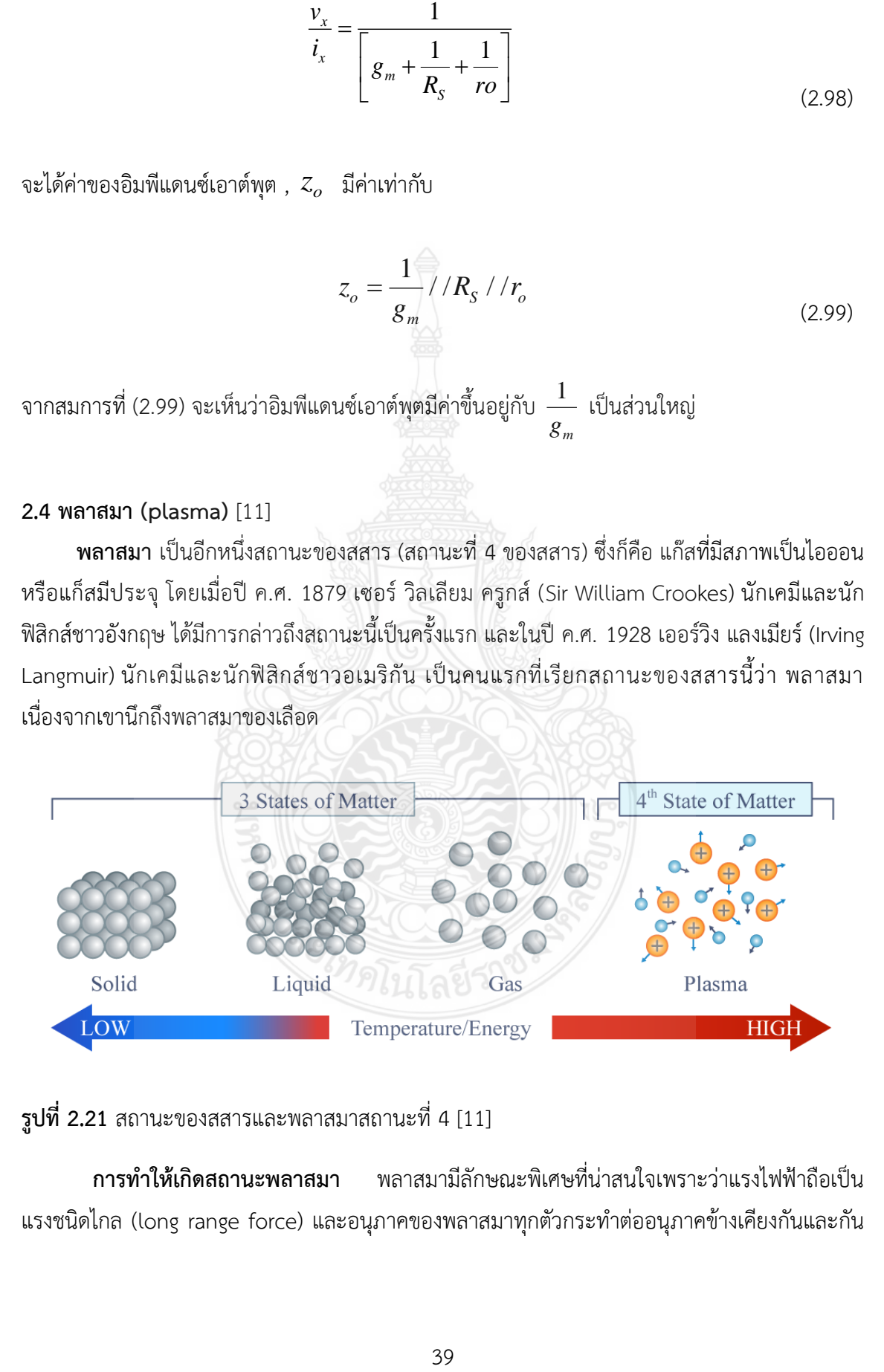

**รูปที่2.21** สถานะของสสารและพลาสมาสถานะที่ 4 [11]

**การท าให้เกิดสถานะพลาสมา** พลาสมามีลักษณะพิเศษที่น่าสนใจเพราะว่าแรงไฟฟ้าถือเป็น แรงชนิดไกล (long range force) และอนุภาคของพลาสมาทุกตัวกระทำต่ออนุภาคข้างเคียงกันและกัน

เรียกว่าเป็นพฤติกรรมรวม (collective behavior) พฤติกรรมรวมนี้หมายถึง การเคลื่อนที่ของอนุภาคใน พลาสมา ซึ่งไม่เพียงจะขึ้นอยู่กับเงื่อนไขในบริเวณนั้น ๆ เท่านั้น แต่เป็นผลโดยรวมจากพลาสมาส่วนใหญ่ มากกว่าจะเป็นผลมาจากการชนกันของอนุภาคที่อยู่ใกล้เคียงกัน เนื่องจากอนุภาคในพลาสมาที่สถานะ ี สมดุลจะมีการสั่นด้วยความถี่สูงกว่าความถี่ในการชนกันของอนุภาค 2 ตัว ที่อยู่ใกล้กัน ทำได้โดยให้ สนามแม่เหล็กไฟฟ้าความเข้มสูงกับแก๊สที่เป็นกลางทางไฟฟ้าที่อุณหภูมิสูง ซึ่งอิเล็กตรอนอิสระที่ได้รับ พลังงานสงจะวิ่งเข้าชนกับอะตอมของแก๊ส ทำให้อิเล็กตรอนของอะตอมแก๊สหลดออกมา ซึ่งเป็น กระบวนการแตกตัวเป็นไอออน (ionization) อะตอมของแก๊สที่สูญเสียอิเล็กตรอนก็จะมีสภาพเป็น ไอออน หรือมีสถานะเป็นพลาสมานั่นเอง [8] ดังนั้นจึงถือได้ว่าพลาสมาเป็นสถานะที่ 4 ของสสาร เนื่องจากมีลักษณะที่แตกต่างไปจากสถานะอื่นอย่างชัดเจน หากพิจารณาช่วงเปลี่ยนสถานะ ของแข็ง-ของเหลว - ก๊าซ (solid – liquid - gas) ถ้าเราเพิ่มอุณหภูมิ(หรือคือการให้พลังงานจลน์แก่อนุภาคของ ก๊าซ) ให้แก่ก๊าซต่อไปเรื่อยๆ เช่น ถึง 20,000 องศาเคลวิน (K) ก็จะได้พลาสมาของก๊าซนั้น ดังแสดงในรูป ที่ 2.28 (อุณหภูมิอาจต่ำกว่าก็ได้ แล้วแต่กลไกการทำให้เป็นไอออนของก๊าซ)

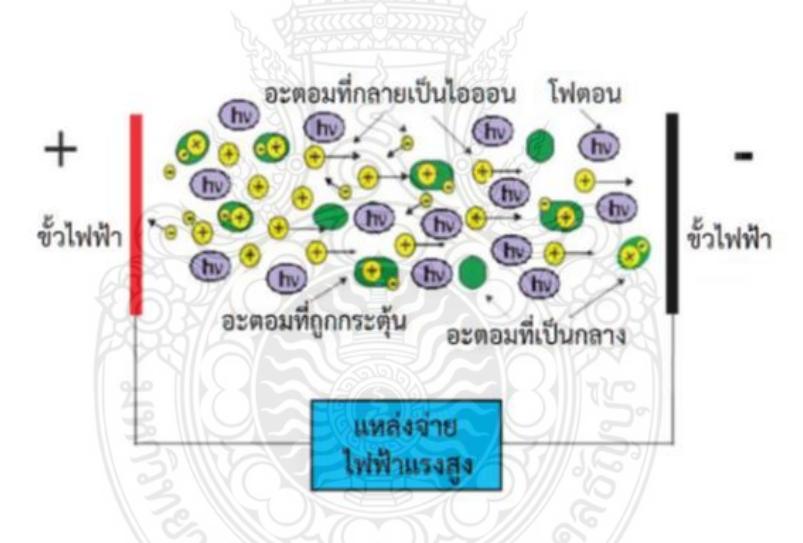

**รูปที่ 2.22** การก าเนิดพลาสมาด้วยไฟฟ้าแรงสูง [11]

#### **2.4.1 ประเภทของพลาสมา**

พลาสมาสามารถแบ่งออกเป็น พลาสมาที่มีอยู่ตามธรรมชาติ(nature plasma) เช่น ดาวหรือ interstellar matter และพลาสมาที่สามารถสร้างขึ้นได้ในห้องปฏิบัติการ (laboratory plasma) ซึ่ง แบ่งออกเป็น 2 กลุ่มใหญ่ ได้แก่ พลาสมาอุณหภูมิสูงหรือพลาสมาฟิวชัน (fusion plasma) และ พลาสมาอุณหภูมิต่ำหรือก๊าซดิสชาร์จ (gas discharge) โดยทั่วไปนิยมแบ่งก๊าซดิสซาร์จออกเป็น 2 ประเภทใหญ่ ได้แก่ พลาสมาอุณหภูมิสูงหรือพลาสมาร้อน (hot plasma) และพลาสมาอุณหภูมิต่ำหรือ พลาสมาเย็น (cold plasma) ดังนี้

#### **1. พลาสมาร้อน (hot plasma)**

พลาสมาร้อน คือ ก๊าซดิสชาร์จแบบพลาสมา LTE มีลักษณะการปล่อยประจุแบบอาร์คดิสชาร์จ (arc discharge) ซึ่งจากการเกิดกระบวนการดิสชาร์จนั้นเมื่อให้กระแสไฟฟ้าแก่ขั้วอิเล็กโทรด ทำให้เกิด ความต่างศักดิ์ขึ้นระหว่างขั้วบวกและขั้วลบที่สูงจนกระตุ้นให้ก๊าซบางส่วนเกิดการแตกตัวอย่างรุนแรง กลายเป็นประจบวกและอิเล็กตรอนที่มีความหนาแน่นสง อิเล็กตรอนจะถกเร่งด้วยสนามไฟฟ้าที่อย่ ข้างหน้าขั้วลบ และเคลื่อนที่ไปชนกับอะตอมหรือโมเลกุลของก๊าซด้วยความถี่สูงและรุนแรง เกิดการ ปล่อยประจุในลักษณะของสปาร์ค (spark) ของประจุเป็นเส้นเล็กๆ จำนวนมาก (filament) ทำให้เกิด สถานะของพลาสมาที่มีความดันและพลังงานสูง โดยพลาสมาร้อนนี้จะถูกสร้างที่ความดันใกล้ความดัน บรรยากาศหรือมากกว่านั้น ใช้ในการผลิตพลาสมาสเปรย์ หรือให้ในการหลอม เชื่อม และตัดโลหะ

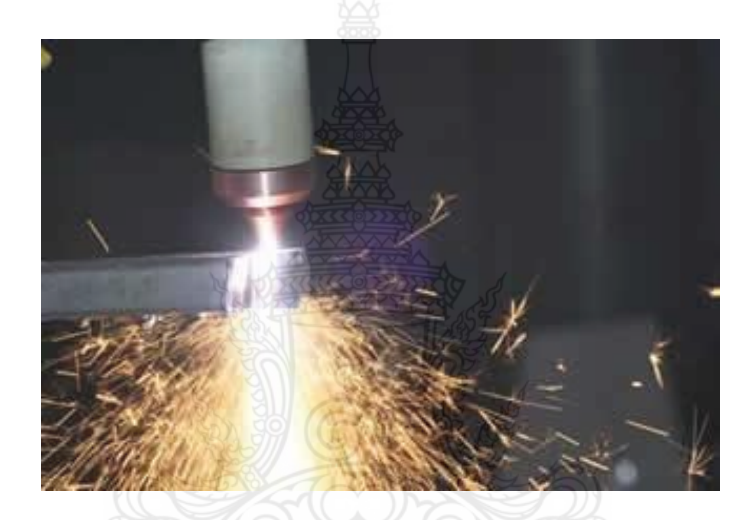

**รูปที่ 2.23** การตัดเหล็กด้วยพลาสมาร้อน

### **2. พลาสมาเย็น (cold plasma) [11]**

พลาสมาเย็น คือ (cool plasma) เป็นคำเฉพาะบ่งบอกฟิสิกส์สถานะหนึ่งของสสารซึ่งประกอบ ไปด้วยไอออน อิเล็กตรอน และ/หรืออนมล สถานะพลาสมาเป็นลำดับต่อจากสถานะของแข็ง ของเหลว และ ก๊าซ ส่วนคำว่า "เย็น" อธิบายถึงอุณหภูมิพลาสมามีค่าสูงกว่าอุณหภูมิแวดล้อมเพียงเล็กน้อย ก๊าซ ดิสชาร์จแบบพลาสมา N0n – LTE มีลักษณะการปล่อยประจุแบบโกลว์ดิสชาร์จ (glow discharges) เป็นการสร้างพลาสมาที่พัฒนามาจากพลาสมาร้อน เป็นการลดความดันในการเกิดพลาสมาให้ต่ำลง โดย เกิดที่ประมาณ 10-3 – 10 ทอร์ โดยอุณหภูมิของอนุภาคหนักจะมีค่าต่ำและมักจะไม่สูงกว่าอุณหภูมิห้อง แต่ส าหรับอิเล็กตรอนจะมีอุณหภูมิสูงมาก เพราะมีอุณหภูมิน้อยจึงถูกเร่งในสนามแม่เหล็กไฟฟ้าได้ง่าย การที่อิเล็กตรอนมีอุณหภูมิสูงทำให้เกิดการชนกันแบบไม่ยืดหยุ่น ซึ่งจากกระบวนการดิสชาร์จเมื่อให้ กระแสไฟฟ้าแก่ขั้วอิเล็กโทรดทำให้เกิดความต่างศักดิ์ขึ้นระหว่างขั้วบวกและขั้วลบที่สูงพอจนกระตุ้นให้ ก๊าซบางส่วนแตกตัวและกลายเป็นประจุบวก และอิเล็กตรอนจะถูกเร่งด้วยสนามไฟฟ้าที่อยู่ข้างหน้าขั้ว ลบ และเคลื่อนที่ไปชนกับอะตอมหรือโมเลกุลของก๊าซ ท าให้เกิดการกระตุ้นและแตกตัวเป็นประจุ

้อนุภาคที่อยู่ในสภาวะกระตุ้นจะปลดปล่อยรังสีออกมาและลงมาอยู่ในสถานะที่ต่ำลงมาทำให้เกิดแสง สว่าง นิยมใช้ในงานที่ไม่ต้องการความร้อน เช่น การกัด (etching) หรือการทำฟิล์มบาง (thin film) เป็น ต้น ตัวอย่างหนึ่งของการเกิดสถานะพลาสมาในธรรมชาติคือ ปรากฏการณ์ฟ้าผ่า พบว่าปรากฏการณ์นี้ ให้ประโยชน์ต่อพืช โดยมีผลเชิงบวกต่อชีวโมเลกุลของเซลล์พืช ทั้งนี้สามารถอธิบายกลไกได้ว่าฟ้าผ่าเป็น สถานะพลาสมาของอากาศและไอน้ำ เกิดอนุมูลออกไซด์ของไนโตรเจน (NO<sub>x</sub>) แล้วเมื่อรวมเข้ากับไอน้ำ หรือความชื้นเป็นกรดไนตริก (HNO3) อย่างอ่อน ก่อนจะตกสะสมในดินเป็นรูปไนเตรท ให้พืชสามารถ น าไปใช้ในกระบวนการเจริญเติบโตได้ทันทีและขณะเดียวกันยังพบว่าสภาวะพลาสมาเย็นสามารถผล อนุมูลของออกซิเจนเองที่มีคุณค่ามหาศาลต่อวงการอาหารเกษตร

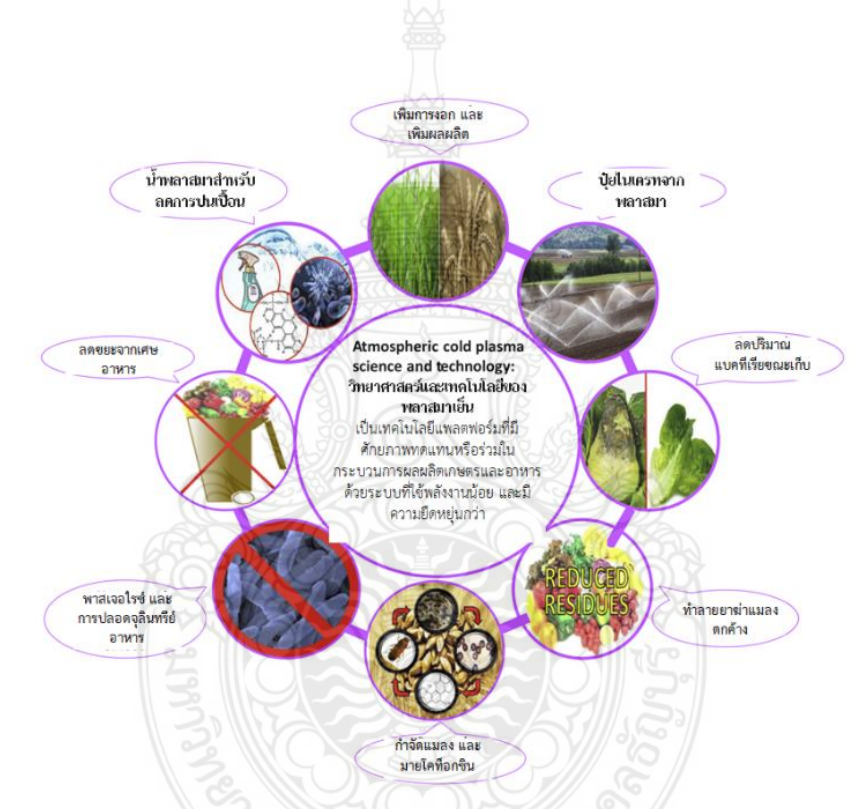

**รูปที่ 2.24** พลาสมาเย็นมีรูปที่จะเป็นเทคโนโลยีเกษตรสีเขียวและอาหารปลอดภัย [11]

 พลาสมาเย็นเป็นการใช้วิธีสนามไฟฟ้าดิสชาร์จตัวกลางซึ่งอาจเป็นก๊าซหรือไอของเหลว จนเกิดเป็น ้อนุภาค หรืออนุมูลอิสระ จากนั้นอนุมูลพลาสมาจะสามารถแพร่ซึมผ่านตัวกลางไปทำปฏิกิริยาเคมี เช่น การออกซิไดซ์ การรีดิวซ์ เป็นต้น เพราะหนึ่งในกระบวนการเคมีที่ใช้ในการย่อยสาร (decompose) มัก ใช้อนุมูลไฮดรอกซิล (•OH) เป็นหลัก และพลาสมาเย็นสามารถสร้างอนุมูลชนิดนี้ทดแทนการใช้สารเคมี แบบดั้งเดิมได้เป็นอย่างดี และเพื่อให้สะดวกในการผลิตและนำไปใช้งาน อนุมูลพลาสมาเย็นมักผลิตได้

3 วิธีคือ ดิสชาร์จเหนือผิวของเหลว ดิสชาร์จในของเหลว และดิสชาร์จไอของเหลว ในที่นี้จะขอกล่าวถึง เฉพาะการดิสชาร์จเหนือผิวของเหลว เช่น สารละลายปุ๋ยไนเตรท หรือของแข็งที่มีของเหลวปรากฏอยู่บน ผิว เช่น เมล็ดพืช ผัก ผลไม้ เนื้อสัตว์ตัดแต่ง ความชื้นบนผิวหนัง ฯลฯ

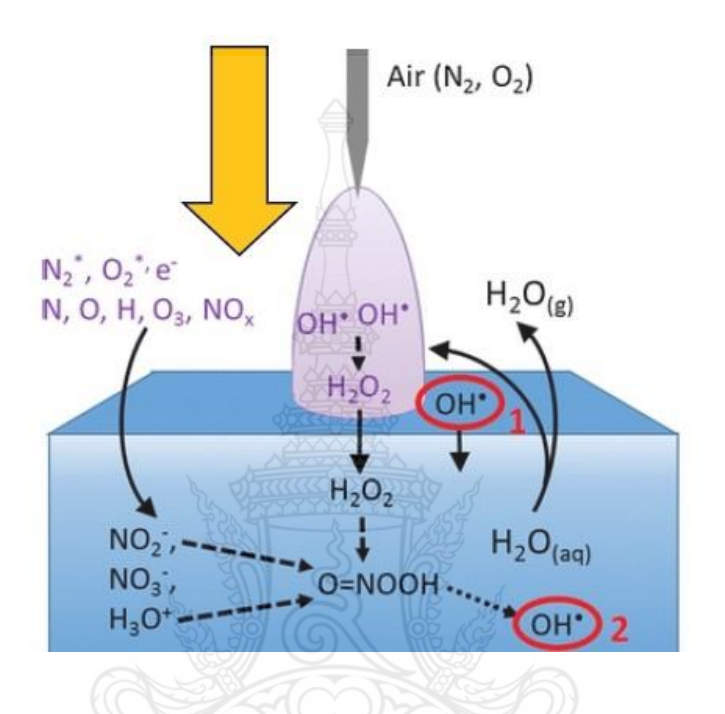

**รูปที่ 2.25** การดิสชาร์จเหนือผิวของเหลว อนุมูลพลาสมา อาทิ •OH O<sup>3</sup> NO<sup>x</sup> แพร่ซึมผ่านผิว ของเหลว

 วิธีดิสชาร์จเหนือผิวของเหลว ดังรูปที่ 2.25อาจใช้วิธี เจ็ทพลาสมา ดิสชาร์จโคโรนา ไกลดิงอาร์ค และดิสชาร์จข้ามฉนวน (DBD) ในการผลิตอนุมูล อาทิ อะตอมออกซิเจน (O) ไฮดรอกซิล (•OH) โอโซน (O3) ไนโตรเจนออกไซด์ (NOx) ก่อนที่อนุมูลพลาสมาเหล่านี้จะแพร่ซึมสู่ผิวด้านบนของเหลว แล้วจึง ิละลายในเนื้อของเหลว สำหรับเทคนิคพลาสมา DBD จะผลิตอนุมูลพลาสมาหลักๆคือ ไฮดรอกซิล ซึ่งมี อายุสั้นระดับนาโนวินาที เมื่ออนุมูลนี้แพร่ซึมห่างจากบริเวณที่เป็นสถานะพลาสมา จะรวมกลับเป็น ้อนุภาคที่มีอายุยาว อาทิ อนุมูลไฮโดรเจนเปอร์ออกไซด์ เป็นรูปโมเลกุลเสถียร ทว่าพร้อมที่จะทำการ ้ออกซิไดซ์ต่อสารอินทรีย์ได้ ตัวอย่างลำดับกลไกการเกิดอนุมูลอิสระก่อนแพร่ซึมเป็นสารละลายพลาสมา มีดังนี้

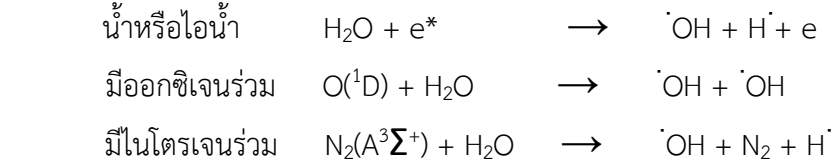

อนุมูลไฮดรอกซิล (∙OH) คือรูปที่เป็นกลาง (neutral form) ของไฮดรอกไซด์ไอออน (OH-) โดยอนุมูล ของไฮดรอกซิลมีความไวในการเกิดปฏิกิริยากับสารประกอบอินทรีย์สูงมาก ( oxidation potential 2.8 V) โดยมีฤทธิ์กร่อนรองจากฟลูออรีน (F<sub>2</sub>) จึงสามารถนำไปใช้ประโยชน์ได้หลากหลายเช่น การสลาย สารประกอบอินทรีย์ การกำจัดจุลินทรีย์ก่อโรคทั้งของพืชและสัตว์ ประโยชน์ในทางชีววิทยาศาสตร์ หลายด้าน เช่น การบำบัดน้ำเสีย การทำให้พื้นผิวไร้จุลินทรีย์ การสลายโมเลกุลสารอินทรีย์ปนเปื้อนข้อดี ของการใช้อนุมูลไฮดรอกซิลคือ หากทำปฏิกิริยากับสารพิษ ผลที่ได้จะเป็นโมเลกุลสารที่ไม่เป็นพิษ เช่น น้ า คาร์บอนไดออกไซด์ ไฮโดรเจน หรือ ออกซิเจน อย่างไรก็ดีปริมาณอนุมูลไฮดรอกซิลจากพลาสมา เย็นผลิตก๊าซหรือไอระเหย จึงมีความเข้มข้นต่ ากว่าในสารละลายไฮโดรเจนเปอร็อกไซด์ 3 % ใน ท้องตลาดถึงเกือบหนึ่งพันเท่า (3% H<sub>2</sub>O<sub>2</sub> มีความเข้มข้น 0.88 โมลาร์) ยกตัวอย่างผู้เขียนผลิต ี สารละลายพลาสมาจากอากาศ ใช้เวลา 60 นาที่ กำลังไฟฟ้า 45 วัตต์ ได้ความเข้มข้นไม่เกิน 1 มิลลิโม ลาร์ แต่ด้วยวิธีดิสชาร์จเดียวกันนี้ยังสามารถผลิตสารละลายไนเตรทได้เข้มข้น 6 มิลลิโมลาร์ ซึ่งมากพอ ส าหรับพืชทั่วไปต้องการที่ 5 มิลลิโมลาร์

### **2.4.2 ศักยภาพในการเพิ่มอัตราการเติบโตพืช/สัตว์**

การสร้างสภาวะพลาสมาเย็นความดันบรรยากาศ (atmospheric cold plasma) ที่จะผลิต อนุมูลไนโตรเจนจากก๊าซก่อนจะละลาย (dissolve) สะสมเป็นของเหลวไนเตรทเข้มข้น เรียก กระบวนการนี้ว่า การตรึงไนโตรเจนด้วยวิธีพลาสมา (plasma-assisted nitrogen fixation) โดยที่ อนุมูลไนโตรเจนในพลาสมาเย็น ให้ผลลัพธ์ที่ละลายอยู่ภายในของเหลว อาทิ ไนเตรท (NO $_3$ ) และ ไน ไตรท์ (NO<sub>2</sub>) ซึ่งมีผลต่อการงอกและเจริญเติบโตของเมล็ดพืช งานวิจัยไฟฟ้าแรงดันสูงมีอิทธิพลต่อพืช สอดคล้องกับงานของ Solly, E. Dr. Mainbray of Edinburgh ในปีค.ศ.1746 ได้ทดลองปล่อยประจุ ไฟฟ้าไปยังต้นไม้ myrtle ตลอดเดือนตุลาคม พบว่าสามารถกระตุ้นการออกดอกและการเจริญเติบโต ของกิ่งก้านได้ยาวเพิ่มขึ้น 2-3 นิ้ว นอกจากนี้ ยังมีสาหรับการประยุกต์ใช้สนามแม่เหล็กไฟฟ้าในด้าน การเกษตรได้ทำการศึกษาครั้งแรกเมื่อ ค.ศ. 1930 โดย Savostin [10] ได้รายงานเกี่ยวกับอิทธิพลของ สนามแม่เหล็กส่งผลให้อัตราการงอกของรากยาวขึ้นกว่าเดิม เมื่อเร็วๆ นี้ ยังได้มีการค้นพบผลกระทบใน แง่บวกว่าสนามแม่เหล็ก รังสี แสงเลเซอร์ และไมโครเวฟ สามารถเร่งการเจริญโตจากเมล็ดเป็นลำต้น กระตุ้นกระบวนการเผาผลาญอาหาร และกระบวนการทางโปรตีนของต้นพืช และเพิ่มปริมาณของโคลโร ฟิลล์ (chlorophyll) เป็นต้น

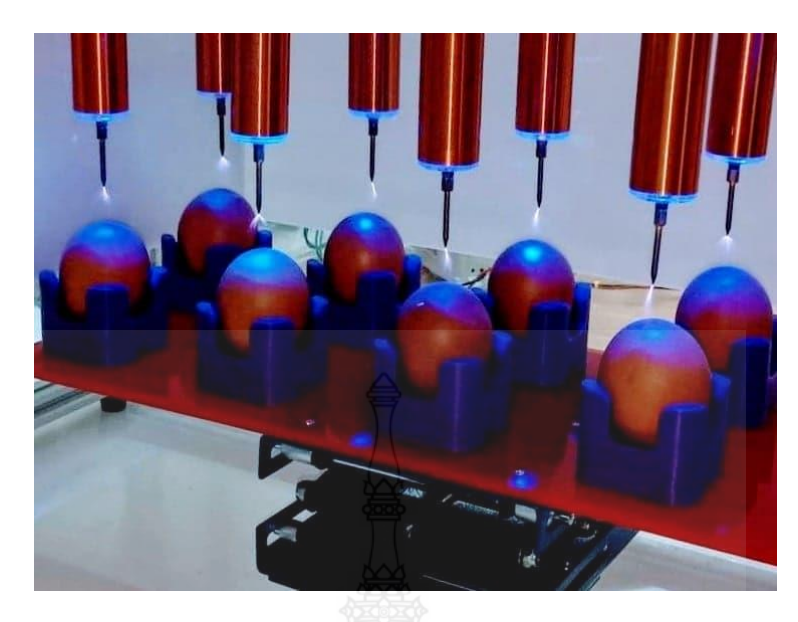

**รูปที่ 2.26** อนุมูลพลาสมาอากาศ แพร่ซึมผ่านเปลือกไข่ ยังผลต่อชีวเคมีของเซลล์ภายในไข่ฟัก

### **2.5 ถั่วเขียว (Mungbean)** [12] [13]

จัดเป็นพืชไร่ที่นำส่วนของเมล็ดมาใช้ประโยชน์ในหลายด้าน ไม่ว่าจะเป็นการนำมาประกอบ อาหารหรือของหวาน การแปรรูปเป็นวุ้นเส้น การเพาะเป็นถั่วงอก การนำไปผสมอาหารสัตว์ เป็นต้น ซึ่ง ี ปัจจุบันมีการปลูกมากในพื้นที่ต่างๆ ทั้งส่งเข้าโรงงานแปรรูป ส่งออกต่างประเทศ และนำมาจำหน่าย บริโภค

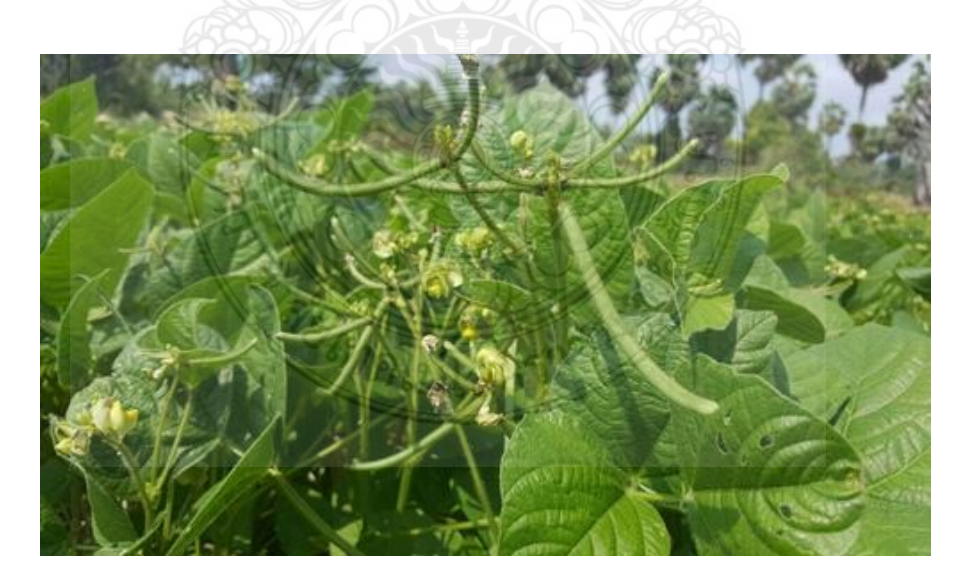

**รูปที่ 2.27** ลักษณะโครงสร้าง ใบ ดอก ฝัก ของถั่วเขียว

#### **2.5.1 ลักษณะทางพฤกษศาสตร์**

 ราก ถั่วเขียวมีรากเป็นระบบรากแก้ว (Tap Root System) เหมือนกับถั่วเหลือง และมี รากแขนง (lateral root) เจริญแตกออกมาจากรากแก้ว รากของถั่วเขียวมักยั่งลึก และรากแขนงเยอะ ท าให้ถั่วเขียวเติบโตได้เร็วดินที่มีความชื้น บริเวณรากมักจะพบปมของเชื้อแบคทีเรียไรโซเบียม (Rizobium spp.) ทำหน้าที่ช่วยตรึงไนโตรเจน

ล าต้น ถั่วเขียวเป็นพืชล้มลุก มีลักษณะล าต้นตั้งตรง แตกกิ่งก้านเป็นพุ่ม ความสูงทรงพุ่ม ประมาณ 30-150 เซนติเมตร ซึ่งขึ้นอยู่กับพันธุ์ ลำต้นเป็นเหลี่ยม มีขนอ่อนปกคลุม ทั้งนี้ ถั่วเขียวบางสาย พันธ์อาจมีลักษณะลำต้นเลื้อย

ใบเลี้ยง (Cotyledon) เป็นใบแรกหลังการงอก ส่วนใบจริงคู่แรก (Unifoliate Leaves) ที่มี 2 ใบ เป็นใบที่เกิดจากใบเลี้ยง เมื่อโตสักระยะจะเป็นใบประกอบ 3 ใบ (Trifloliate Leaves) เกิด สลับบนต้น และใบหนึ่งๆจะประกอบด้วยใบย่อย (Leaflet) จำนวน 3 ใบ ก้านใบ (Petiole) บริเวณฐาน มีหูใบ (Stipule) 2 อัน

 ดอก ดอกมีลักษณะเป็นช่อ (Inflorescence) เกิดขึ้นบริเวณมุมใบด้านบนบริเวณปลายยอด และ กิ่งก้าน ช่อดอกประกอบด้วยก้านดอก (Peduncle) ยาว 2-13 เซนติเมตร เส้นผ่าศูนย์กลางประมาณ 1 เซนติเมตร ดอกเกิดเป็นกลุ่ม จำนวนดอกประมาณ 10-15 ดอก สีดอกมีหลายสี เช่น สีเหลือง สีขาว และ สีม่วง

 ฝัก และเมล็ด ฝักมีลักษณะกลมยาว สีเขียว ปลายโค้งงอเล็กน้อย โดยเฉพาะถั่วเขียวผิวมัน ส่วน ถั่วเขียวผิวดำฝักจะตรง และสั้นกว่าถั่วเขียวผิวมัน เมื่อแก่จะมีสีน้ำตาลจนถึงสีดำตามอายุ และขึ้นอยู่กับ พันธุ์ ฝักจะมีเมล็ดประมาณ 10-15 เมล็ด 100 เมล็ด หนักประมาณ 2-8 กรัม ขึ้นอยู่กับพันธุ์

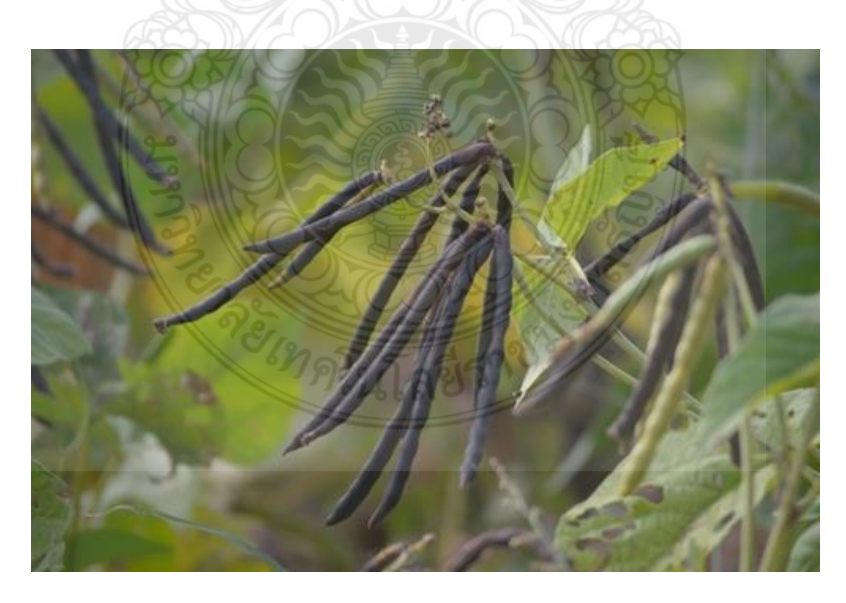

**รูปที่ 2.28** ลักษณะฝักของถั่วเขียว

### **2.5.2 ชนิดของถั่วเขียวในประเทศไทย**

ชนิดของถั่วเขียวในประเทศไทย แบ่งตามลักษณะเปลือกเป็น 4 ชนิด คือ

 1. ถั่วเขียวเมล็ดมัน เป็นถั่วเขียวที่มีลักษณะเมล็ดสีเขียวมีมันวาว ฝักเมื่อแก่จะลักษณะ สี 2 สี ตามสายพันธุ์ คือ พันธุ์อู่ทอง ฝักมีสีดำ และพันธุ์พื้นเมืองฝักขาว ฝักมีสีขาวนวล

2. ถั่วเขียวธรรมดา หรือถั่วเขียวเมล็ดด้าน เป็นถั่วเขียวที่มีสีเขียว มีลักษณะเมล็ดด้าน

3. ถั่วเขียวสีทอง มีลักษณะคล้ายกับถั่วเขียวผิวมัน และถั่วเขียวธรรมดา แต่เมล็ดมีสี

เขียวอมเหลือง มีทั้งลักษณะเมล็ดด้าน และเมล็ดมัน

่ 4. ถั่วเขียวผิวดำ เป็นถั่วเขียวที่มีลักษณะเมล็ดคล้ายกับถั่วเขียวธรรมดา แต่ต่างจากถั่ว เขียวธรรมดาคือ ลำต้นมีทรงพุ่มใหญ่ และแตกกิ่งก้านมากกว่า บางพันธุ์อาจมีลักษณะยอดเลื้อยพันกัน ใบหนา ล าต้นมีขนปกคลุม ลักษณะก้านใบ และฝักหนากว่า ดอกออกสีเขียวอมเหลือง ฝักป้อมสั้นกว่า เมล็ดมีสีด ามีขนาดปานกลาง อายุเก็บเกี่ยวในช่วง 80-90 วัน

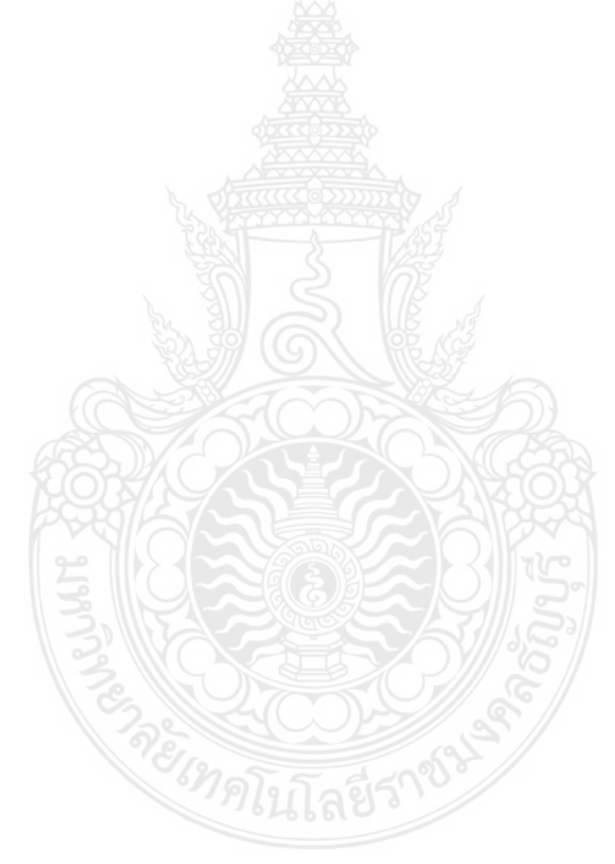

# **บทที่ 3 วิธีการด าเนินงานวิจัย**

้ขั้นตอนการศึกษาการวิจัยเรื่อง การสร้างพลาสมาเย็นสำหรับประยุกต์ในงานเกษตรกรรม (Cool Plasma Generation for Agriculture Applications) การวิจัยในครั้งนี้ได้กำหนดเป้าหมายโดย แบ่งการดำเนินงานด้วยการออกแบบวงจรด้วย MATLAB/Simulink โดยมีวงจรดังต่อไปนี้

3.1 วงจรฟลายแบคคอนเวอร์เตอร์

3.2 การออกแบบในการวิจัยทดสอบเครื่องพลาสมา

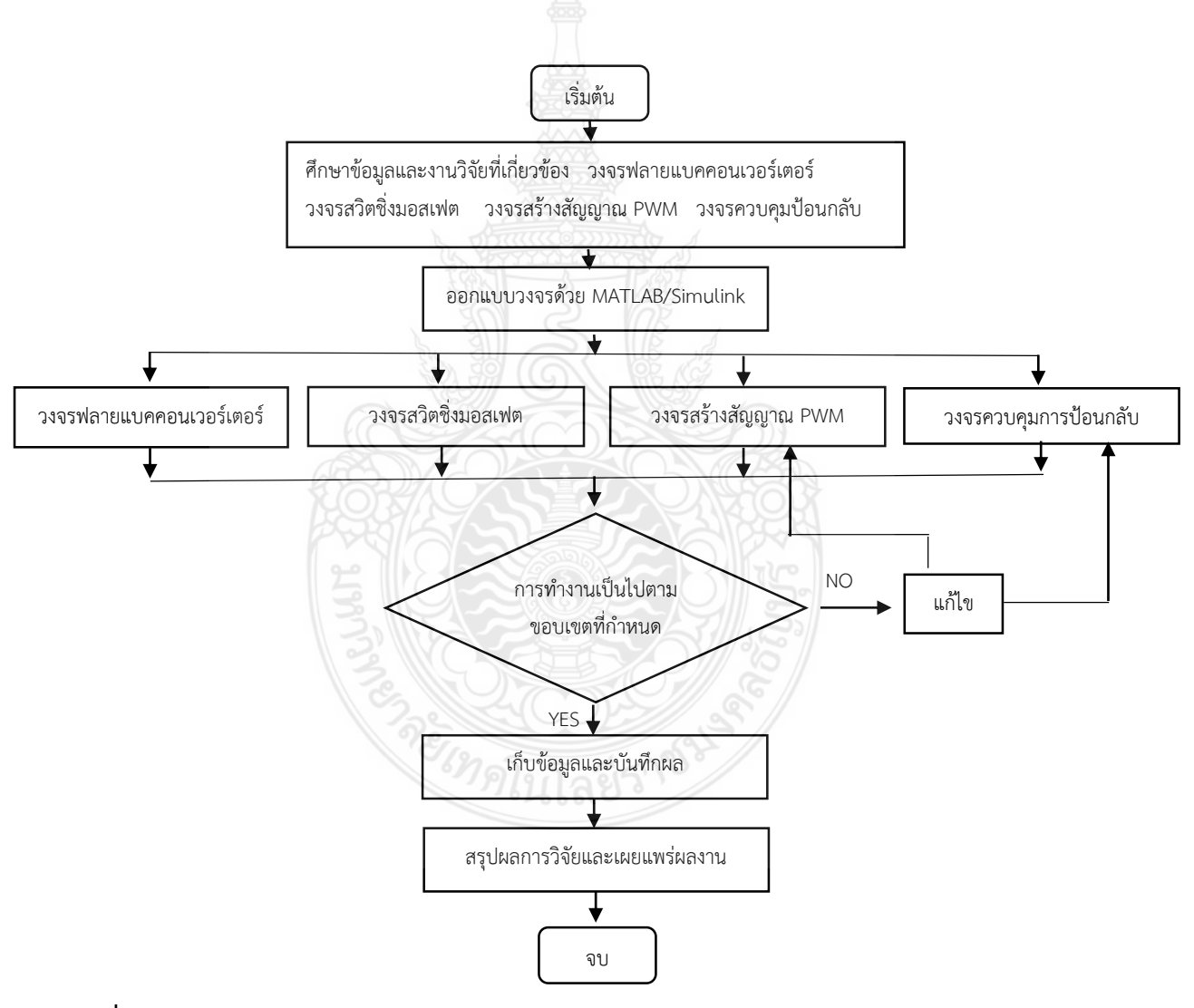

**รปที่ 3.1** แผนผังการดำเนินการวิจัย

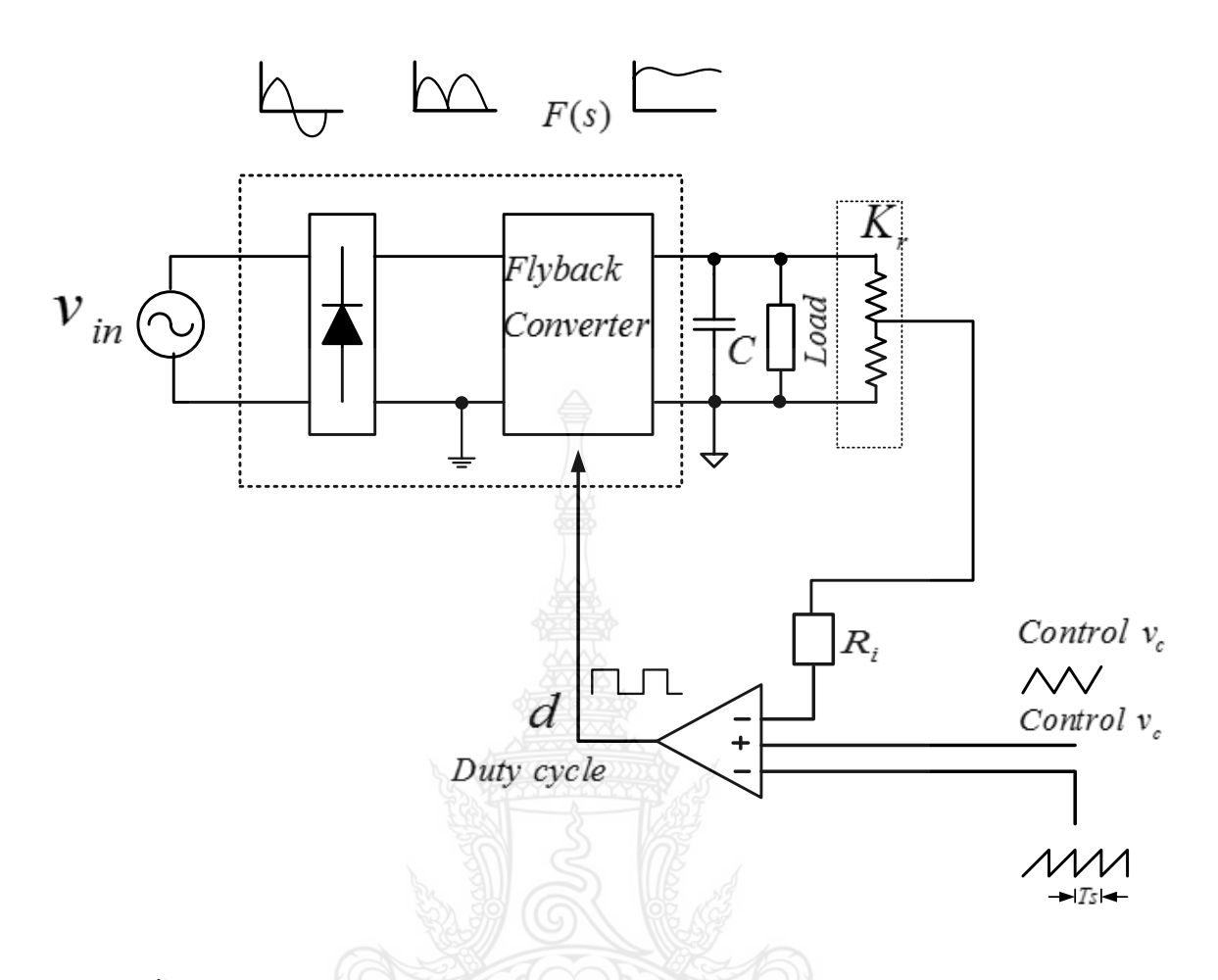

**รูปที่ 3.2** ขั้นตอนการทำงานของวงจรฟลายแบคคอนเวอร์เตอร์

### **3.1 วงจรฟลายแบคคอนเวอร์เตอร์**

3.1.1 โครงสร้างการทำงานของวงจรฟลายแบคอนแวอร์เตอร์ โดยมีวงจรการออกแบบ ดังต่อไปนี้

- 1. วงจรฟิลเตอร์และวงจรเรียงกระแส
- 2. วงจรฟลายแบคคอนเวอร์เตอร์
- 3. วงจรสวิตชิ่งมอสเฟต
- 4. วงจรสร้างสัญญาณพัลส์วิดท์มอดูเลชั่น
- 5. วงจรควบคุมการป้อนกลับ
- 3.1.2 การออกแบบวงจรด้วย MATLAB/Simulink โดยมีวงจรการออกแบบดังต่อไปนี้
	- 1. วงจรฟลายแบคคอนเวอร์เตอร์
	- 2. วงจรสวิตชิ่งมอสเฟต
	- 3. วงจรสร้างสัญญาณสัญญาณพัลส์วิดท์มอดูเลชั่น
	- 4. วงจรควบคุมการป้อนกลับ

## 3.1.3 ขั้นตอนและวิธีการทดสอบ

1. การออกแบบวงจรฟลายแบคคอนเวอร์เตอร์ ดังรูปที่ 3.3

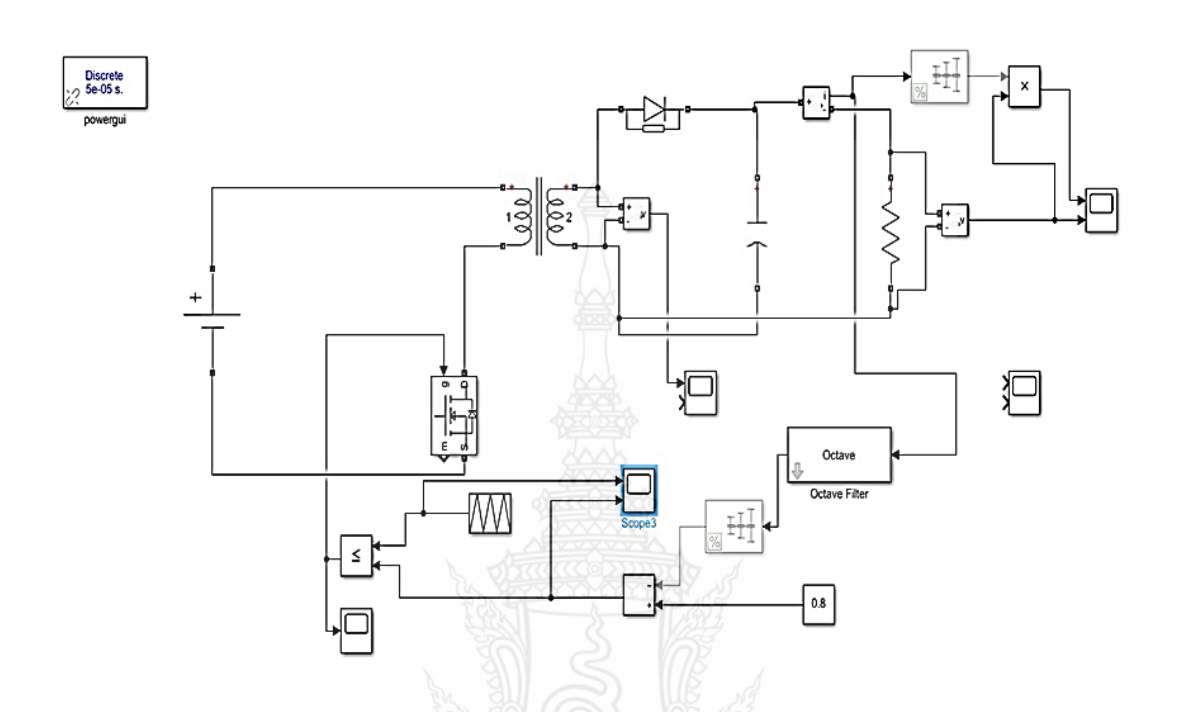

**รูปที่ 3.3** การออกแบบวงจรวงจรฟลายแบคคอนเวอร์เตอร์ ด้วย MATLAB/Simulink

2. กำหนดค่าพารามิเตอร์หม้อแปลงในวงจร MATLAB/Simulink ดังตารางที่ 3.1

และรูปที่ 3.4

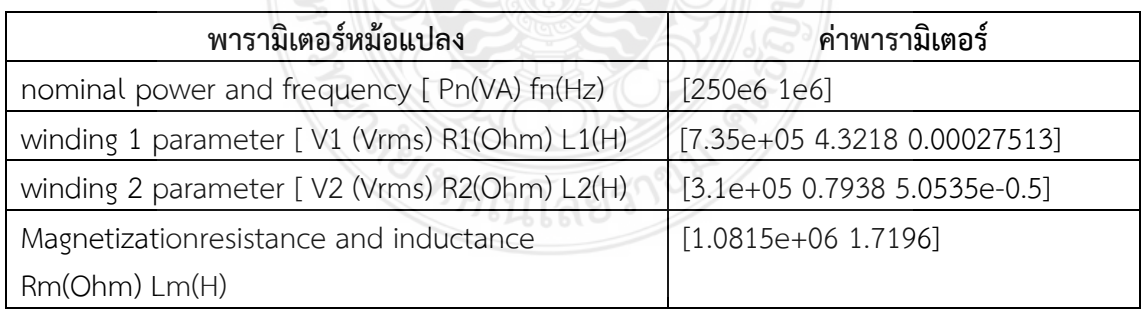

**ตารางที่ 3.1** ค่าพารามิเตอร์ในการกำหนดออกแบบหม้อแปลง

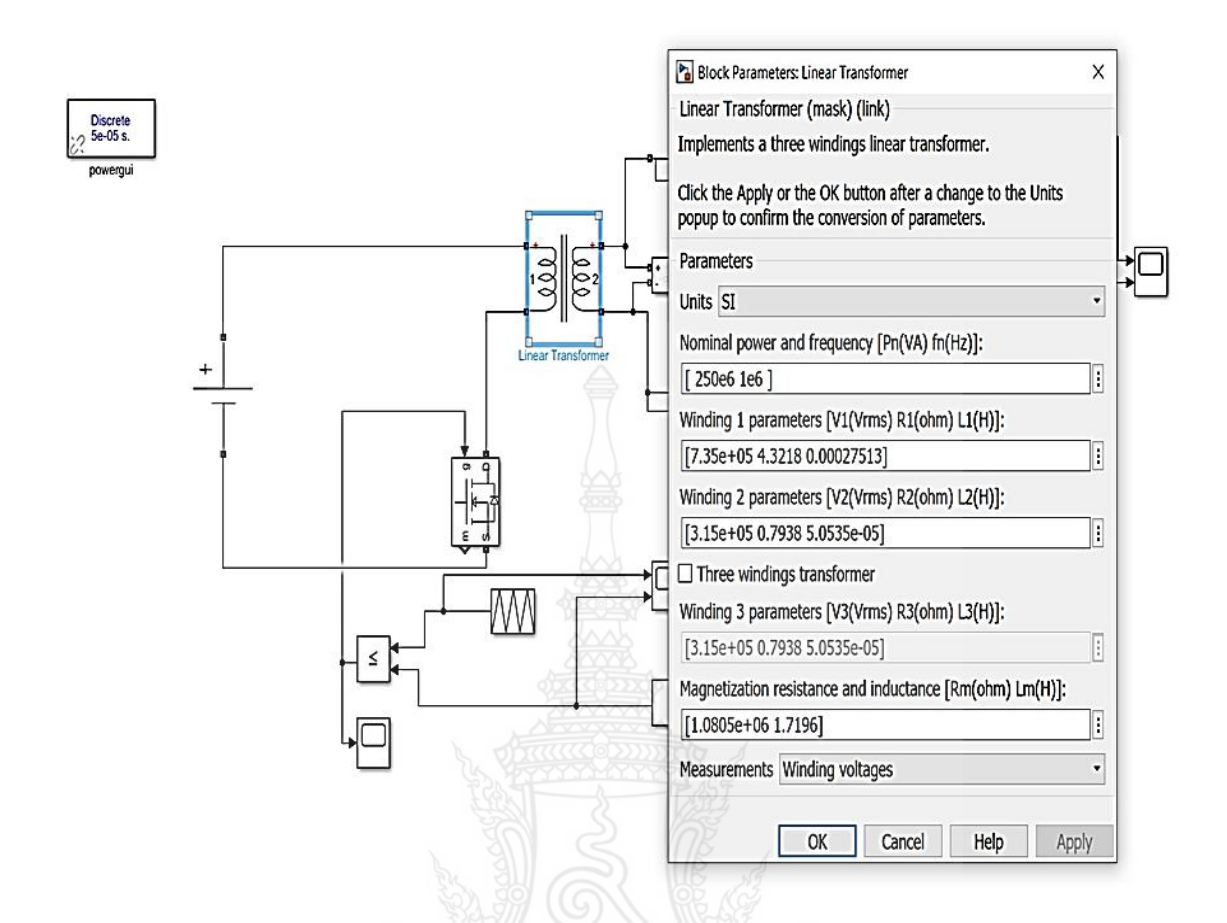

**รูปที่ 3.4** ก าหนดค่าพารามิเตอร์หม้อแปลงในวงจร MATLAB /Simulink

3. กำหนดค่า block parameter มอสเฟต ในวงจร MATLAB /Simulink ดังตารางที่ 3.2 และ รูปที่ 3.5

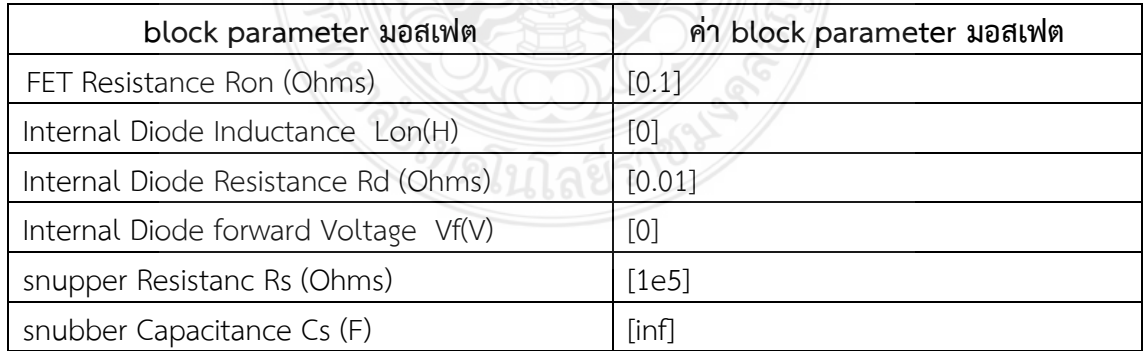

**ตารางที่3.2** ค่าพารามิเตอร์ในการก าหนดออกแบบ block parameter มอสเฟต

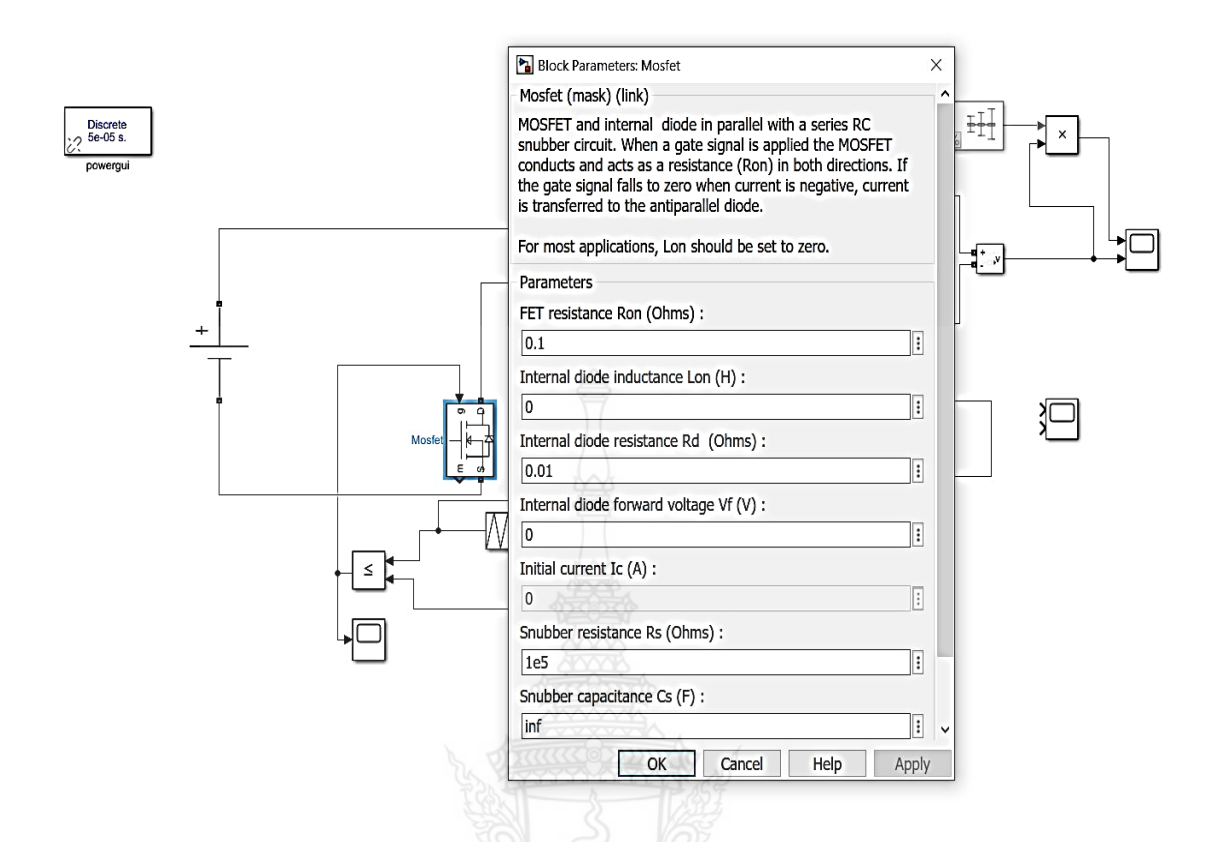

**รูปที่ 3.5** ก าหนดค่า block parameter มอสเฟต ในวงจร MATLAB /Simulink

4. กำหนดค่า block parameter repeating Sequce ในวงจร MATLAB /Simulink ดัง ตารางที่ 3.3 และรูปที่ 3.6

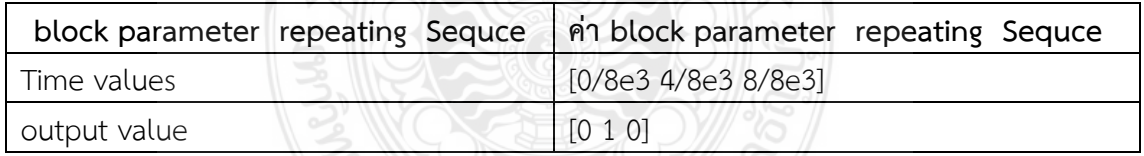

**ตารางที่3.3** ค่าพารามิเตอร์ในการก าหนดออกแบบ block parameter repeating Sequce

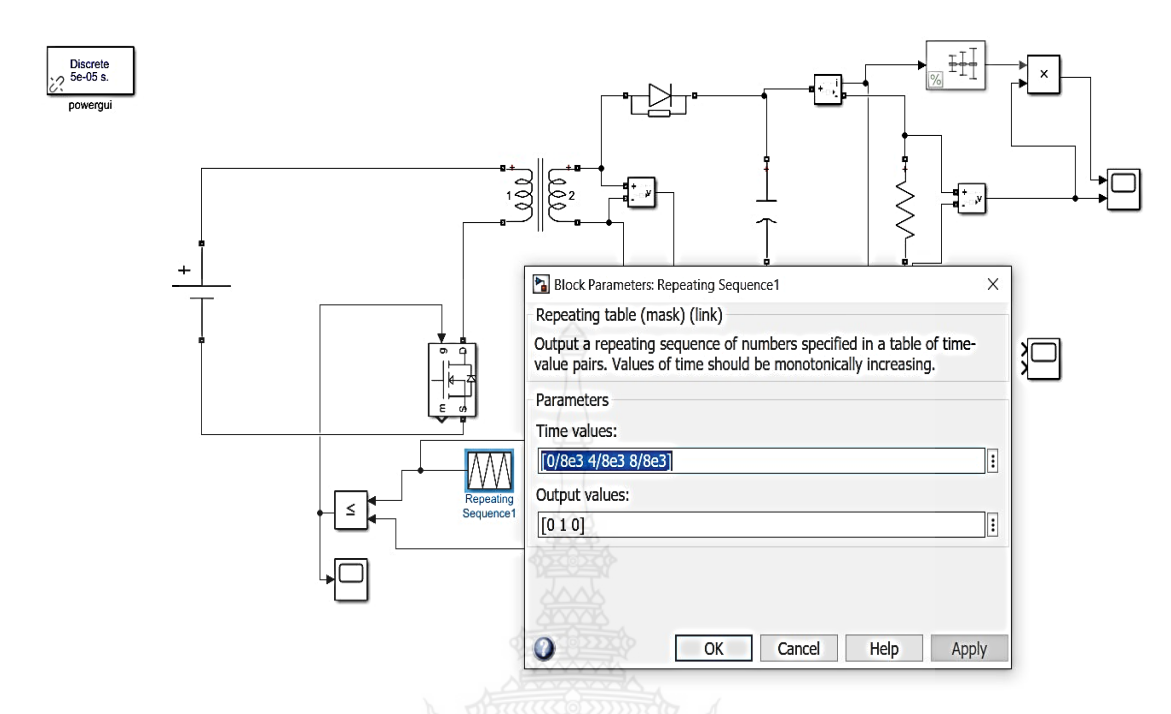

**รูปที่ 3.6** ก าหนดค่า block parameter repeating Sequce ในวงจร MATLAB /Simulink

5. กำหนดค่า block parameter constant ในวงจร MATLAB /Simulink ดังตารางที่ 3.4 และรูปที่ 3.7

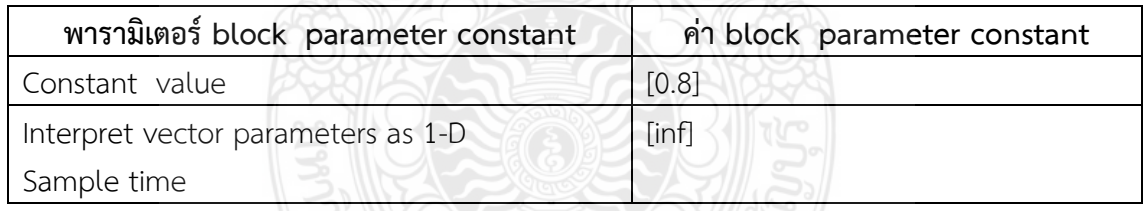

**ตารางที่ 3.4** ค่าพารามิเตอร์ในการกำหนดออกแบบ block parameter constant

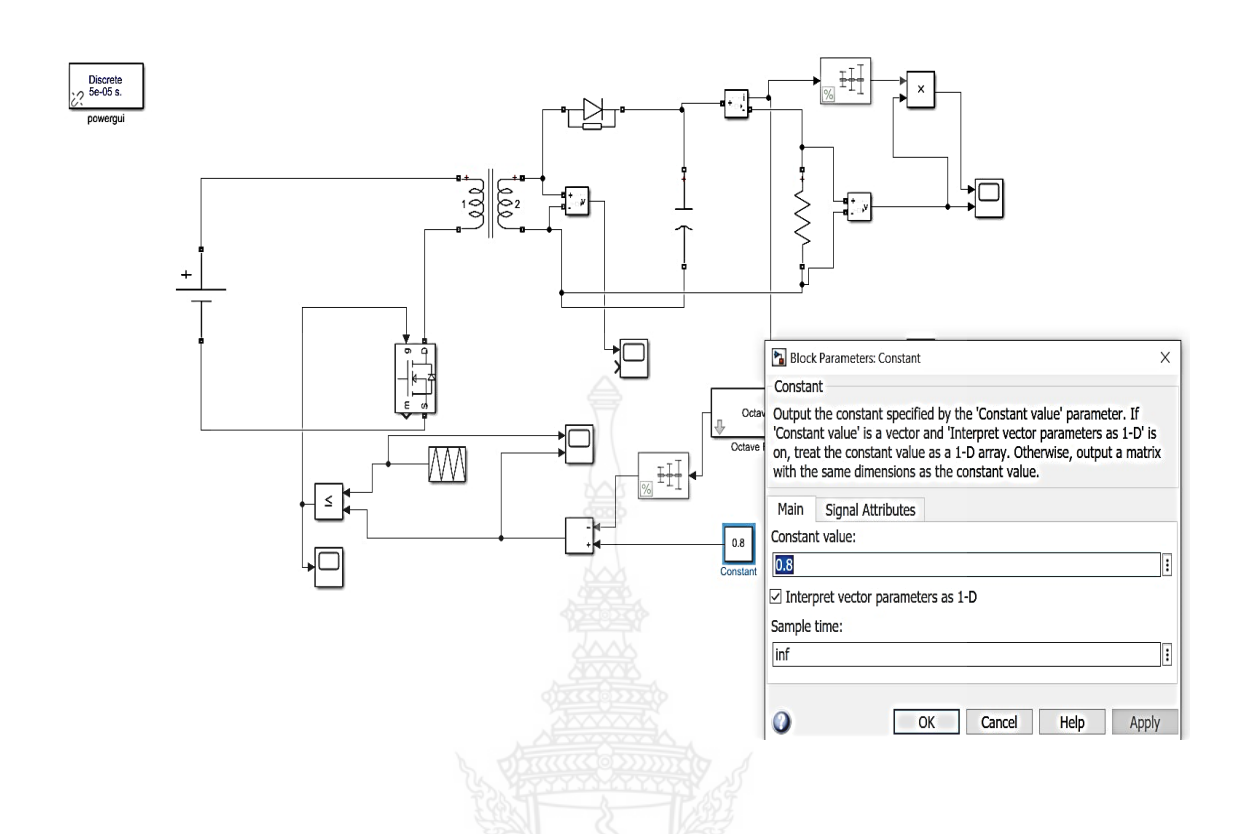

**รูปที่ 3.7** ก าหนดค่า block parameter constant ในวงจร MATLAB /Simulink

6. กำหนดค่า block parameter Mean ในวงจร MATLAB /Simulink ดังตารางที่ 3.5 และ รูปที่ 3.8

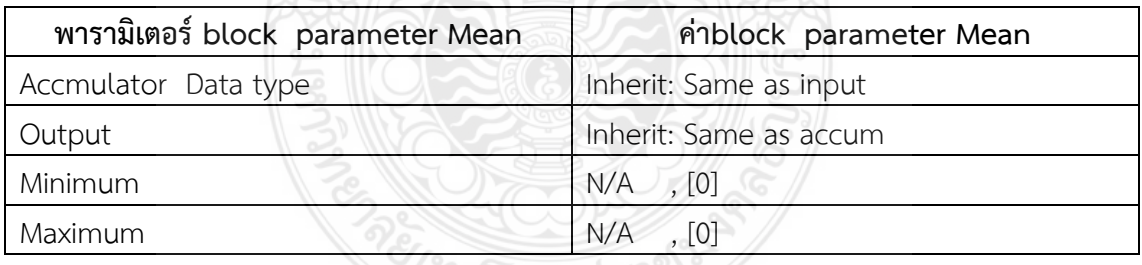

**ตารางที่ 3.5** ค่าพารามิเตอร์ในการกำหนดออกแบบ ค่า block parameter Mean

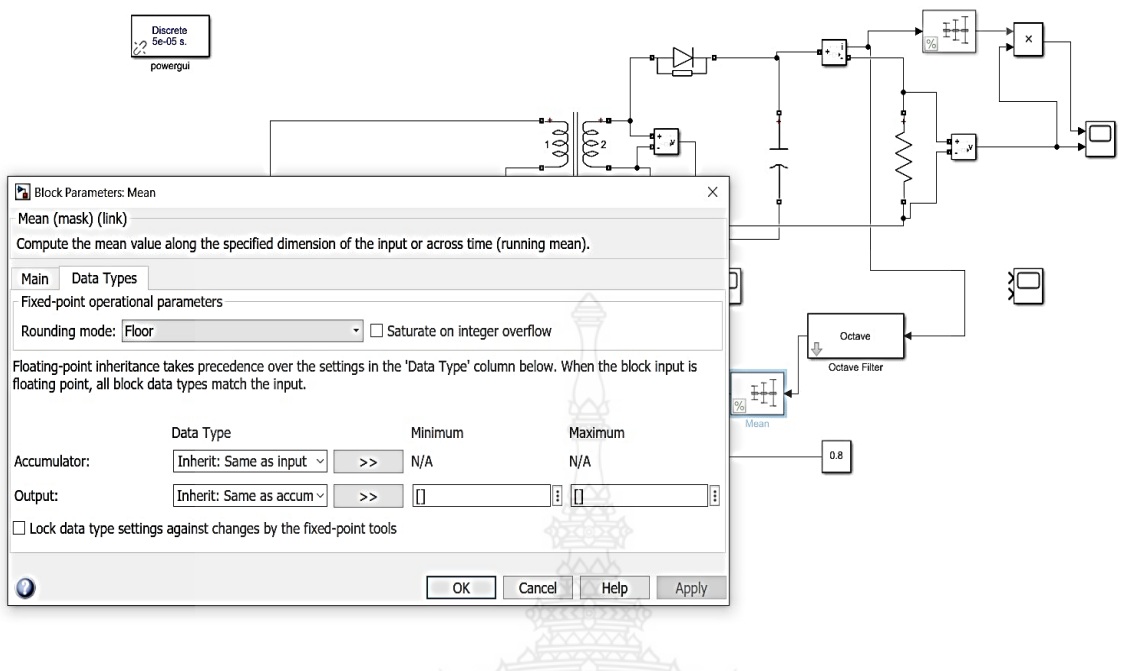

**รูปที่ 3.8** ก าหนดค่า block parameter Mean ในวงจร MATLAB /Simulink

7. กำหนดค่า block parameter: Octave Filter ในวงจร MATLAB /Simulink ดังตารางที่ 3.6 และรูปที่ 3.9

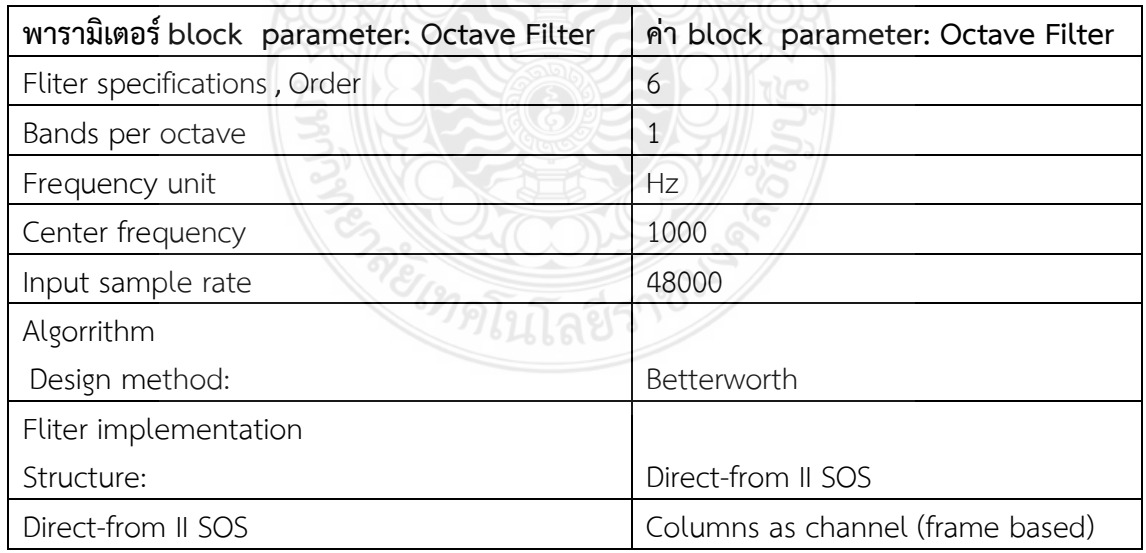

**ตารางที่ 3.6** ค่าพารามิเตอร์ในการก าหนดออกแบบ block parameter: Octave Filter

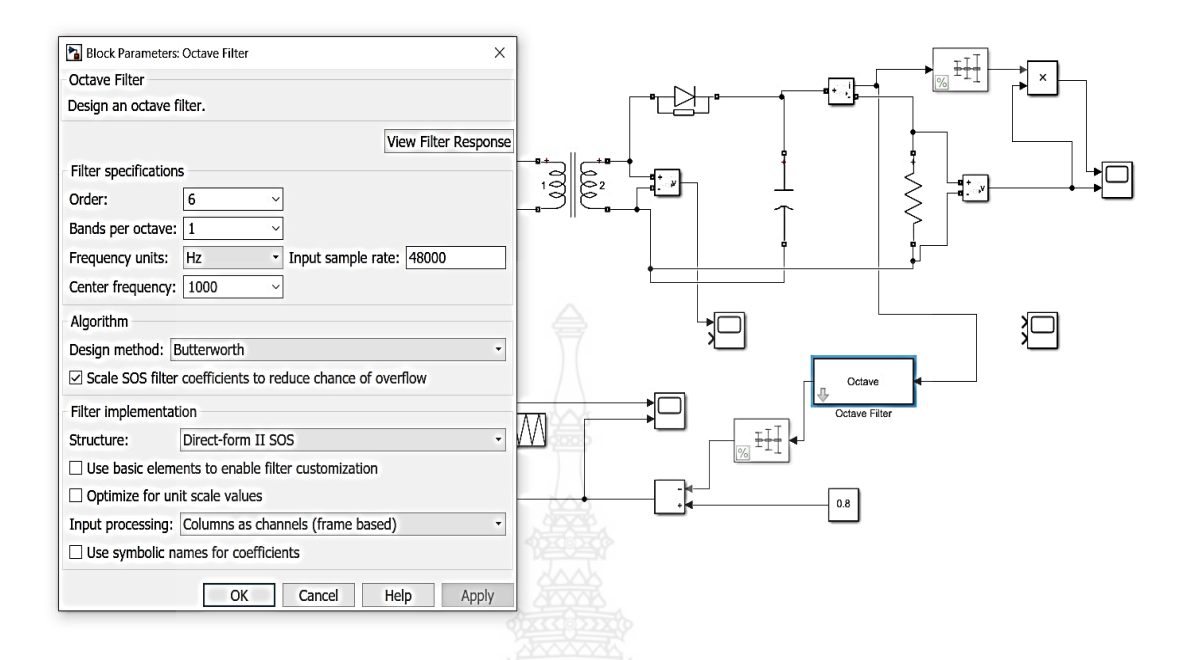

**รูปที่ 3.9** ก าหนดค่า block parameter: Octave Filter ในวงจร MATLAB /Simulink

### **3.2 การออกแบบในการวิจัยทดสอบเครื่องพลาสมา**

3.2.1 ขั้นตอนออกแบบจัดอุปกรณ์ภายในและนอกตู้ควบคุม

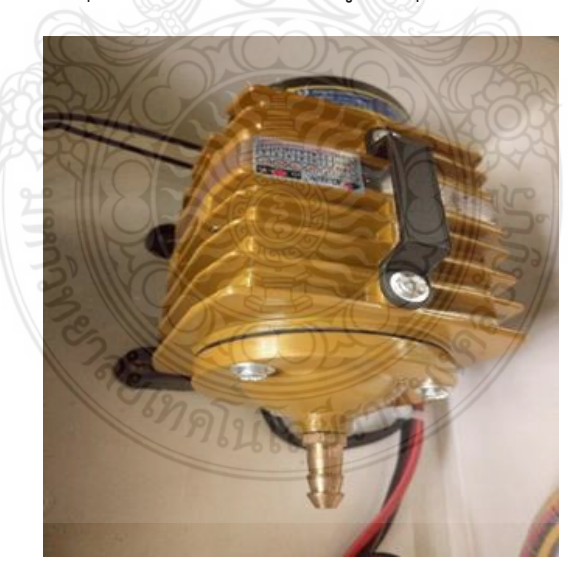

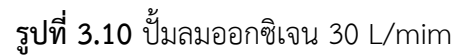

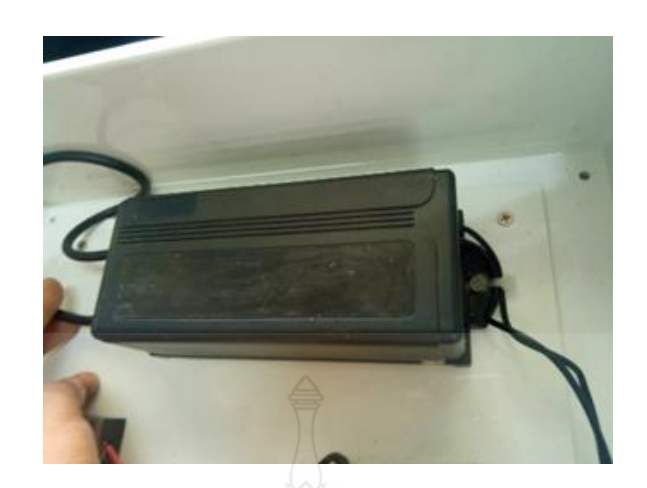

**รูปที่ 3.11** การวางเครื่องแปลงไฟฟ้า

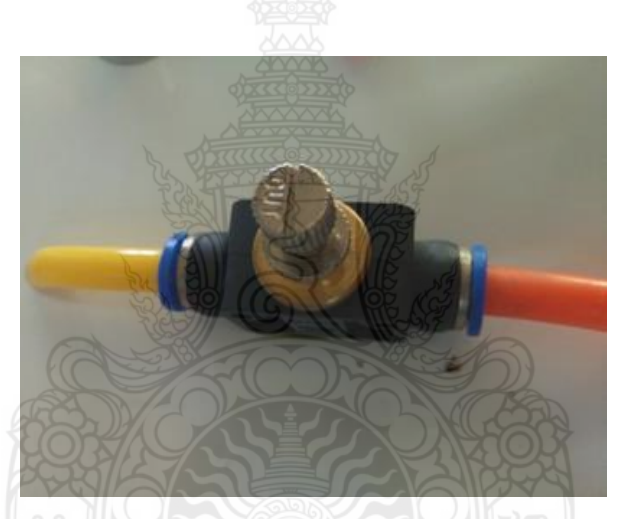

**รูปที่ 3.12** ตัวปรับแรงดันลม

3.2.2 การประกอบชิ้นส่วนของผลงาน

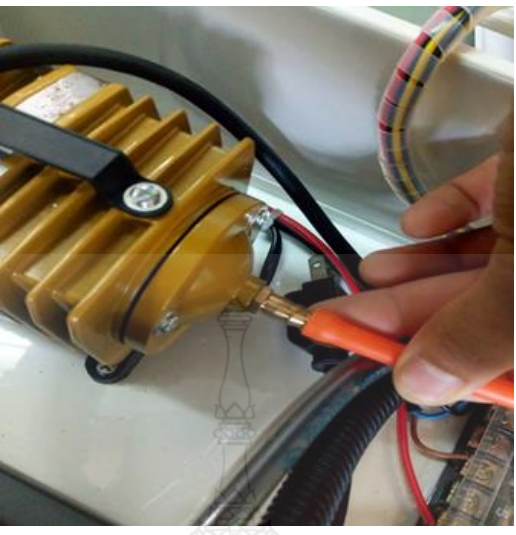

**รูปที่ 3.13** การต่อปั้มลมออกซิเจนเข้าสายลม

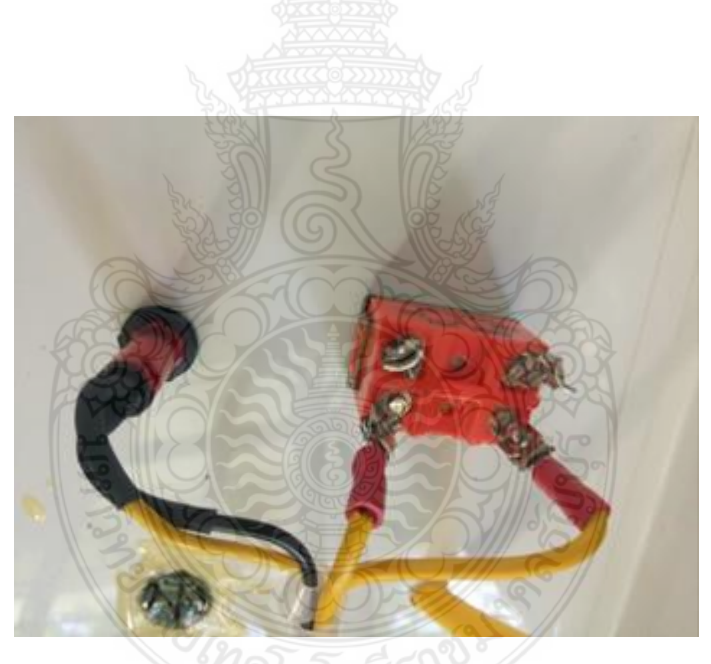

**รูปที่ 3.14** การต่อสายไฟเข้ากับหลอดโชว์สถานะและสวิตช์ เปิด/ปิด

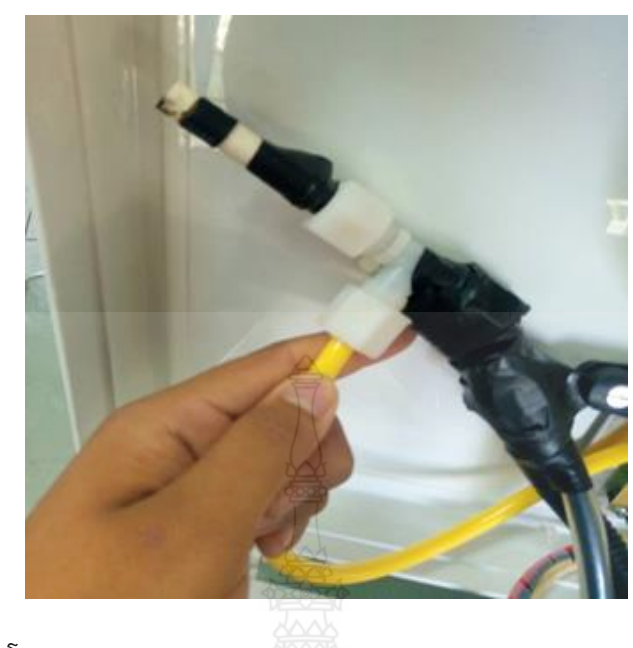

**รูปที่ 3.15** ปลายอิเล็กโทรดพลาสมา

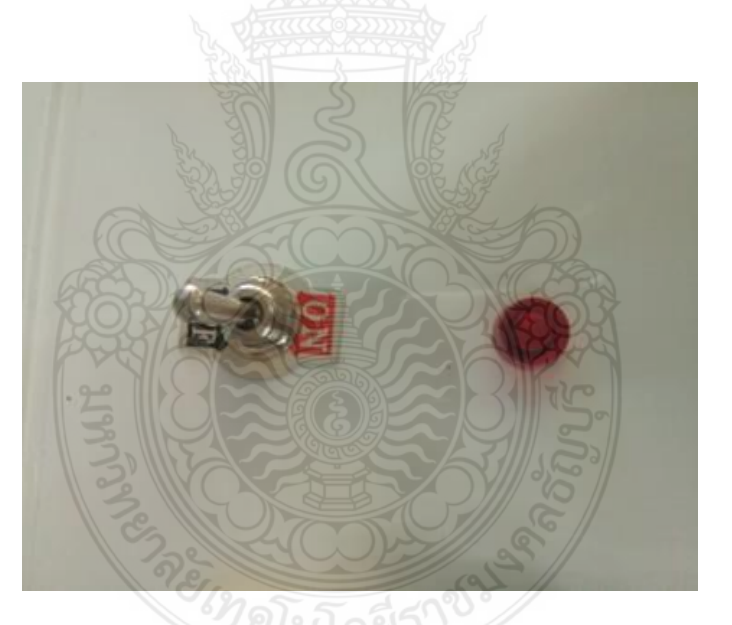

**รูปที่ 3.16** หลอดโชว์สถานะและสวิตช์ เปิด/ปิด หน้าตู้ควบคุม

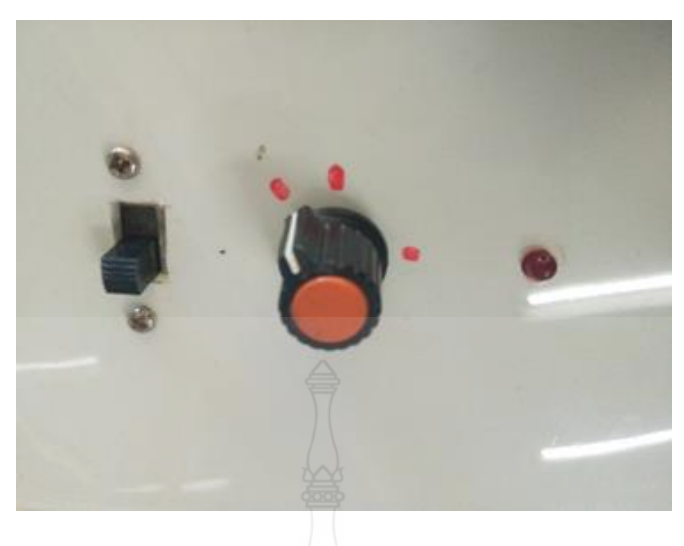

**รูปที่ 3.17** ชุดปรับแรงดันไฟฟ้า

3.2.3 การทดสอบเครื่องกำเนิดไฟฟ้าพลาสมา

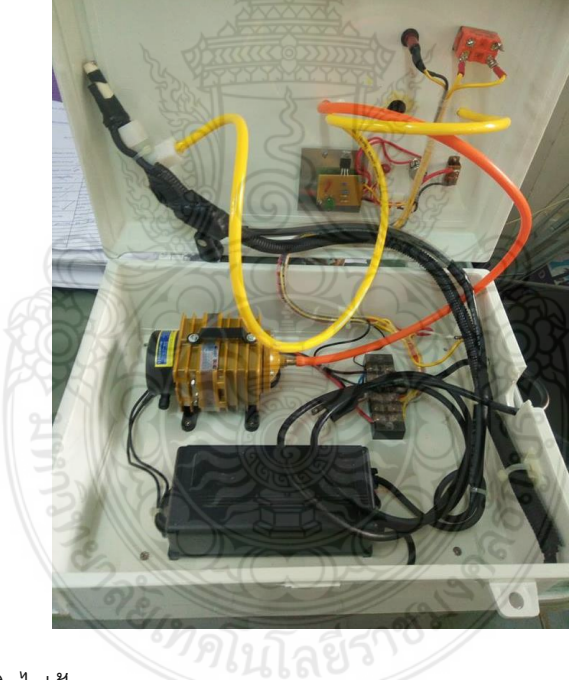

**รูปที่ 3.18** เครื่องกำเนิดไฟฟ้าพลาสมา

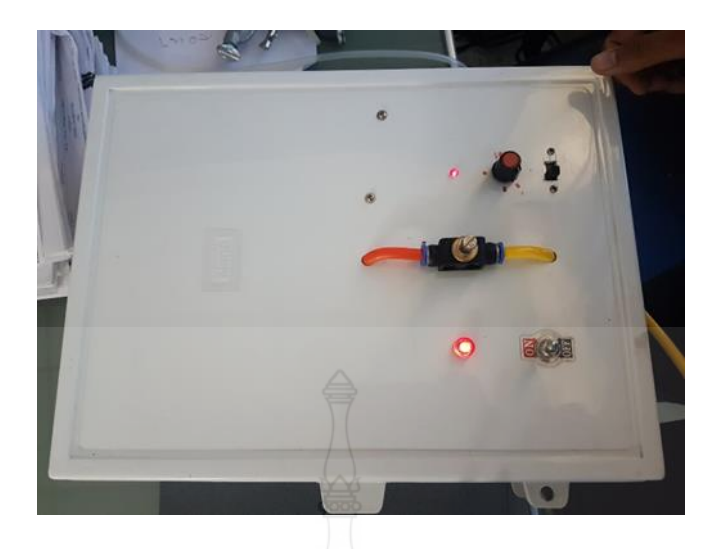

**รูปที่ 3.19** เริ่มเปิดใช้งานเครื่องกำเนิดไฟฟ้าพลาสมา

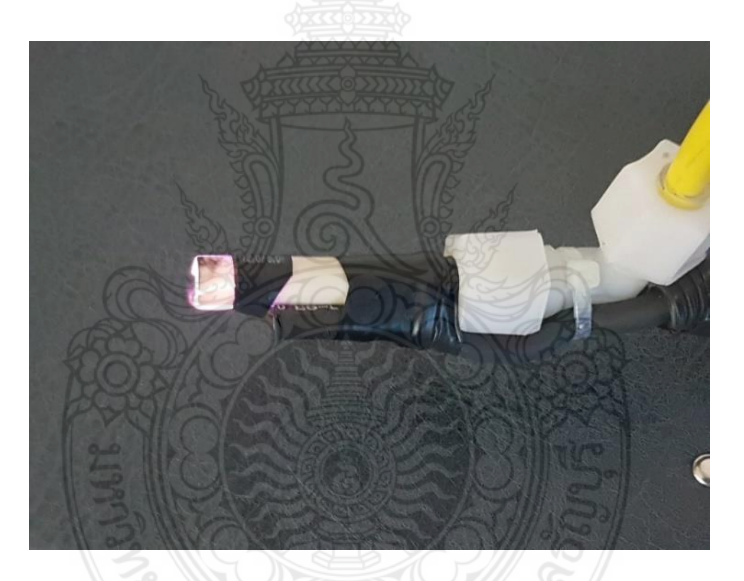

**รูปที่ 3.20** การเกิดพลาสมาปลายอิเล็กโทรด

# **บทที่ 4 ผลการด าเนินการวิจัย**

จากการศึกษาการวิจัย เรื่อง การสร้างพลาสมาเย็นสำหรับประยุกต์ในงานเกษตรกรรม (Cool Plasma Generation for Agriculture Applications ) สามารถแสดงผลการวิจัยและวิเคราะห์ข้อมูล ได้ 2 แบบ 1. ผลการจำลองวงจรฟลายแบคคอนเวอร์เตอร์ ด้วยโปรแกรม MATLAB / Simulink 2. การนำเครื่องกำเนิดพลาสมา ทดลอบเพื่อวิจัยกับถั่วเขียวเพาะปลูกเป็นถั่วงอกโดยใช้เครื่องกำเนิด พลาสมาเย็น พ่นในเมล็ดถั่วเขียวและด้วยระดับแรงดันต่าง ๆ 3 ระดับด้วยการสังเกตการเจริญเติบโต

4.1 ผลการวิจัยจำลองวงจรฟลายแบคคอนเวอร์เตอร์ ด้วยโปรแกรม MATLAB / Simulink 4.1.1 วงจรฟลายแบคคอนเวอร์เตอร์ ( Fly back Converter )

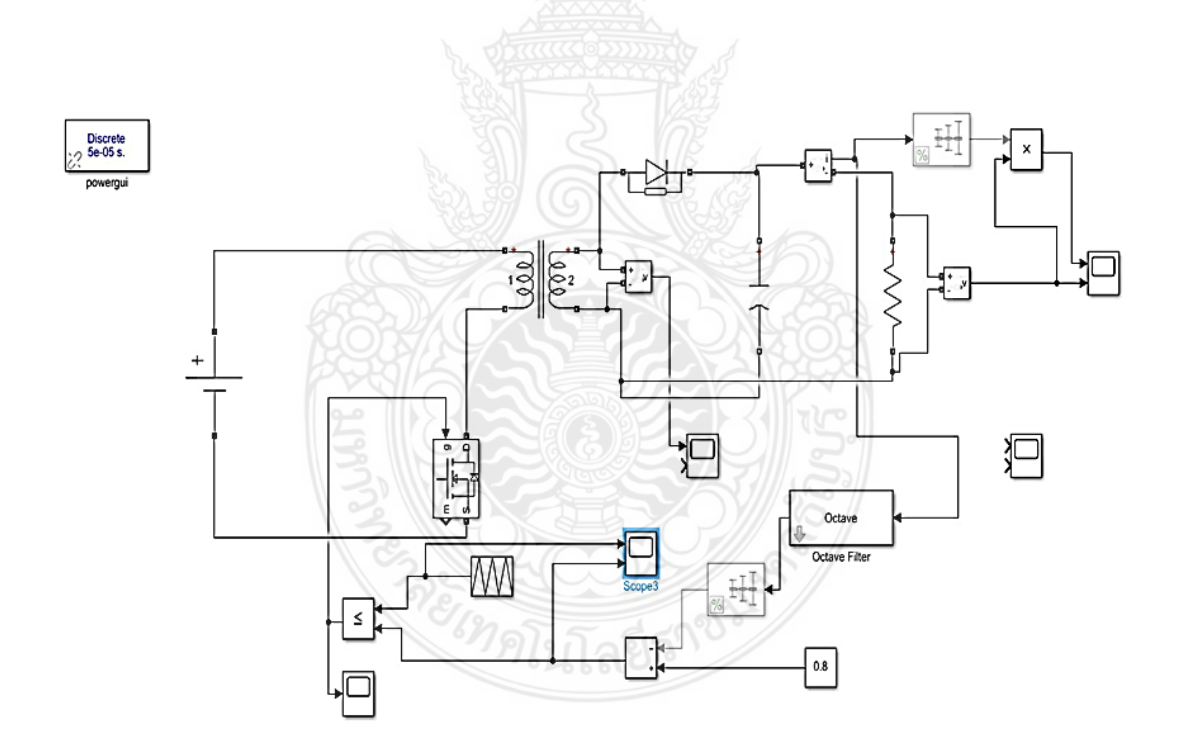

**รูปที่ 4.1** การออกแบบวงจรวงจรฟลายแบคคอนเวอร์เตอร์ ด้วย MATLAB/Simulink

### 4.1.2 ผลการจำลองกำลังไฟฟ้าด้านเอาต์พุตวงจรฟลายแบคคอนเวอร์เตอร์

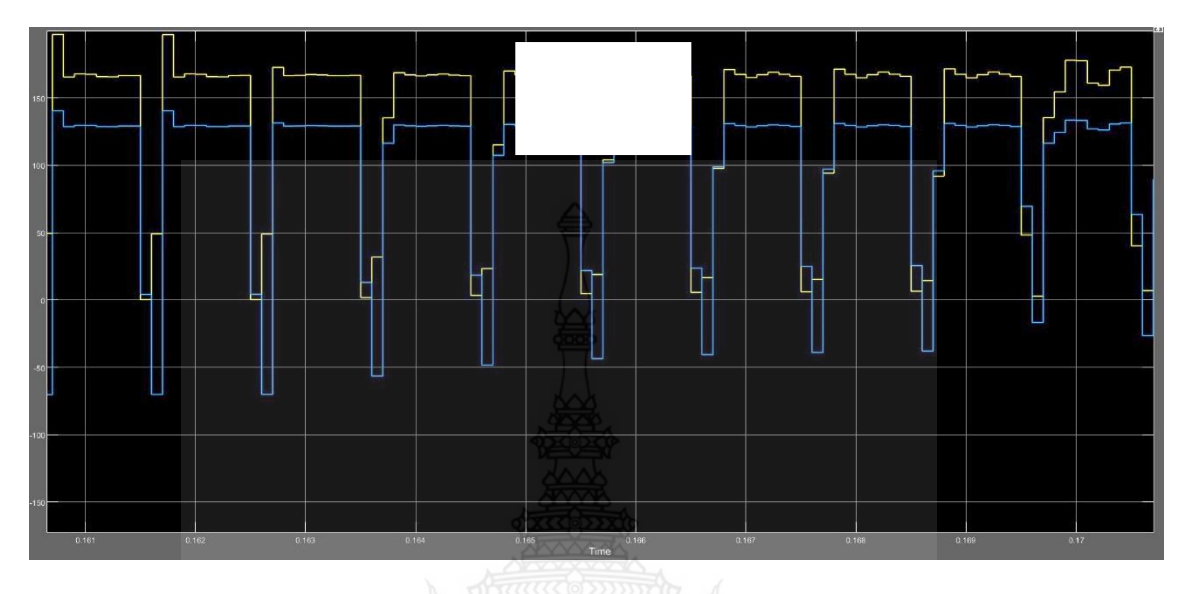

 $\,$ รูปที่ 4.2 รูปคลื่นของกำลังไฟฟ้าของด้านเอาต์พุตวงจรฟลายแบคคอนเวอร์เตอร์

4.1.3 สัญญาณสามเหลี่ยมเพื่อสร้างพัลส์วิดท์มอดูเลชั่น (PWM : Pulse width Modulation) ในการนำไปใช้ในวงจรฟลายแบคคอนเวอร์เตอร์ ( Fly back Converter )

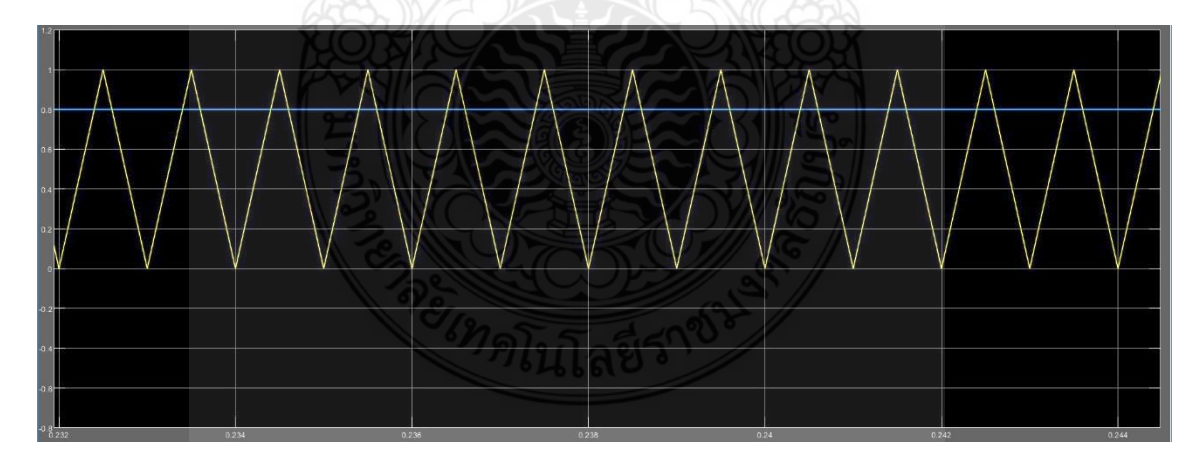

**รูปที่ 4.3** รูปคลื่นสัญญาณสามเหลี่ยมเพื่อสร้างพัลส์วิดท์มอดูเลชั่น (PWM : Pulse width Modulation)

จากรูปที่ 4.3 ได้ผลจากการกำหนดค่า block parameter constant ในวงจร MATLAB /Simulink ดัง ตารางที่ 4.1 และรูปที่ 3.7

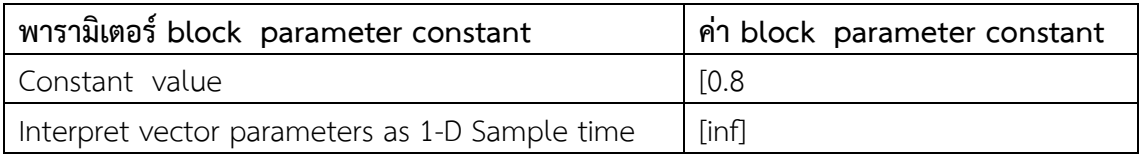

**ตารางที่4.1** ค่าพารามิเตอร์ในการก าหนดออกแบบ block parameter constant

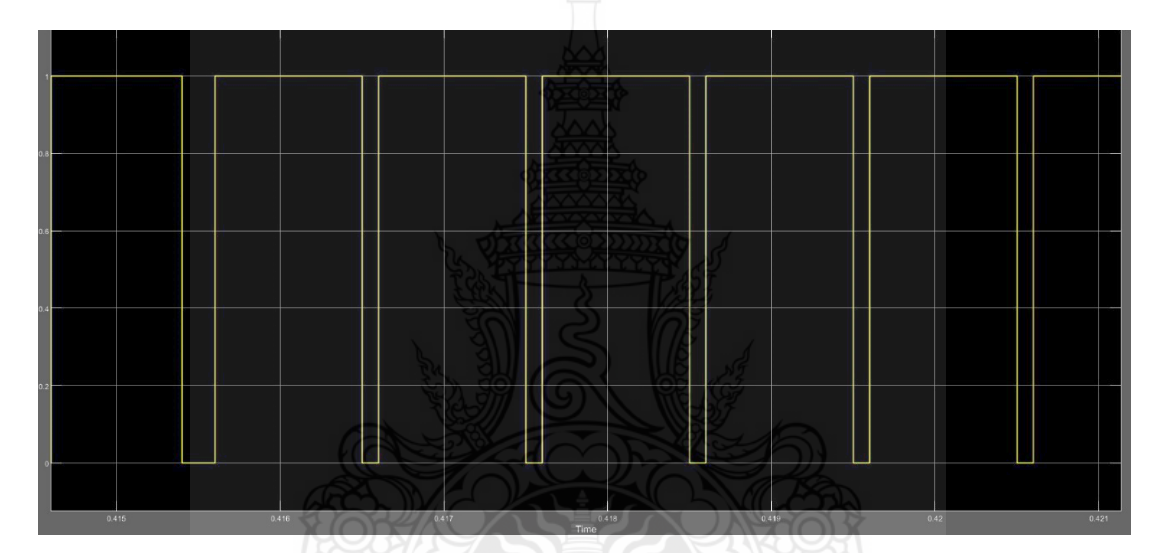

4.1.4 สัญญาณรูปคลื่นสี่เหลี่ยมเพื่อเป็นสวิตช์ชิ่งมอสเฟต

**รูปที่ 4.4** สัญญาณรูปคลื่นสี่เหลี่ยมเพื่อเป็นสวิตช์ชิ่งมอสเฟต

จากรูป 4.4 ได้กำหนดค่า block parameter มอสเฟต ในวงจร MATLAB /Simulink ดังต่อไปนี้

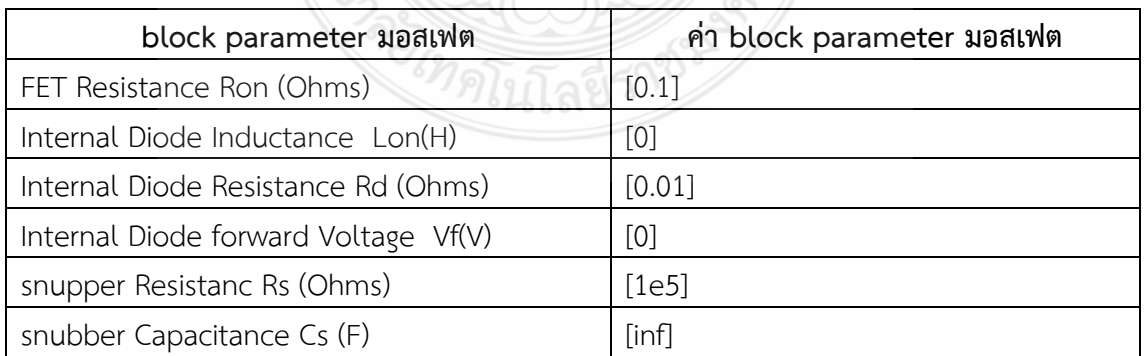

**ตารางที่4.2** ค่าพารามิเตอร์ในการก าหนดออกแบบ block parameter มอสเฟต

4.1.5 แรงดันไฟฟ้าทางด้านขดลวดทุติยภูมิของหม้อแปลงในวงจรฟลายแบคคอนเวอร์เตอร์

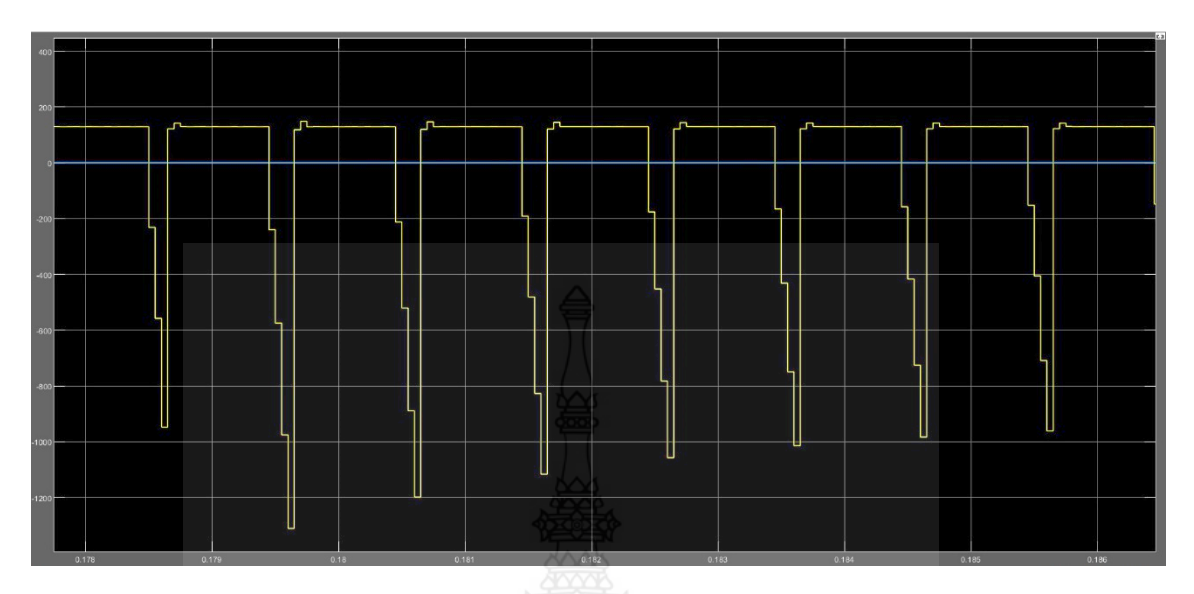

**รูปที่ 4.5** แรงดันไฟฟ้าทางด้านขดลวดทุติยภูมิของหม้อแปลงในวงจรฟลายแบคคอนเวอร์เตอร์

จากรูปที่ 4.5 รูปคลื่นจากการกำหนดค่าพารามิเตอร์หม้อแปลงในวงจร MATLAB /Simulink ดังนี้

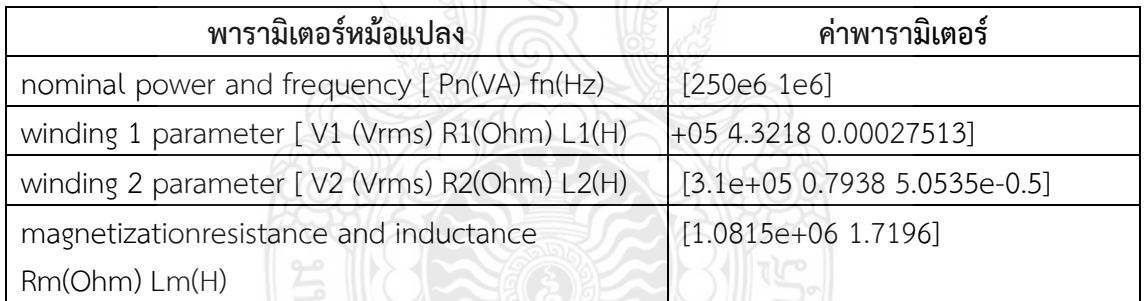

**ตารางที่ 4.3** ค่าพารามิเตอร์ในการกำหนดออกแบบหม้อแปลง

### **4.2 ข้อมูลจากผลการวิจัยด้านประสิทธิภาพ**

การทดสอบเครื่องกำเนิดไฟฟ้าพลาสมาเย็น จากการทดลองการกระตุ้นเจริญเติบโตของถั่ว เขียวในการเพาะเป็นถั่วงอก อันดับแรกเตรียมภาชนะในการเพาะถั่วงอกเป็นตะแกรงขนาด กว้าง 9 เซนติเมตร ยาว 11 เซนติเมตร สูง 5 เซนติเมตร จำนวน 9 ใบแต่ละใบจะใส่เมล็ดถั่วเขียว น้ำหนัก 100 ึกรัมเท่า ๆกัน ก่อนการทดลองจะแช่เมล็ดถั่วเขียวในน้ำรวมกันเป็นเวลา 3 ชั่วโมง วิธีการทดลองจะ แบ่งออกเป็น 3 แบบ แต่ละแบบจะมีภาชนะบรรจุเมล็ดถั่วเขียวอย่างละ 3 ใบ แบบที่ 1) การเพาะ ถั่วงอกแบบปกติ แบบที่ 2) พ่นพลาสม่า จำนวน 1 ครั้งต่อหนึ่งภาชนะ ด้วย ระดับแรงดันไฟฟ้าขนาด 5 กิโลโวลต์ ระดับแรงดัน 10 กิโลโวลต์ และ15 กิโลโวลต์ 3) พ่นพลาสม่า จำนวน 2 ครั้งต่อหนึ่ง

ภาชนะในวันแรกเริ่มเพาะและวันถัดไป ด้วยระดับแรงดันไฟฟ้าขนาด 5 กิโลโวลต์ ระดับแรงดัน 10 กิโลโวลต์ และ15 กิโลโวลต์ ตามลำดับ รวมการทดลอง 4 วัน

## **4.3 ขั้นตอนด าเนินการวิจัย**

4.3.1 คัดเลือกเมล็ดถั่วเขียวเพื่อเตรียมการวิจัย

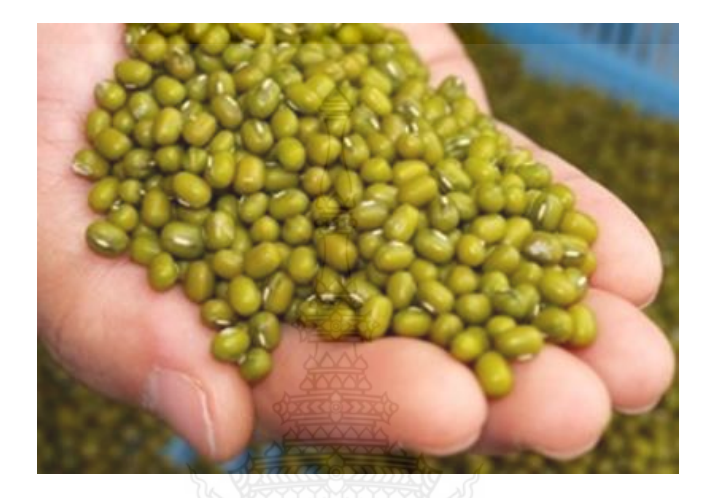

**รูปที่ 4.6** เมล็ดถั่วเขียวเพื่อการทดสอบวิจัย

4.3.2 ชั่งน้ำหนักถั่วเขียวจำนวน 100 กรัม เท่า ๆ กัน

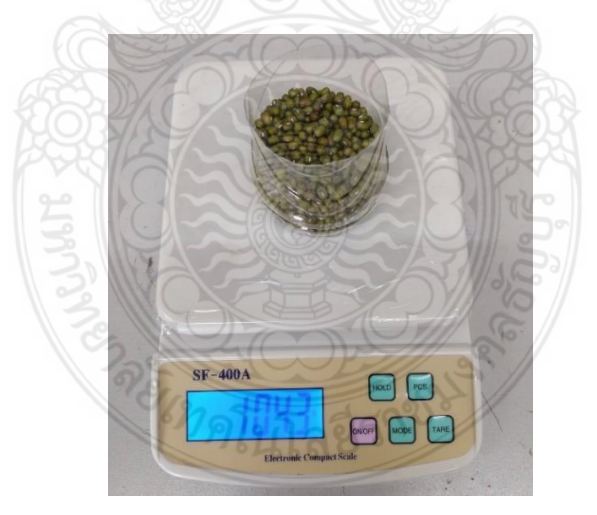

**รูปที่ 4.7** การชั่งน้ำหนักของเมล็ดถั่วเขียว

## 4.3.3 นำถั่วเขียวแช่น้ำ จำนวน 3 ชั่วโมง

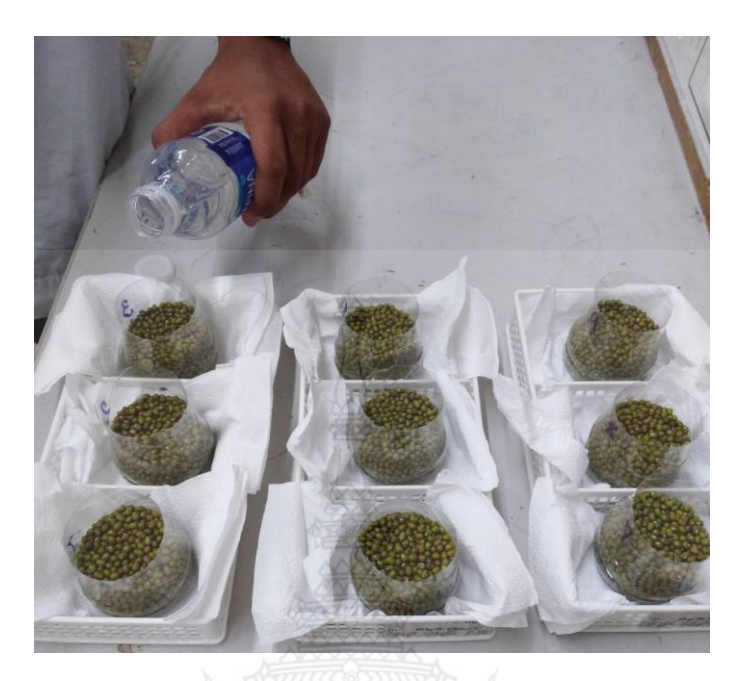

**รูปที่ 4.8** แช่น้ำถั่วเขียวจำนวน 3 ชั่วโมง

4.3.4 บรรจุถั่วเขียวลงในตะแกรง จำนวน 9 ใบ พร้อมการใช้พลาสมาพ่นด้วยกัน 3 วิธี โดยมีเงื่อนไข ดังนี้

1. วิธีที่ 1 ตะแกรงที่ 1- 3 เป็นการทดลองเพาะถั่วเขียวแบบปกติ

2. วิธีที่ 2 ตะแกรงที่ 4 - 6 เป็นการทดลองเพาะถั่วเขียวแบบใช้พลาสมา พ่น จำนวน

1 ครั้งก่อนเพาะปลูก ดังนี้ ตะแกรงที่ 4 พ่นด้วยแรงดัน 5 กิโลโวลต์ตะแกรงที่ 5 พ่นด้วยแรงดัน 10 กิโลโวลต์ และตะแกรงที่ 6 พ่นด้วยแรงดัน 15 กิโลโวลต์ ตามลำดับ

3. วิธีที่ 3 ตะแกรงที่ 7 - 9 เป็นการทดลองเพาะถั่วเขียวแบบใช้พลาสมา พ่น จ านวน 2 ครั้งก่อนเพาะปลูก จำนวน 1 ครั้ง และผ่านไป 1 วัน พ่นพลาสมาอีก 1 ครั้ง ดังนี้ตะแกรงที่ 7 พ่น ด้วยแรงดัน 5 กิโลโวลต์ตะแกรงที่ 8 พ่นด้วยแรงดัน 10 กิโลโวลต์และตะแกรงที่ 9 พ่นด้วยแรงดัน 15 กิโลโวลต์

Type 1 is normal bean sprouts cultivation.

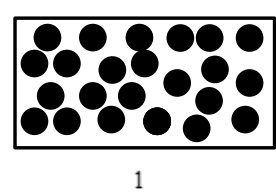

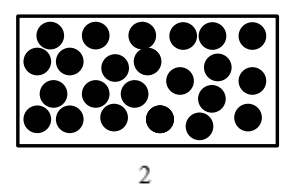

Type 2 is to spray the plasma 1 time per container

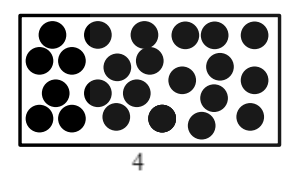

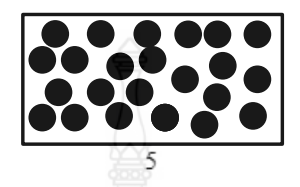

 $10\,kv$  $5 k v$ Type 3 sprays the plasma 2 times per container

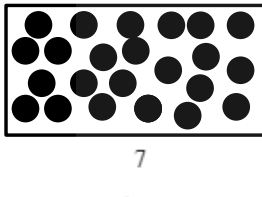

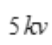

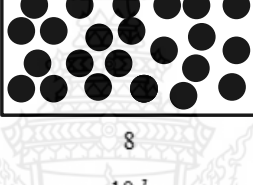

 $10 kv$ 

**รูปที่ 4.9** วิธีการทดสอบวิจัยการพ่นพลาสมาบนถั่วเขียว

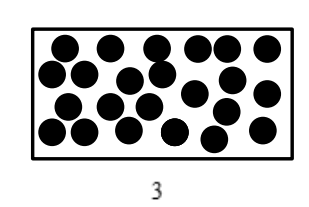

6

 $15 kv$ 

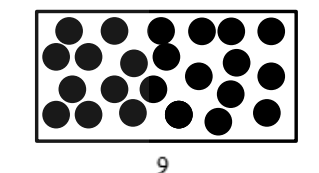

 $15 kv$ 

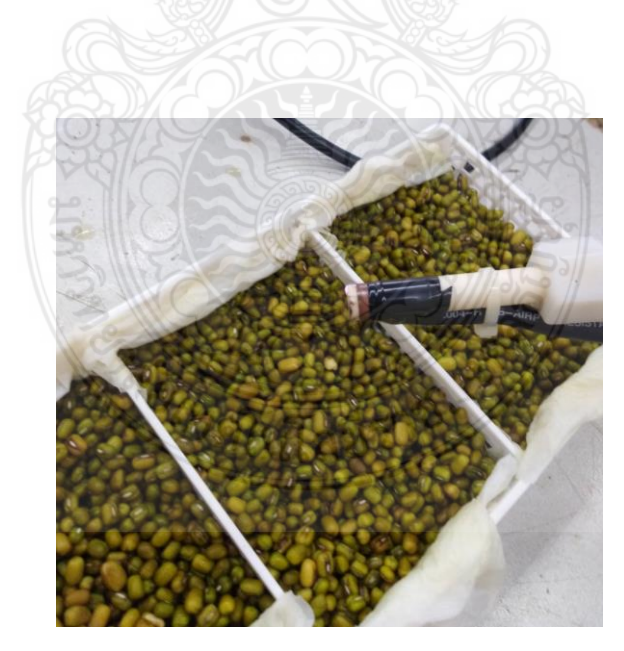

**รูปที่ 4.10** การพ่นพลาสมาจริงบนถั่วเขียวด้วยแต่ละวิธี

#### **4.4 ผลการด าเนินการวิจัย**

 ผลการทดสอบวิจัย ระดับความเจริญเติบโตของถั่วงอกในภาชนะแต่ละตะแกรง จากการ ทดลองเพาะปลูก จำนวน 4 วัน เรียงตามลำดับจากความเจริญเติบโตมากสุดไปน้อยสุดคือ อันดับ 1 การพ่นพลาสมาจำนวน 2 ครั้งด้วยแรงดันไฟฟ้าที่ 10 กิโลโวลต์ อันดับ 2 การพ่นพลาสมา 2 ครั้ง ด้วย แรงดันไฟฟ้า 15 กิโลโวลต์ อันดับ 3 การเพาะถั่วงอกแบบปกติทั้ง 3 ตะแกรง อันดับ 5 การพ่นพลาสมา จ านวน 1 ครั้ง ด้วยระดับแรงดันไฟฟ้า ตั้งแต่ 5-15 กิโลโวลต์และความเจริญเติบโตช้ากว่าการเพาะ ถั่วงอกแบบอื่น ๆ

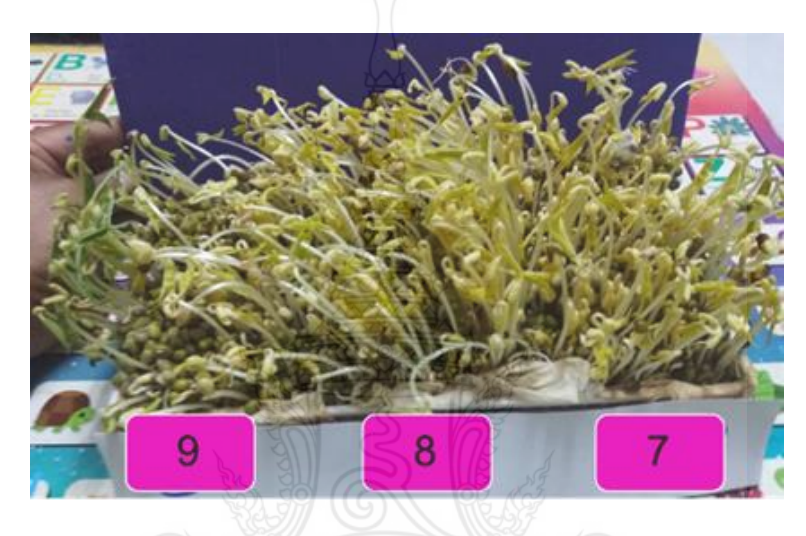

**รูปที่ 4.11** การเจริญเติบโตอันดับที่ 1 ตะแกรงที่ 8 ด้วยการพ่นพลาสมา 2 ครั้งที่แรงดัน 10 กิโลโวลต์

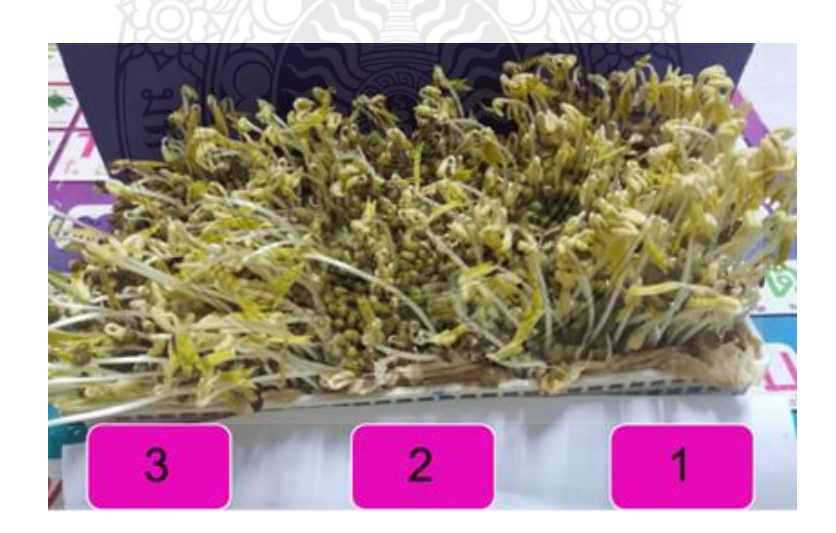

**รูปที่ 4.12** การเจริญเติบโตอันดับที่ 3 ตะแกรงที่ 1-3 ของการเพาะถั่วงอกแบบปกติ
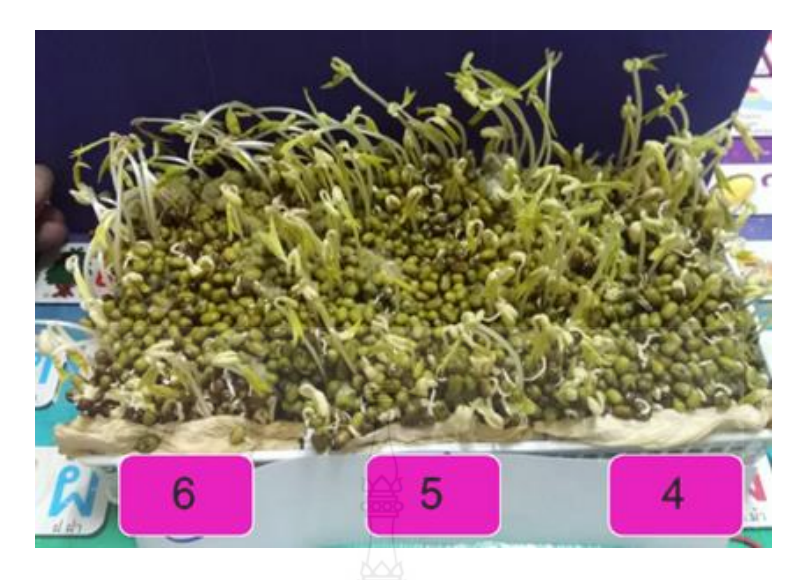

**รูปที่ 4.13** การเจริญเติบโตช้าสุด ของการเพาะถั่วงอกวิธีที่ 2 ของตะแกรงที่ 4-6

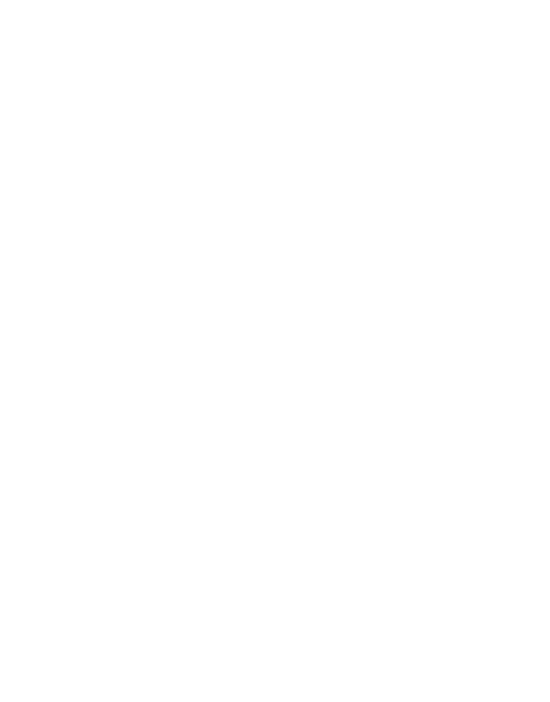

# **บทที่ 5 สรุปอภิปรายผลและข้อเสนอแนะ**

ในการวิจัยเรื่องในการศึกษาการวิจัย เรื่อง การสร้างพลาสมาเย็นสำหรับประยุกต์ในงาน เกษตรกรรม (Cool Plasma Generation for Agriculture Applications) การวิจัยในครั้งนี้ ผู้ศึกษา มีวัตถุประสงค์ของการวิจัยเพื่อศึกษาหาประสิทธิภาพของเครื่องกำเนิดพลาสมาด้วยวงจรฟลายแบคคอน เวอร์เตอร์เทียบค่าผลทางการจำลองด้วยโปรแกรม MATLAB / Simulink เพื่อสร้างแรงดันสูงนำไป กำเนิดพลาสมาแบบเย็น การกำเนิดพลาสมาเย็นความดันบรรยากาศ (cold/low-atmospheric pressure plasmas) คือ พลาสมาที่สามารถผลิตขึ้นในความดันบรรยากาศ (1 atm) และมีอุณหภูมิของ พลาสมา ณ ขณะที่สัมผัสกับพื้นผิวใดๆ โดยเฉพาะผิวชีวภาพ ไม่เกิน 40 °C [11] เพื่อหลีกเลี่ยงอันตราย ที่เกิดจากความร้อน การผลิตพลาสมาเย็นนี้ในทางปฏิบัติทำได้โดยใช้สนามไฟฟ้าเร่งอิเล็กตรอนให้มี พลังงานสูงมากพอและเข้าชนอะตอมหรือโมเลกุลของก๊าซแล้วท าให้ก๊าซเหล่านี้เกิดการแตกตัว (discharge) โดยที่อุณหภูมิของไอออนหรือกลุ่มก๊าซยังคงมีค่าใกล้เคียงกับอุณหภูมิห้อง ซึ่งโดยมากแล้ว การผลิตพลาสมาเย็นจะใช้ก๊าซทำงานหรือก๊าซที่ป้อน (working or feed gas) เป็นก๊าซฮีเลียม (He) อาร์กอน (Ar) ไนโตรเจน (N<sub>2</sub>) หรือก๊าซผสมระหว่างก๊าซเหล่านี้กับก๊าซออกซิเจน (O<sub>2</sub>) อากาศ หรือไอน้ำ ่ ในปริมาณเพียงเล็กน้อย [12,13] เพื่อให้ได้พลาสมาเย็นที่มีความหนาแน่นเพียงพอและมีอุณหภูมิต่ำ ใช้ ประโยชน์ในการเร่งการเจริญเติบโตและการทำลายแบคทีเรียในพืช ปัจจัยสำคัญในการใช้พลาสมาในพืช เช่น การเร่งการเจริญเติบโต การฆ่าเชื้อราต่าง ๆ ก่อนการเตรียมเมล็ดพืชในการเพาะปลูก หรือการย่อย สลายของสารเคมีที่เกษตรใช้เพื่อดูแลพืชที่ปลูก สารพิษย่อมมีการตกค้างอยู่ในพืชนั้น จะมากหรือน้อย ขึ้นกับปริมาณในการใช้ เรื่องสุขภาพสำหรับผู้บริโภค จากงานวิจัยต่าง ๆ ที่ทดสอบวิจัยกับพืชต่าง ๆ เช่น เห็ด พริก หรือใช้กับผักออร์แกนิกส์ รวมไปถึงสัตว์ต่าง ๆ ที่ต้องการความสด การใช้พลาสมาไม่ มีสารใด ๆ ตกค้างภายในที่เป็นอันตรายต่อผู้บริโภคสามารถเพื่อช่วยชาวเกษตรกรในการลดต้นทุนใน ด้านการใช้สารเคมีต่อพืช ซึ่งสรุปผลการวิจัยดังต่อไปนี้

# **5.1 สรุปผลการวิจัย**

**วงจรฟลายแบคคอนเวอร์เตอร์ส าหรับการประยุกต์ใช้เพื่อการเกษตร** เพื่อศึกษาวิจัยในการ ก าเนิดพลาสมา ด้วยให้ความต่างศักย์สูง (high voltage) ระหว่างขั้วอิเล็กโทรด 2 ขั้ว คือขั้วอิเล็กโทรด ศักย์สูง (high-voltage electrode) และอิเล็กโทรดศักย์ศูนย์ (grounded electrode) เมื่อขนาดของ ความต่างศักย์นี้มีค่าเพิ่มขึ้นจนเท่ากับศักย์ไฟฟ้าแตกตัว (breakdown voltage, Vb) ของอากาศ จะทำ ให้เกิดการดิสชาร์จของอากาศขึ้นระหว่างปลายของแท่งอิเล็กโทรดศักย์สูงกับผิวด้านในของอิเล็กโทรด ศักย์ศูนย์ โดยมีเป็นลักษณะการดิสชาร์จเป็น transient spark discharge ที่ประกอบด้วย 2 เฟสสำคัญ คือ streamer discharge และ spark discharge [14,15]ซึ่งการดิสชาร์จนี้มีลักษณะเฉพาะคือ ทำให้

เกิดกระแสไฟฟ้าของการดิสชาร์จ (discharge current) ขนาดมากกว่า 0.1 แอมแปร์ในเวลาสั้นมาก ๆ ในระดับ 10 นาโนวินาที ถึง 5 ไมโครวินาที การทำให้กระแสไฟฟ้าของการดิสชาร์จที่มีค่ามากกว่า 0.1 แอมแปร์ ทำให้อิเล็กตรอนมีจำนวนมากและมีพลังงานสงเพียงพอต่อการทำให้โมเลกลไนโตรเจน ้ออกซิเจน และไอน้ำ เกิดปฏิกิริยาการแตกตัวเป็นไอออน อะตอม และโมเลกุล และปฏิกิริยาที่เกิดขึ้นใน กลุ่มไอออน อะตอม โมเลกุลเหล่านี้ทำให้เกิดกลุ่มอนุมูลออกซิเจนและไนโตรเจนที่ไวต่อปฏิกิริยา แต่ เนื่องจากกระแสไฟฟ้าของการดิสชาร์จนี้เกิดขึ้นในเวลาที่สั้นมาก ๆ ระดับ 10 นาโนวินาที ถึง 5 ไมโครวินาทีนี้ ทำให้จำนวนของการชนระหว่างอิเล็กตรอนกับกลุ่มอนุมูลที่มีมวลมาก (ไอออน อะตอม และโมเลกุล) มีจำนวนน้อยครั้ง การถ่ายทอดพลังงานจากอิเล็กตรอนไปสู่กลุ่มอนุมูลที่มีมวลมากจึงเกิด ได้น้อยและท าให้อนุมูลที่มีมวลมากเหล่านี้ไม่อยู่ในสมดุลความร้อนกับอิเล็กตรอน อนุมูลที่มีมวลมาก เหล่านี้จึงยังมีอุณหภูมิใกล้เคียงกับอากาศที่ป้อนเข้าไป หลังจากนั้นกลุ่มพลาสมาอากาศที่ถูกผลิตขึ้นจะ ออกมาทางรูเปิดที่แคบด้วยการการไหลของอากาศ (air flow) ให้มีรูปร่างเป็นลำเจ็ตหรือรูปร่างคล้าย จากงานวิจัยอื่น ๆ การนำพลาสมามาใช้เพื่อการเกษตรสามารถนั้น เพื่อผลดีต่อพืชคือ 1. เพื่อให้เกิดการ แตกตัวของเซลล์พืช 2.เพื่อฆ่าเชื้อแบคทีเรียหรือเชื้อราต่างๆที่ผิวของเมล็ดพันธ์พืชนั้น ที่อาจจะ ก่อให้เกิดการเน่าเสียของพืช เพราะฉะนั้นการเลือกใช้พลาสมาที่เหมาะสมในระดับแรงดันใด ๆ นั้น ขึ้นอยู่กับชนิดของพืช งานวิจัยนี้เลือกสร้างแรงดันตั้งแต่ 5- 15 กิโลโวลต์ ซึ่งเป็นแรงดันชนิด High voltage ทำให้เกิดการแตกตัวของพลาสมา แรงดันที่เหมาะสมสำหรับถั่วเขียวที่ต้องการเพาะเป็นถั่วงอก ที่ระดับแรงดัน 10 กิโลโวลต์ แล้วใช้พลาสมาพ่นจำนวน 2 ครั้ง

# **5.2 ปัญหาและข้อเสนอแนะในการวิจัย**

ในการวิจัยเรื่องการสร้างพลาสมาเย็นสำหรับประยุกต์ในงานเกษตรกรรม (Cool Plasma Generation for Agriculture Applications) ในครั้งนี้ ผู้วิจัยได้เลือกทดลองกับถั่วเขียวซึ่งเป็นพืชที่โต เร็ว ถึงแม้ว่าจะไม่คุ้มทุนการวิจัย แต่เพื่อพิสูจน์ถึงเครื่องกำเนิดพลาสมา ว่าสามารถนำมาใช้งานได้จริง ในด้านการเกษตรกรรม อีกทั้งปัจจัยในการวิจัยในด้านต่างๆยังไม่ได้ควบคุม เช่น อุณหภูมิ ความชื้น งานวิจัยเครื่องกำเนิดพลาสมานี้จะนำไปวิจัยเพิ่มเติมเรื่องของพืชที่มีมูลค่า หรือใช้กับพืชที่ให้ผลนอก ฤดูกาลได้ต่อไป

# **บรรณานุกรม**

- [1] พันธ์ศักดิ์พุฒิมานิตพงศ์. (2553). **อิเล็กทรอนิกส์ในงานอุตสาหกรรม.** (พิมพ์ครั้งที่ 2). กรุงเทพมหานคร:ซีเอ็ด ยูเคชั่นจำกัด (มหาชน).
- [2] วีระเชษฐ์ขันเงิน และวุฒิพล ธาราธีรเศรษฐ์, **" วิชาอิเล็กทรอนิกส์ก าลัง "** ภาควิชาวิศวกรรมไฟฟ้า คณะวิศวกรรมศาสตร์สถาบันเทคโนโลยีพระจอมเกล้า เจ้าคุณทหาร ลาดกระบัง,2547.
- [3] มนฑล นาวงษ์**" ความรู้พื้นฐานอิเล็กทรอนิกส์ก าลัง** " เอกสารประกอบการสอน สาขาวิศวกรรมไฟฟ้า คณะวิศวกรรมศาสตร์ มหาวิทยาลัยเทคโนโลยีราชมงคลธัญบุรี.
- [4] วันชัย ทรัพย์สิงห์ **" อิเล็กทรอนิกส์ก าลัง "** เอกสารประกอบการสอน สาขาวิศวกรรมไฟฟ้า คณะวิศวกรรมศาสตร์มหาวิทยาลัยเทคโนโลยีราชมงคลธัญบุรี.
- [5] Irving, Brian T.,Yuri Panov, and Milan M. Jovanovic.

**"Small-signal model of variable frequency flyback converter."** Applied Power Electronics Conferenceand Exposition,. APEC'03. Eighteenth Annual IEEE. Vol.2. IEEE, 2003

- [6] Juzheng Yu, Shen Xu, Qinsong Qian, Weifeng Sun, and Shengli Lu **Modeling and Analysis of Primary Side Regulated Flyback Converter with Pulse Frequency Modulation International Conference on Power**  Electronics-ECCE Asia June 1 - 5, 2015 / 63 Convention Center, Seoul, Korea
- [7] Haridas M S *Real-time Simulation of DC-DC Flyback Converter using FSS Mini* 2016 International Conference on Next Generation Intelligent Systems (ICNGIS)
- [8] Daniel W. Hart. **Power Electronics**. New York : McGraw Hill. 2011.
- [9]<https://tetronics.com/our-technology/what-is-plasma/>
- [10] Solly, E., **The influence of electricity on**
- [11] Weltmann K-D and von Woedtke T 2011 **Basic requirements for plasma sources in medicine** *Eur. Phys. J. Appl. Phys.* **55** 13807
- [12] Kong M G, Kroesen G, Morfill G, Nosenko T, Shimizu T, van Dijk J and Zimmermann J L 2009 **Plasma medicine**: an introductory review *New J. Phys.* 11 115012
- [13] Lu X, Naidis G V, Laroussi M, Reuter S, Graves D B and Ostrikov K 2016 **Reactive species in non-equilibrium atmospheric-pressure plasmas**: Generation, transport, and biological effects *Phys. Rep.* 630 1–84
- [14] Janda M, Martišovitš V and Machala Z 2011 **Transient spark: a dc-driven repetitively pulsed discharge and its control by electric circuit parameters Plasma Sources** *Sci. Technol.* **20** 035015

# **บรรณานุกรม (ต่อ)**

[15] Janda M, Machala Z, Niklová A and Martišovitš V 2012 **The streamer-to-spark transition in a transient spark: a dc-driven nanosecond-pulsed discharge in atmospheric air** *Plasma Sources Sci. Technol.* **21** 045006

[16]<http://www.thaiphysoc.org/article/96/>

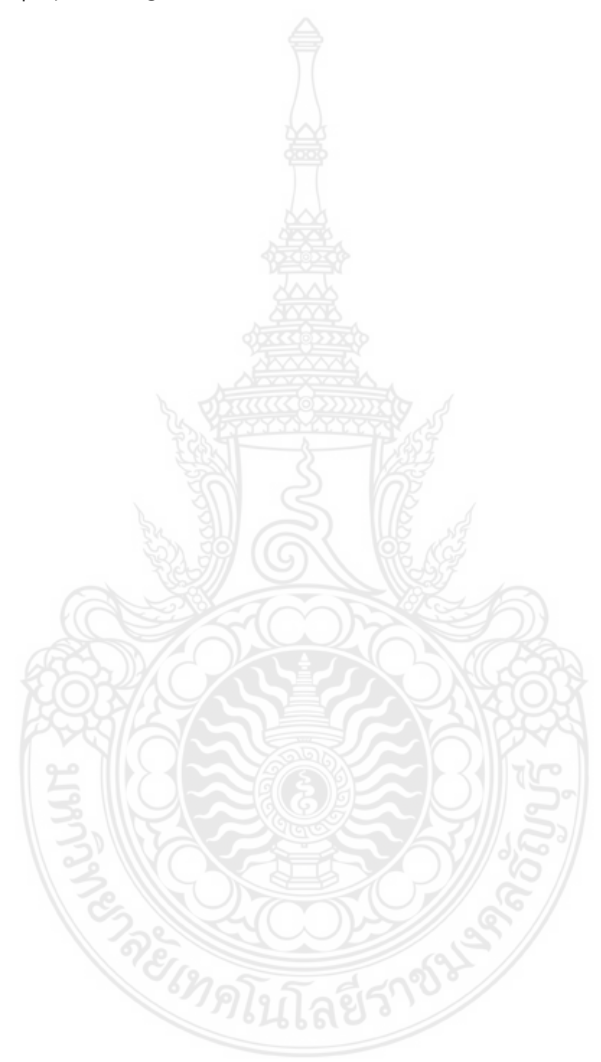

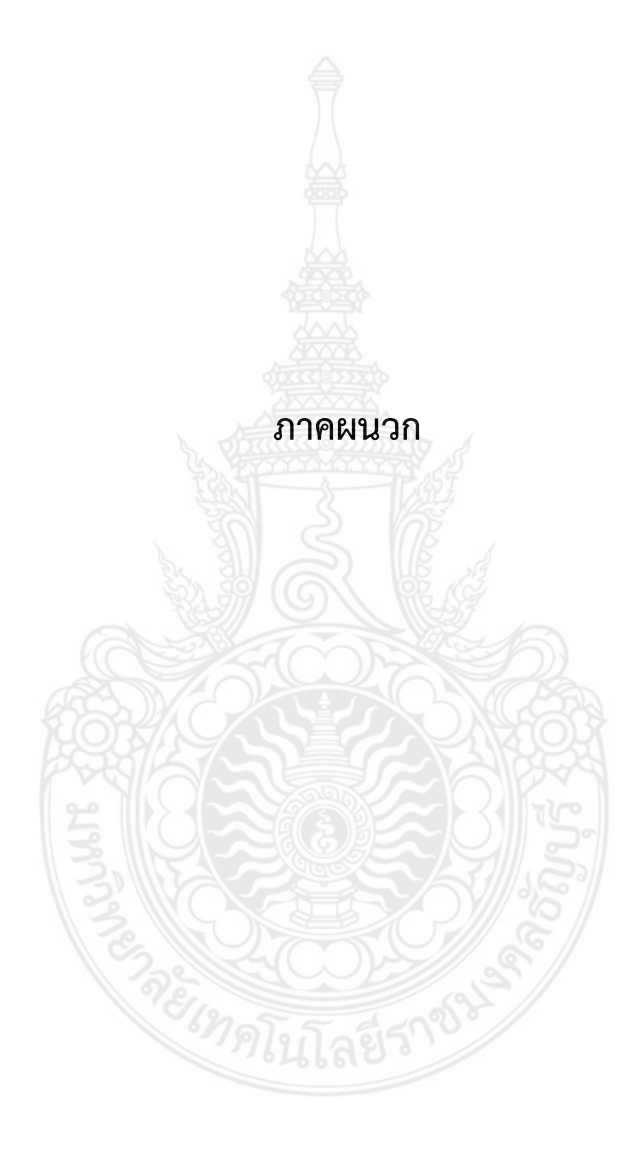

# **ภาคผนวก ก ผลงานตีพิมพ์เผยแพร่**

1.Sidtha Rattanakam and Krischonme Bhumkittipich\* "Design of Flyback Converter for Agriculture Applications using Digital Control", The  $7<sup>th</sup>$  international symposium on Frontier Technology, held at Ambassador Jomtien Hotel , Pattaya , Thailand from August 24<sup>th</sup> to 25<sup>th</sup>, 2019

2. Sidtha Rattanakam and Krischonme Bhumkittipich\* "Design of Flyback Converter for Agriculture Applications using Discrete PI Controller", The 2<sup>th</sup> international Conference on Applied Science, Engineering and Interdisciplinary studies 2019 and The 4<sup>th</sup> Prachachuen Research Network national and international Conference, at Rajamangala University of Technology Thanyaburi , Pathum thani , Thailand , 4-5 July 2109

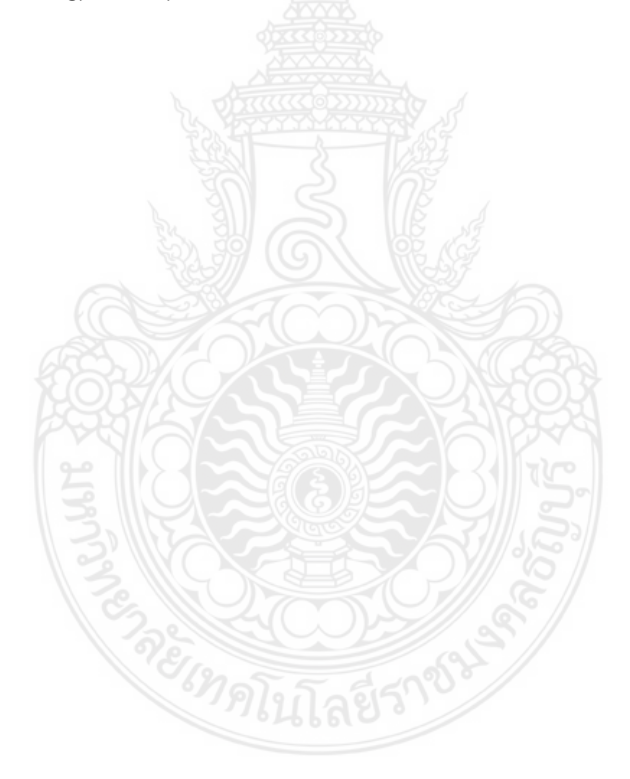

# Design of Flyback Converter for Agriculture Applications using Digital Control

Sidtha Rattanakam and Krischonme Bhumkittipich\* Power and Energy Research Unit Department of Electrical Engineering Faculty of Engineering Rajamangala University of Technology Thanyaburi, Pathum Thani, Thailand e-mail: sidtha\_r@en.rmutt.ac.th and krischonme.b@en.rmutt.ac.th\*

*Abstract*— This paper presents the flyback converter design for farming applications using digital control to eliminate mold-contaminate fungus in green beans. It was excited by using plasma treatment. By using closed loop voltage control at the MOSFET silicon carbide switching frequency of about 20 kHz, the flyback converter can generate the maximum voltage of more than 15 kV. In order to generate the plasma, the voltage discharge emission occurs at the electrode end. To generate the voltage discharge emission for plasma generation, the flyback converter is selected. The proposed control method for controlling the output voltage is the closed loop voltage control. The Experimental method can be stimulated as follows: first, researcher prepares the container to plant the bean sprouts as a sieve. The size of sieve is 9 cm wide, 11 cm long, 5 cm tall, 9 pieces. Each sieve is going to weigh 100 grams of green beans. The green bean seeds had been soaked in water for 3 hours before the test. The experiment's three methods per form has three green beans as follows: Form 1 is natural cultivation of bean sprouts. Type 2 is to spray the plasma 1 time per 5 kV, 10 kV and 15 kV voltage container. Type 3 sprays the plasma twice per bottle on the first day of breeding and the next day, respectively, at a voltage range of 5 kV, 10 kV and 15 kV. The experimental results showed that in each container the growth level of bean sprouts to compare the growth up level. In the first-place container, the one-time plasma spraying with 15 kV was sprayed, the one-time 10 kV plasma spraying was sprayed in the secondplace container. The two-time 5 kV plasma spraying was sprayed in the third-place tank, fourth-place standard three seeds. Finally, in the fifth-place bowl, the two-time plasma spraying from 10 kV to 15 kV was sprayed. Thus, through the experimental results, the correctness and validity of the proposed method is verified.

*Keywords:* Plasma, fly back Converter, agriculture Applications

# **1. Introduction**

Plasma technology is widely used in different branches nowadays. Due to its clean and zero impact on the environment, increasing application in numerous industries leads to a reduction in large chemical use. In addition to being non-hazardousto manufacturing and cost-saving. Large-scale industries, such as computer manufacturing use plasma to clean component parts plated with thin film and for resurfacing, can be found in plasma engineering. It is used as nanotechnology fabric products for the weaving industry, which can be easily washed and proof of water absorption. It is also used to improve and enhance ink painting on fabrics because of its fire retardant and increased water absorption. In addition, this technology is used by the packaging industry for fabrics, fibers, polymers and other film forms. There is an increase in plasma technology in the medical industry for medical device defection, treatment, rejuvenation, and resurfacing. Plasma technology, used in everyday life, is used, for example, for steel cutting, and air conditioner sanitizing goods.

Food industry is greatly affected by the drastic decline in planting areas in the present, food shortages for consumption, and animal husbandry. In order to solve the above problems, plant breeding is crucial. In addition to natural selection technology, the use of chemicals and radiation to improve and develop new species. Recently, a new technique has been developed to enhance botanical species, such as the technique of ion beams to manipulate

plant breeds, which will become a treat to enhance plant species. While the technique is ideal, it is expensive and requires a vacuum to operate. Therefore, it resulted in a variety of limitations; for example, seed propagates most of the plants used in this technique, and the experiment must be carried out in a vacuum or drying process in advance. Compared to other techniques, it is not expensive, and the experiment can be carried out in a vacuum without complex parts preparation and drying process. Therefore, for part planning, it can save time and expense, at the time, increase germination rate and plant survival.

The plasma technology is therefore applied during seed handling in agriculture and defection, increasing the nutrient content of seeds for consumption, germination, and plant survival including body, trunk, petals, and fruit. It can also preserve freshness, minimize the use of the widely used pesticide when washing agricultural products, and save time for long-distance transport containing a number of frequently hindered vegetables and fruits. This paper focuses on bean sprout growth through direct gas plasma production at electrodes to accelerate seed growth and defection. Compared to traditionally planted bean sprouts regulated by various control factors, the bean sprouts grown by plasma to accelerate growth.

The rest of this paper is organized as follows: section 2 presents the small signal model of flyback converter with current mode control. The block diagram and transfer functions are expressed in section 3. Section 4 presents the design of flyback power converter and simulation results. The experiment results are presented in section 5. Finally, the conclusion and discussion are given in section 6.

# **2. Small-signal model of flyback power converter with current mode control**

The converter diode and switch are supposed to be ideal in this derivation, and each inductor and condenser has an equivalent series resistor.

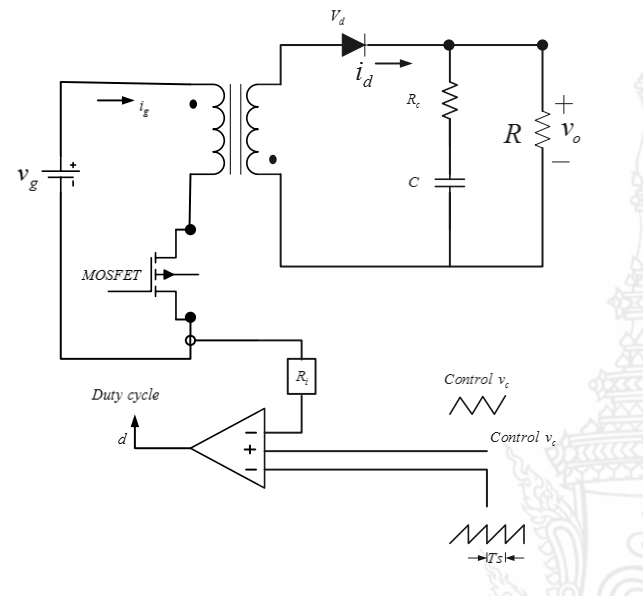

**Fig. 1** Fly back converter with peak current mode control

### *2.1 Power stage modelling*

Fig. 1 Displays a PCMC flyback circuit diagram Converter. The figure shows the circuit consists of a power stage and a regulator of the current mode. Duty cycle input *d* controls the converter and the inductor current feedback are shown in Fig. 2. This is modelled using simple gain term,  $R$ <sup>*i*</sup> which is the current-sensing gain of the circuit. With no external ramp added to the gate, at the switching frequency, the current in the circuit can oscillate. The additional ramp is added to ensure system stability even though the service cycles are greater than 0.5. When the fix-frequency clock is used to turn on the power switch, control voltage,  $v_c$ , terminates its on time instant. The current mode controller small-signal system usually consists of a power stage and a current mode controller. This section introduces a small-signal power stage design that is produced using the typical circuit process [21, 22]. The current small-signal mode controller model is designed by applying the current average inductor concept [23]. Average input current  $i_g$ , average magnetizing inductor current ,  $i_l$  , average current flowing through diode  $i_d$  and average voltage

drop at diode  $v_d$  in each fly back converter switching cycle are calculated using

$$
i_d = (1-d)i_l n \tag{1}
$$

$$
v_d = d\left(\frac{v_g}{n} + v_o\right) \tag{2}
$$

$$
i_g = di_l \tag{3}
$$

Perturbation average variable of input voltage  $\hat{v}_g$ , diode current  $\hat{i}_d$ , duty cycle  $d$ , output voltage  $\hat{v}_o$ , input current,  $\hat{i}_g$  and inductor current  $\hat{i}_l$ are represented by the following symbols

$$
v_d = V_d + \hat{v}_d \tag{4}
$$

$$
v_g = V_g + \hat{v}_g \tag{5}
$$

$$
\dot{i}_g = I_g + \hat{i}_g \tag{6}
$$

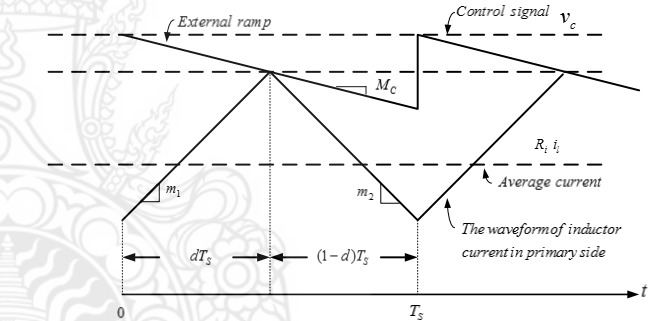

 $\overline{\mathbf{i}}$ 

 $i_{i}$ 

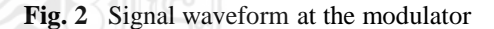

$$
i_l = I_l + \hat{i}_l \tag{7}
$$

$$
d = D + \hat{d} \tag{8}
$$

where the capitalized equation right variables are the DC terms. By replacing  $(4)$ – $(8)$  with  $(2)$  and  $(3)$ , the diode rectifier voltage and the input current are determined using the small signal (i.e., disturbance terms)

$$
\hat{v}_d = \left(\frac{1}{n}v_g + v_o\right)\hat{d} + D\frac{1}{n}\hat{v}_g + D\hat{v}_o \tag{9}
$$
\nand

$$
\hat{i}_g = I_l \hat{d} + D\hat{i}_l \tag{10}
$$

Equations (9) and (10) are used to obtain the power stage small-signal model; this is shown in the top half of Fig. 3

## *2.2 Current mode controller modelling*

Verghese et al. [23] established the right average model derivation successfully. Tymerski and Li[13] investigated the disturbance of the control and the average (programmed) current of the inductor. Image. Fig. 2 Shows that when the programmed current peak is equal to the control signal value plus the ramp stability value at that point, the instant turn off occurs.

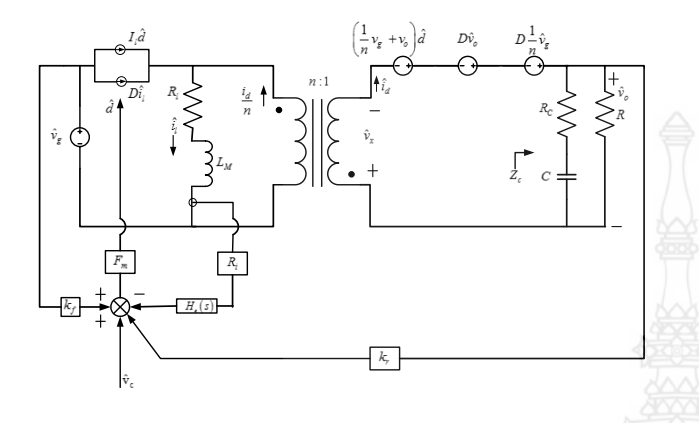

**Fig. 3** Small-signal model with peak current mode control

$$
R_i i_l + m_1 \frac{dT_s}{2} = v_c - M_c dT_s \qquad (11)
$$

The method of disturbance is used to extract the smallsignal design of the current mode controller.

$$
v_o = V_o + \hat{v}_o
$$
\n
$$
v_c = V_c + \hat{v}_c
$$
\n(12)\n
$$
m_1 = M_1 + \hat{m}_1
$$
\n(13)\n
$$
m_2 = M_2 + \hat{m}_2
$$
\n(14)

Ignoring steady state and term products results in the following small-signal relationship:

$$
R_{i}\hat{i}_{1} = \hat{v}_{c} - \left(M_{c} + \frac{1}{2}M_{1}\right)T_{s}\hat{d} - \frac{1}{2}DT_{s}\hat{m}_{1}
$$
 (16)

where  $R_i$  is the sensed current and  $M_c$  is the external ramp. The inductor current ramp during switching on is calculated using

$$
\hat{m}_1 = \frac{\hat{v}_g}{L_M} R_i \tag{17}
$$

Small-signal current flows through the diode rectifier

$$
\hat{m}_2 = \frac{n\hat{v}_o}{L_M} R_i \tag{18}
$$

Output voltage is expressed in the form of small signal as

$$
\hat{d} = \frac{D^{\dot{m}_2} - D\hat{m}_1}{M_1 + M_2} \tag{19}
$$

Using (17), (18), and (19), (16) is rewritten as

Using (I'), (18), and (19), (16) is rewritten as  
\n
$$
R_i \hat{i}_i = \hat{v}_c + \left[ \frac{\left( M_c + \left( \frac{1}{2} \right) M_1 \right) T_s}{M_1 + M_2} \frac{DR_i}{L_M} - \frac{1}{2} DT_s \frac{R_i}{L_M} \right] \hat{v}_g
$$
\n
$$
- \frac{\left( M_c + (1/2M_1) T_s D'}{M_1 + M_2} \frac{nR_i}{L_M} \hat{v}_o \right)
$$
\n(20)

The duty ratio small signal is calculated using

$$
\hat{d} = F_m \left[ \hat{v}_c + k_f \hat{v}_g + k_r \hat{v}_0 - R_i \hat{i}_l \right]
$$
 (21)

where  $F_m$  is the modulator gain

$$
F_m = \frac{1}{\left(M_c + M_1\right)T_s} \tag{22}
$$

Equations  $(17)$ – $(19)$  are used to produce a new equation in (21)

$$
R_i \hat{i}_l = \hat{v}_c + \left[k_f + \frac{DR_i}{L_M \left(M_1 + M_2\right)F_m}\right] \hat{v}_g
$$
  

$$
+ \left[k_r - \frac{nR_i D'}{L_M \left(M_1 + M_2\right)F_m}\right] \hat{v}_o
$$
 (23)

Equations (20) and (23) are compared to derive the feed forward and the feedback gains

$$
k_f = -\frac{DT_s R_i}{L_M} \left( 1 - \frac{1}{2} D \right) \tag{24}
$$

$$
k_r = \frac{T_s R_i n D^2}{2L_M} \tag{25}
$$

According to (21), the lower half of Fig. 3 shows the current mode controller block diagram. Equation (24) shows that feedforward gain  $k_f$  increases when  $L_M$ decreases.

# **3. Block diagram and transfer functions**

 Ridley built the small-signal model of the current converter mode [12, 22]. Nevertheless, there has never been a proposal for an exact and complete fly-back block diagram [15]. Each section describes a PCMC fly-back block diagram and the transition function control-tooutput. By applying the current law of Kirchhoff, as shown in Fig. 3. The current loop is expressed as

$$
I_l \hat{d} + D\hat{i}_l + \frac{1}{n} \hat{i}_d = \hat{i}_l
$$
 (26)

Small-signal current flows through the diode rectifier

$$
\hat{i}_d = n \Big[ \big(1 - D\big)\hat{i}_l - I_l \hat{d} \Big] \tag{27}
$$

$$
\hat{\nu}_o = Z_c \hat{i}_d \tag{28}
$$

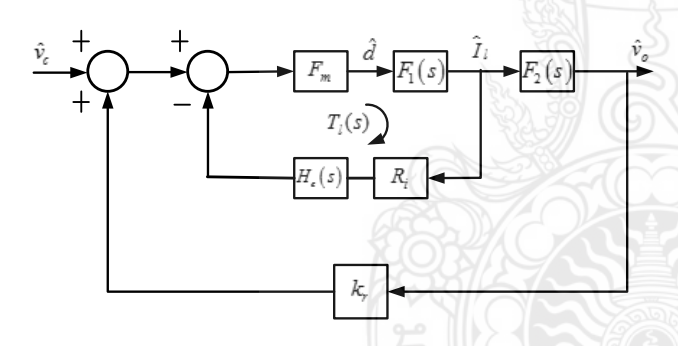

**Fig.4** Block diagram of control to output for the PCMC fly back converter with peak current mode control

where

$$
z_c = \left(R_c + \frac{1}{s^C}\right) // R
$$

Voltage drop on the secondary side is calculated using

$$
\hat{v}_x = \left(\frac{1}{n}v_g + v_o\right)\hat{d} - \hat{v}_o + D\hat{v}_o + \frac{D}{n}\hat{v}_g \tag{30}
$$

and voltage drop on inductor  $L_M$  on the primary side is calculated using

$$
n\hat{v}_x = Z_i \hat{i}_i \tag{31}
$$

where

$$
z_l = R_l + sL_M \tag{32}
$$

Combining (27), (30) and (31), produces a new equation  
\n
$$
\hat{i}_i = \frac{\left[ (v_g + nV_o) + n^2 Z_c (1 - D) I_i \right]}{z_i + n^2 z_c (1 - D)^2} d = F_1(s) \hat{d}
$$
 (33)

where

$$
F_1(s) = \frac{\left[ (v_g + nV_o) + n^2 Z_c (1 - D) I_l \right]}{z_l + n^2 z_c (1 - D)^2}
$$
 (34)

Equation (27), (28) and (33) are used to calculate the control signal and inductor current

$$
\hat{v}_o = nZ_c \frac{\left[ (1-D) - \left[ D \left\{ n^2 \left( 1-d \right) \right\} \right] \left[ Z_i / R \right] \right]}{1 + \left[ \frac{D}{R} \right] Z_c} \hat{i}_l
$$
\n
$$
= F_2 \left( s \right) \hat{i}_l \tag{35}
$$

where

$$
F_2(s) = nZ_c \frac{[(1-D] - [D/\{n^2(1-d)\}] [Z_1/R]]}{1 + \left[\frac{D}{R}\right] Z_c}
$$
 (36)

Thus, according to (21), (34), (35) and  $v_g = 0$  the control-to-output block diagram for the PCMC flyback converter is obtained as shown in Fig. 4.

Fig. 4 shows that the current loop gain can be expressed as

$$
T_i(s) = F_m F_1(s) H_e(s) R_i \tag{37}
$$

Approximate sampling gain He(s) is represented in [17] as

$$
H_e(s) = 1 + \frac{s}{\omega_n Q_z} + \frac{s^2}{\omega_n^2}
$$
 (38)

where

and

$$
\omega_n = \frac{\pi}{T_s} \tag{39}
$$

(40)

$$
\mathcal{Q}_z \!=\! -\frac{2}{\pi}
$$

(29)

Therefore control-to-output transfer function  $T_C(s)$ 

derived, as shown in Fig. 4 and represented by  
\n
$$
T_c(s) = \frac{\hat{v}_o(s)}{\hat{v}_c(s)} = \frac{F_m F_1(s) F_2(s)}{1 + T_i(s) - k_r F_m F_1(s) F_2(s)}
$$
\n(41)

# **4. Flyback Converter Design**

 The design of flyback power converter had design at 0-15 kV and 20 kHz. The MOSFET is selected as the switching device of flyback power converter. The current mode control uses the closed-loop PI controller by linearization from the small signal model of proposed converter design. Fig. 5 shows the simulation circuit of flyback converter using MATLAB/Simulink program environment.

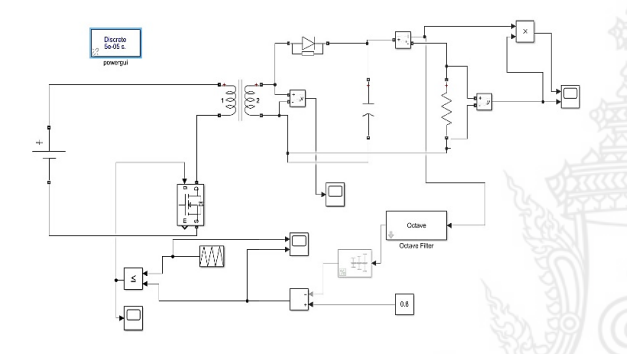

**Fig.5** Fly back converter circuit

 Fig.6 shows the output power of flyback converter that had varied every duty cycle. Fig. 7 is the gate drive signal of MOSFET power switch using PWM DCtriangle method. Fig. 8 show the drop voltage at switching device and Fig. 9 shows the output voltage of transformer at secondary side.

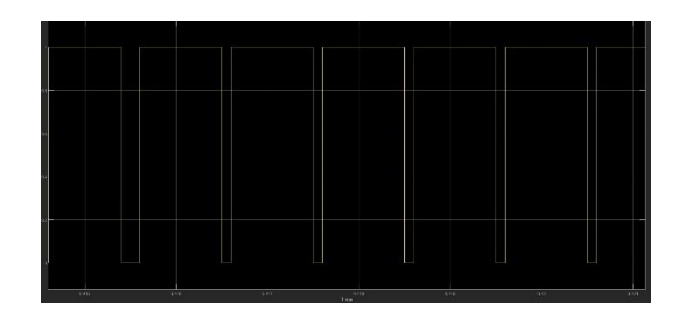

**Fig.8** Voltage switching for MOSFET

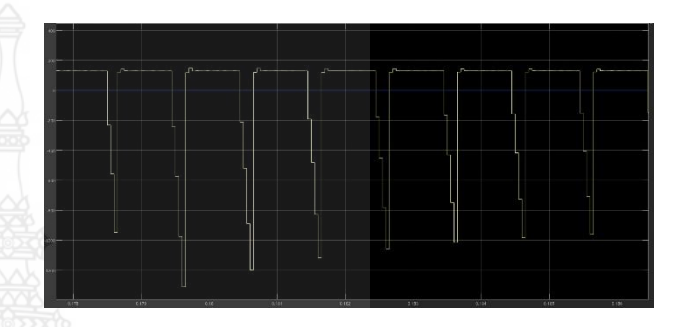

**Fig.9** Output voltage of transformer

# **5. Experiment Method**

 The experimental results showed the following: First of all, the nine sieve containers with a length of 9 x 11 x 5 cm (wide x long x tall) were prepared as containers for the sprouts of mung bean. The containers were also attached to the 100 grams of mung bean seeds and soaked in water for 3 hours. The experimental methods were divided into three models: Model 1 was a standard cultivation of mung bean sprout, Model 2 was plasma spray once per container with voltage of 5 kV, 10 kV, and 15 kV respectively, and Model 3 was plasma spray twice per container on the first day of planting and the next day with voltage of 5 kV, 10 kV, and 15 kV respectively.

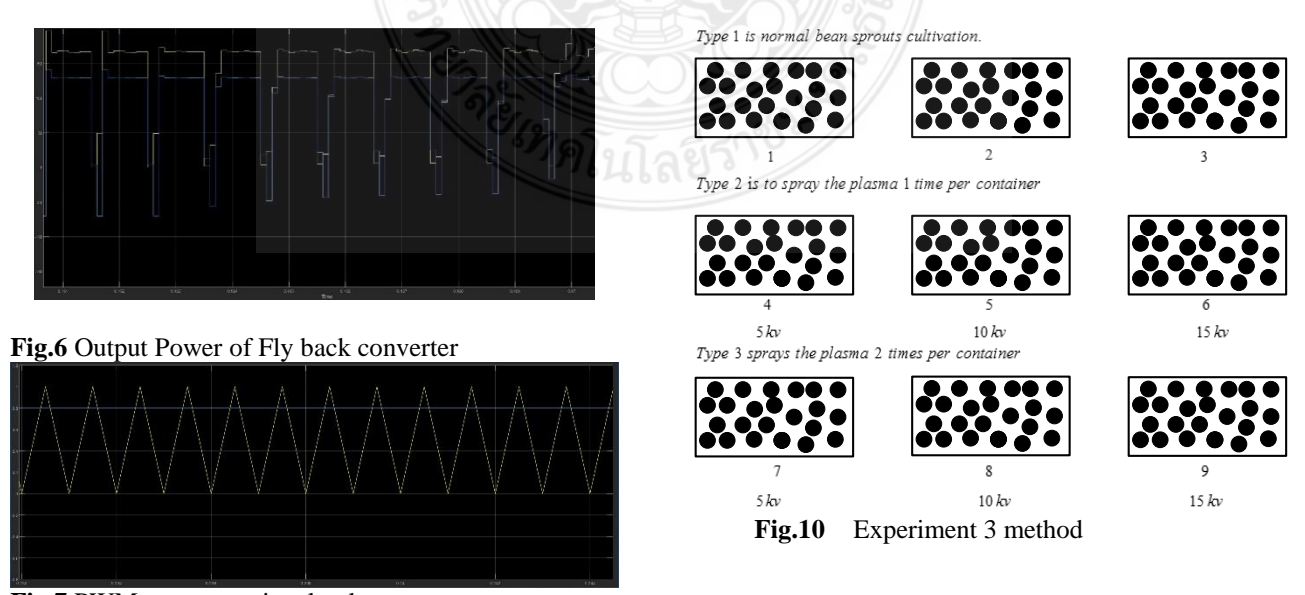

**Fig.7** PWM generator signal voltage

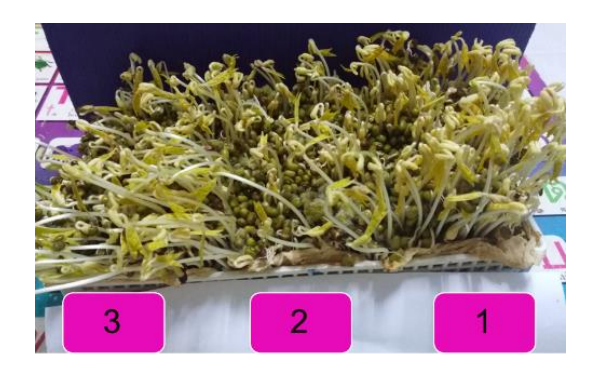

**Fig.11** Type 1: normal bean sprouts cultivation.

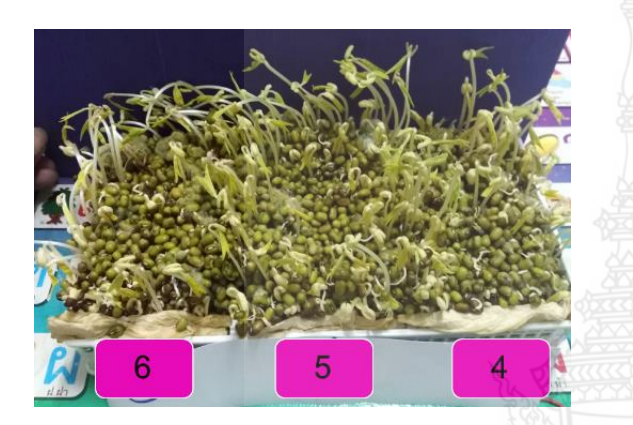

**Fig.12** Type 2: spray the plasma 1 time per container with a voltage level of 5 kV, 10 kV, and 15 kV

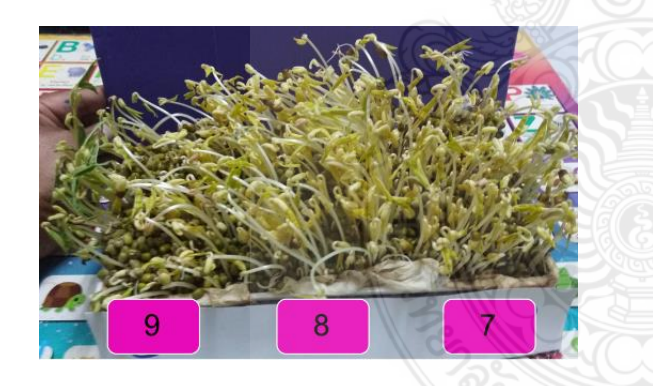

**Fig.13** Type 3: spray the plasma 2 times per container on the first day of breeding and the next day with a voltage level of 5 kV, 10 kV, and 15 kV, respectively.

# **6. Conclusion**

 The results of testing the growth rate of mung bean sprout in each container showed as follows: plasma spray with the voltage at 10 kV was the situation with the maximum growth rate twice. Then, the plasma spray with the voltage at 15 kV was used twice. After that, for three bottles, standard planting, twice plasma spray with 5 kV voltage, and lastly plasma spray once with the voltage at 5-15 kV.

# **Reference**

- [1] Erickson, R.W., Maksimovic, D.: 'Fundamentals of power electronics'(Kluwer Academic Publishers, 2001, 2nd edn.), pp. 459–471.
- [2] Gacio, D., Alonso, J.M., Calleja, A.J., García, J., Rico-Secades, M.: 'Auniversal-input singlestag2e high-power-factor power supply for HB-LEDs based on integrated buck–flyback converter', IEEE Trans.Ind. Electron., 2011, 58, (2), pp. 589–599.
- [3] Lai, Y.-S., Yeh, C.-A.: 'Predictive digitalcontrolled converter with peakcurrent-mode control and leading-edge modulation', IEEE Trans. Ind.Electron., 2009, 56, (6), pp. 1854– 1863.
- [4] Yao, K., Ruan, X., Mao, X., Ye, Z.: 'Variableduty-cycle control to achieve high input power factor for DCM Boost PFC converter',IEEE Trans. Ind. Electron., 2011, 58, (5), pp. 1856– 1865.
- [5] Huber, L., Jang, Y., Jovanovic, M.M.: 'Performance evaluation of bridgeless PFC boost rectifiers', IEEE Trans. Power Electron., 2008, 23, (3), pp. 1381–1390.
- [6] Wang, C.-M.: 'A novel ZCS-PWM power-factor preregulator with reduced conduction losses', IEEE Trans. Ind. Electron., 2005, 52, (3),pp. 689– 700.
- [7] Maniktala, S.: 'Switching power supply design & optimization'(Mcgraw-Hill, 2004).
- [8] Kondrath, N., Kazimierczuk, M.K.: 'Control-tooutput transfer function of peak currentmode controlled pulse-width modulated dc–dc buckconverter in continuous conduction mode', IET Power Electron.,2012, 5, (5), pp. 582–590.
- [9] Pang, H.M., Bryan, P.M.H.: 'A stability issue with current mode control flyback converter driving LEDs'. IEEE IPEMC, 2009, pp. 1402–1406.
- [10] Middlebrook, R.D.: 'Topics in multiple-loop regulators andcurrent-mode programming', IEEE Trans. Power Electron., 1987, PE-2, (2), pp. 109– 124.
- [11] Tan, F.D., Middlebrook, R.D.: 'A unified model for current-programmed converters', IEEE Trans. Power Electron., 1995,10, (4), pp. 397–408.
- [12] Ridley, R.B.: 'A new, continuous-time model for current-mode control[power convertors]', IEEE Trans. Power Electron., 1991, 6, (2),pp. 271–280.
- [13] Tymerski, R, Li, D.: 'State-space models for current programmed pulse-width modulated converters', IEEE Trans. Power Electron.,1993, 8, (3), pp. 271–278.
- [14] Chen, S.-Y., Chen, J.-J.: 'Study of the effect and design criteria of the input filter for buck converters with peak current-mode control using a novel system block diagram', IEEE Trans. Ind. Electron., 2008, 55,(8), pp. 3159–3166.
- [15] Lee, M.-C., Lio, J.-B.: 'Small-signal modeling of multiple-output flyback converters in continuous conduction mode with weighted feedback', IEEE Trans. Ind. Electron., 1998, 45, (2), pp. 236–247.
- [16] Pang, H.M., Bryan, P.M.H.: 'A stability issue with current mode control flyback converter driving LEDs'. IEEE IPEMC, 2009, pp. 1402–1406.
- [17] Ridley, R.B.: 'A new small-signal model for current-mode control'. PhD. dissertation, Virginia Polytechnic Institute and State University, 1990
- [18] Vorperian, V.: 'Simplified analysis of PWM converters using model of PWM switch. II. Continuous conduction mode', IEEE Trans. Aerosp. Electron. Syst., 1990, 26, (3), pp. 490– 496.
- [19] Vorperian, V.: 'Simplified analysis of PWM converters using model of PWM switch. II. Discontinuous conduction mode', IEEE Trans. Aerosp. Electron. Syst., 1990, 26, (3), pp. 497– 505.
- [20] Kazimierczuk, M.K.: 'Transfer function of current modulator in PWM converters with current-mode control', IEEE Trans. Circuits Syst. I,Fundam. Theory Appl., 2000, 47, (9), pp. 1407–1412.
- [21] Kazimierczuk, M.K., Czarkowski, D.: 'Application of the principle of energy conservation to modeling the PWM converters'. Proc. Second IEEE Conf. Control Applications, 1993.
- [22] Czarkowski, D., Kazimierczuk, M.K.: 'A new and systematic method of modeling PWM DC-DC Converters'. Proc. IEEE Int. Conf. Systems Engineering, 17–19 September 1992, pp. 628– 631.
- [23] Verghese, G.C., Bruzos, C.A., Mahabir, K.N.: 'Averaged and sampled-data models for PCM control: a reexamination'. Proc. IEEE Power Electronics Specialist Conf. Record, 1989, pp. 3– 13 [1] Di Vapor Company, P.0. BOX 6496, Solihull, West Midlands, B91 2NY, United Kingdom, URL: [http://www.divapor.c](http://www.divapor./)om, access on 24/04/2011.

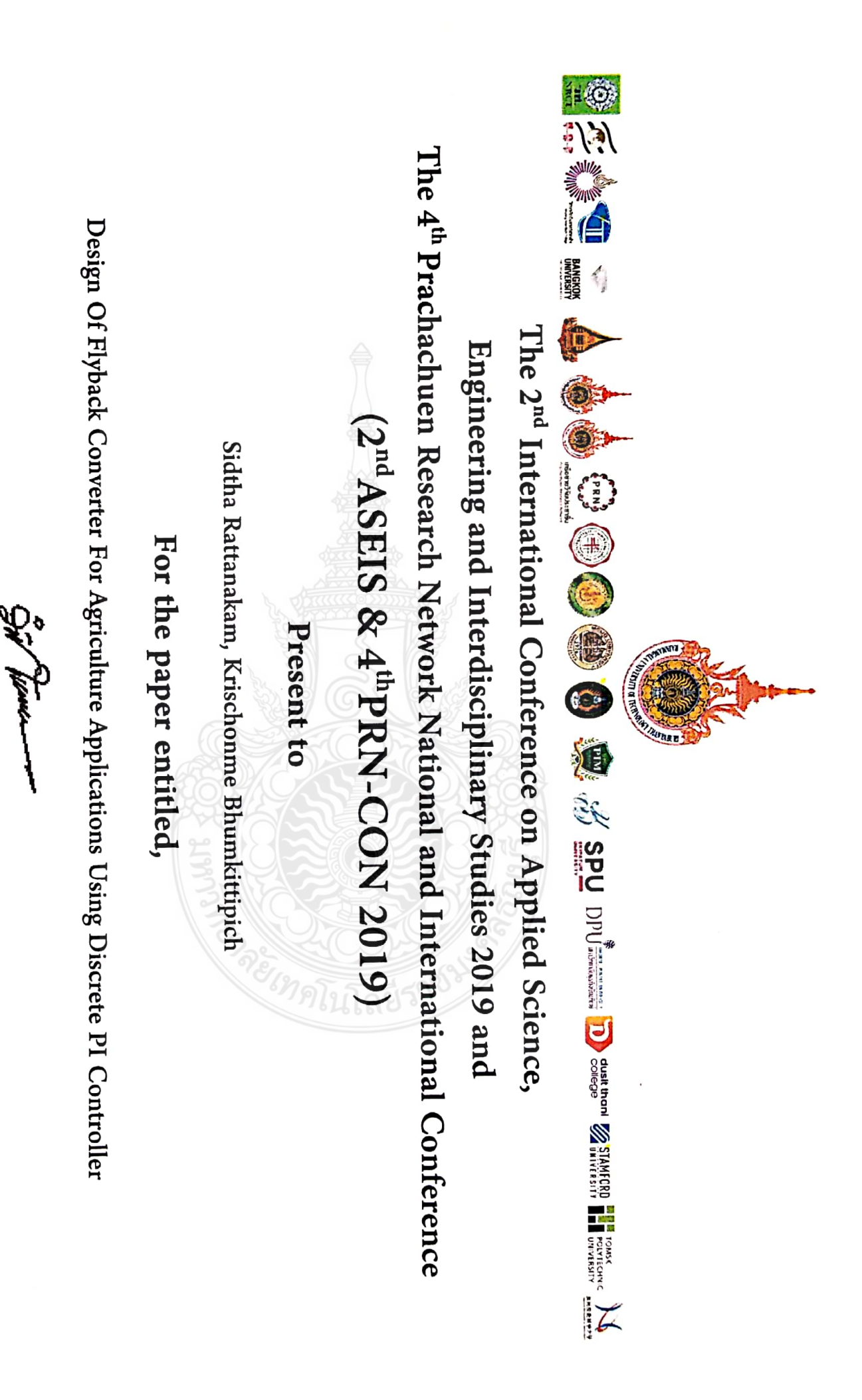

Acting President of Rajamangala University of Technology Thanyaburi

(Mr.Virach Hotravaisaya)

Certificate of Attendance **ISFT-2019** on Frontier Technology<br>
ISFT-2019 on Frontier Technology This is to certify that

# Mr.Sidtha Rattanakan

of Technology Thanyaburi, Thailand Rajamangala University

has attended ISFT - 2019

(the 7<sup>th</sup>International Symposium on Frontier Technology)

held at Ambassador Jomtien Hotel, Pattaya, Thailand from August 24th to 25th, 2019

.<br> $2$  UDMId<sup>1</sup>, General Conference Chairman  $\approx$ 1957-2019

Secretary Conference Chairman .Wimol San-Um ISPT-2019

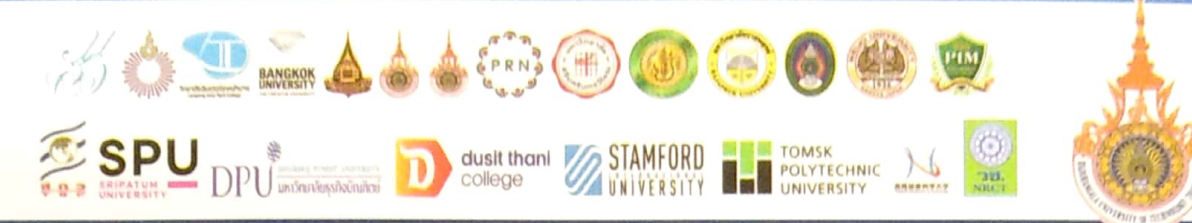

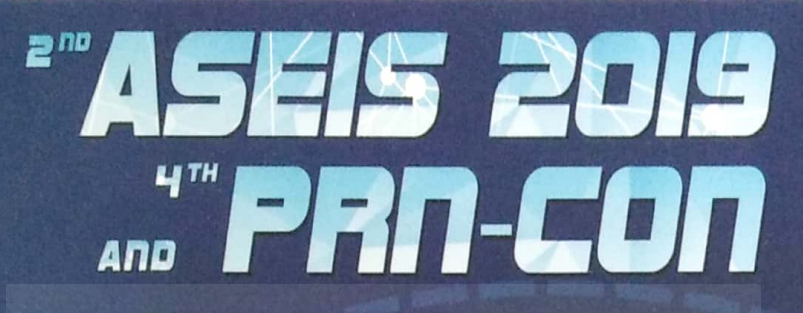

The 2<sup>nd</sup> International Conference on **Applied Science, Engineering and Interdisciplinary Studies** and The 4<sup>th</sup> Prachachuen Research Network National and International Conference

# 4 - 5 July 2019 at Rajamangala University of Technology Thanyaburi, Pathum thani, Thailand

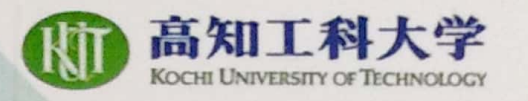

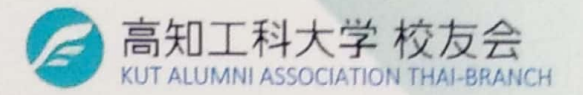

# **ISFT - 2019**

# The 7<sup>th</sup> International Symposium on Frontier Technology

24<sup>th</sup> - 25<sup>th</sup> August 2019 Ambassador City Jomtien, Pattaya, Thailand

# ISFT-2019 The <sup>7th</sup> International Symposium on Frontier Technology

# **Advisory Committees**

- Assoc. Prof. Dr. Bandhit Rojarayanont  $(1)$
- Prof. Dr. Masahiko Isobe  $(2)$
- Assoc. Prof. Dr. Pichit Sukchareonpog  $(3)$
- Assoc. Prof. Dr. Choompol Antarasena  $(a)$

# Conference Committees

# 1. KUT Alumni Association, Thai Branch

- Dr.Phaisarn Sudwilai, TNI  $(1)$
- Dr.Udorn Junthorn, TNI  $(2)$
- Dr.Panon Latcharote, TU  $(3)$
- $(4)$ Asst. Prof. Dr. Wimol San-Um, TNI
- Dr. Chatchai Wannaboon, TNI  $(5)$
- Dr. Saratchai Ongprasert, TEAM GROUP  $(6)$
- Dr. Pongsak Suttinon, CU  $(7)$
- $(8)$ Dr. Piriya Uraiwong, Mekong River Commission
- $(9)$ Asst. Prof. Dr.Khanit Matra, SWU
- (10) Asst. Prof. Dr. Piyapong Janmaimool, KMUTT
- (11) Dr. Chaklam Silasuwanchai, STIU
- (12) Dr. Farkfun Duriyasart, VISTEC
- (13) Dr. Nattagit Jiteurtragool, TNI
- (14) Dr. Chiramathe Nami, TNI
- (15) Dr. Anuwat Attachiyawuth, KU

# 2. KUT Alumni Association, Chinese Branch

- $(1)$ Assoc. Prof. Dr. Sun Liang
- $(2)$ Assoc. Prof. Dr. Xin Li
- $(3)$ Asst. Prof. Dr. Ruiging MA
- $(4)$ Asst. Prof. Dr. Pengfei YAN

# 3. Kochi University of Technology, Japan

- $(1)$ Prof. Dr. Li Chaoyang
- $(2)$ Prof. Shinichiro Sakikawa
- $(3)$ Prof. Dr. Hiroshi Shima

President of TNI. Thailand President of KUT, Japan Dean of Graduate School, TNI, Thailand Dean of Engineering Faculty, TNI, Thailand

General Chair Financial Chair **Publication Chair** General Secretary **VISA Application Chair** Hotel &Travel Information Chair Organizing and Technical Committees

Dalian University of Technology Chinese Academy of Posts and Telecommunication, Jilin University Taiyuan University of Technology Taiyuan University of Technology

Director, IRC **IRC** 

Chair, IRC

# **Welcome Note**

On behalf of the committee of the 7th The International Symposium on Frontier Technology (ISFT-2019). We are very much honored and delighted to welcome you the ISFT-2019 which will take place from 24th to 25th of August 2019 in Pattaya, Thailand

ISFT-2019 is an international conference in the field of System Engineering. Environmental Science and Engineering, Information Technology and Economic and Management.

We would like to thank you for your enthusiastic participation and relentless efforts which greatly contribute to the successful opening of ISFT-2019. Leading up to the conference, around 100 researchers, and university from 8 countries have gathered, and a large number of submissions have been made, amounting to 70 presentations. This would not have been possible without your collaboration and commitment to our vision and goals.

Finally, we encourage all of you visiting from abroad to immerse yourselves in the culture and attraction that the beautiful city, Pattaya has to offer. We will do our best to make sure you have a safe and pleasant stay.

ISFT-2019 committees

# **ISFT-2019** The 7th International Symposium on Frontier Technology

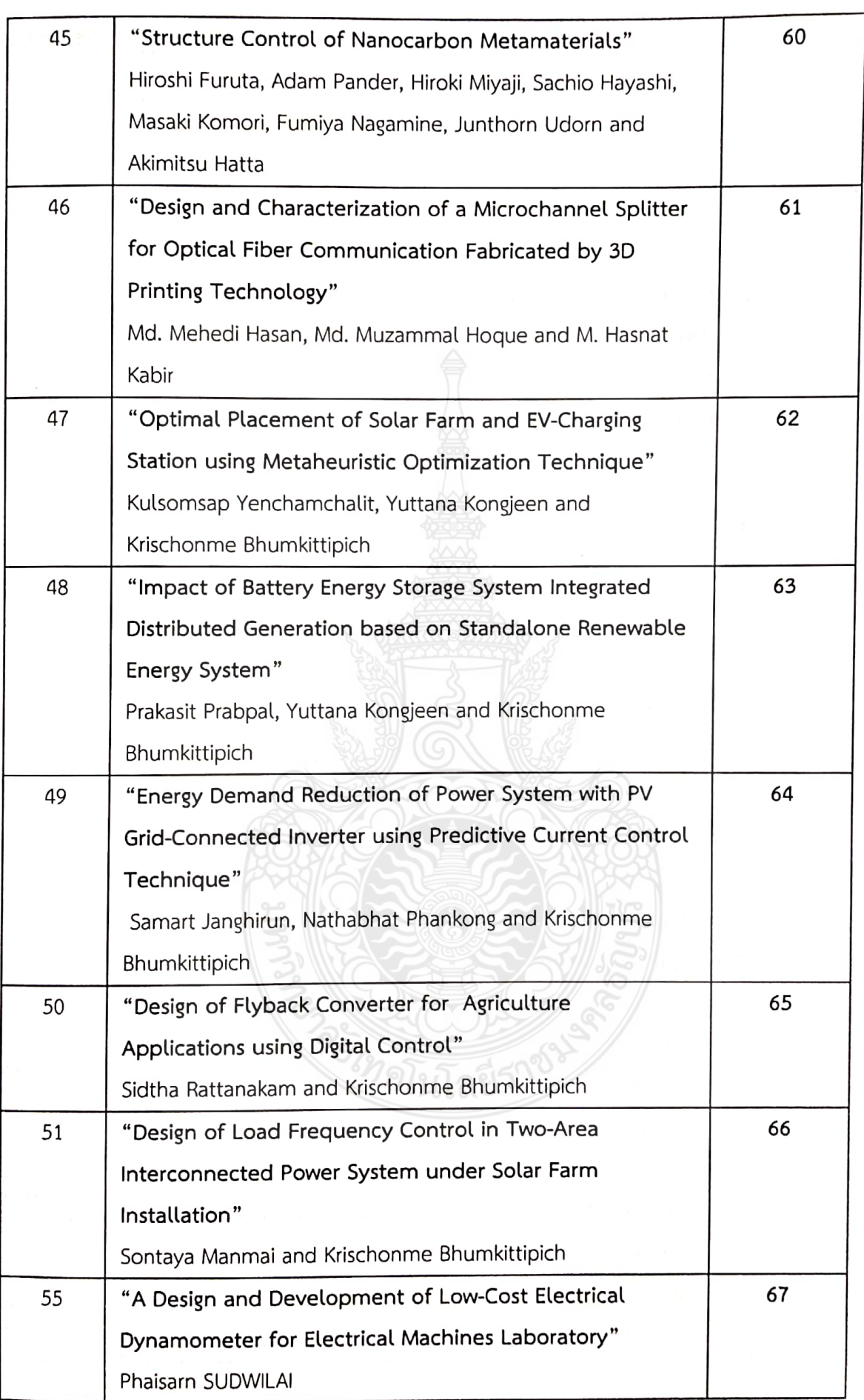

# Design of Flyback Converter for Agriculture **Applications using Digital Control**

Sidtha Rattanakam and Krischonme Bhumkittipich

Power and Energy Research Unit Department of Electrical Engineering Faculty of Engineering Rajamangala University of Technology Thanyaburi, Pathumthani, Thailand sidtha\_r@mail.rmutt.ac.th and krischonme.b@en.rmutt.ac.th

# Abstract

This paper presents the design of the flyback converter for agriculture applications using digital control to eliminate the fungus mold-contaminate in green beans. It was excited by using plasma treatment. By the way, the flyback converter can be generated the maximum voltage more than 15,000 volts by using closed-loop voltage control at the MOSFET switching frequency about 20 kHz. The voltage discharge emission occurs at the electrode pole to generate the plasma. The flyback converter is selected to generate the voltage discharge emission for plasma generation. The closed-loop voltage control is the proposed control method to control the output voltage. The Experimental process can be stimulated as follows: First, the researcher prepares the container to plant the bean sprouts as a sieve. The size of the sieve is 9 cm wide, 11 cm long, 5 cm tall, 9 pieces. Each sieve will put 100 grams of green beans by weight. Before the experiment, the green bean seeds were soaked in water for 3 hours. The three methods of the experiment each type have 3 green beans as follows: Type 1 is normal bean sprouts cultivation. Type 2 is to spray the plasma 1 time per container with a voltage level of 5 kV, 10 kV, and 15 kV. Type 3 sprays the plasma 2 times per container on the first day of breeding and the next day with a voltage level of 5 kV, 10 kV, and 15 kV, respectively. Attempt 4 days. The experimental results showed that the growth level of bean sprouts in each container in order to compare the growth up to a level. The one-time plasma spraying with 15 kV was sprayed at first place container, The one-time plasma spraying with 10 kV was sprayed at second place container, The two-time plasma spraying with 5 kV was sprayed at third place container, the normal three seedings are fourth place. Finally, the two-time plasma spraying from 10 kV to 15 kV was sprayed at fifth place container. Therefore the correctness and validity of the proposed method are verified through the experimental results.

Keywords: Plasma, Fly back Converter, Agriculture Applications

# **Message from Vice President**

Rajamangala University of Technology Thanyaburi (RMUTT) has an intense commitment and in resolution to educate, develop learning processes and support academic research, which produces qualified graduates to society and global markets requirements. RMUTT offers courses and programs leading to officially recognized higher education from bachelor to doctorate degrees in several areas of study. Our 29,000 alumni members are among the scientists, engineers, researchers, and innovators in industry, universities, and government sections on professional levels.

The theme of "The 2<sup>nd</sup> International Conference on Applied Science, Engineering and Interdisciplinary Studies 2019 (2<sup>nd</sup> ASEIS 2019) and The 4<sup>th</sup> Prachachuen Research Network National and International Conference (4<sup>th</sup> PRN-CON)" is to provide open discussion and valuable feedback among prestigious researchers, with their most current and innovative achievements in applied science, engineering, and interdisciplinary studies. The conference will include plenary speech, keynote speeches. invited speeches, oral presentations and poster presentations. As an annual gathering, it provides an extensive platform for scientists, researchers and scholars to present their research results and discuss the practical challenges encountered and the solutions adopted. The previous conference ASEIS 2018 successfully held in last year, has attracted over 150 participants from 6 countries.

(Assistant Professor Dr. Sommai Pivsa-Art) Vice President Rajamangala University of Technology Thayaburi, Thailand

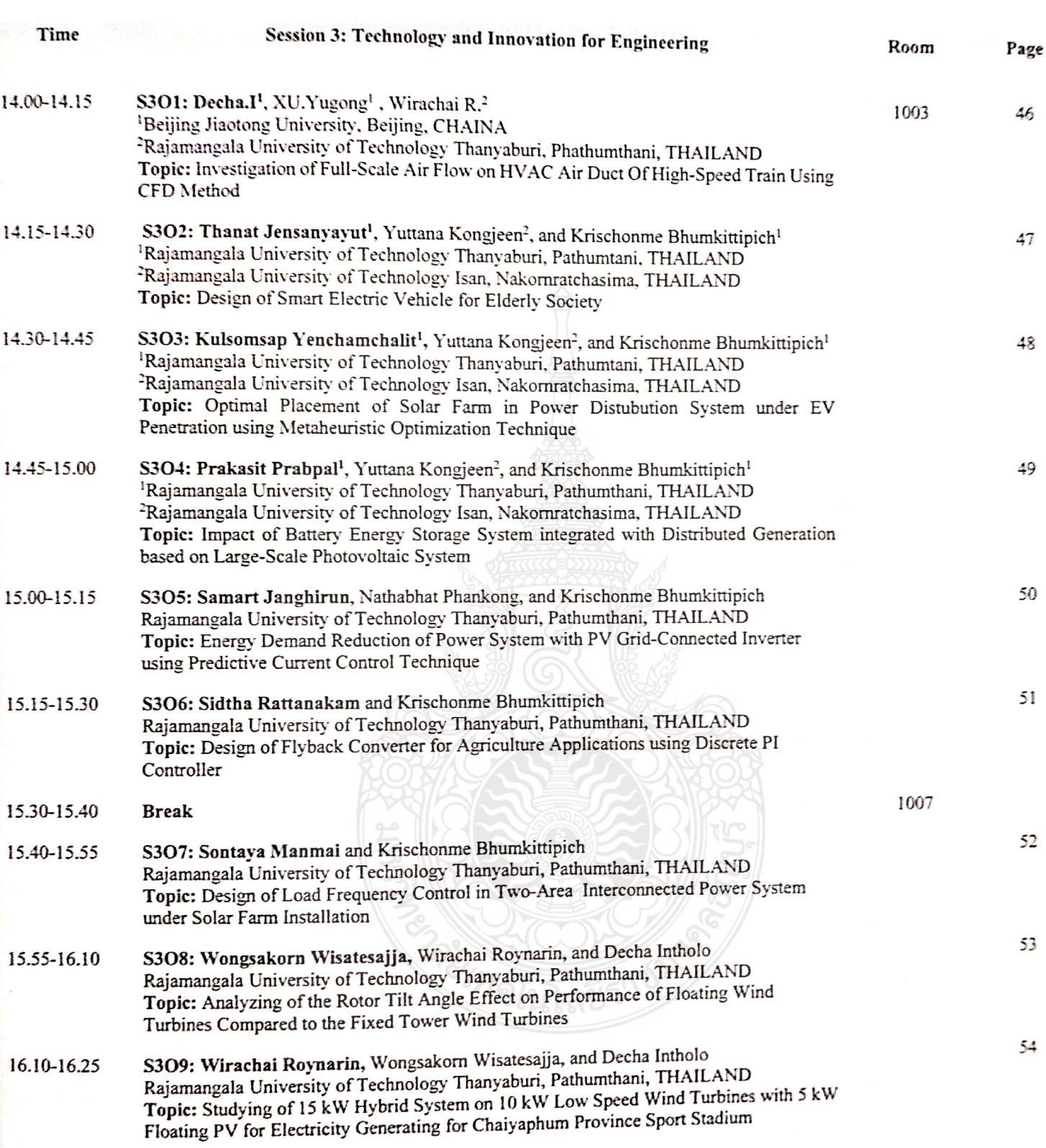

# Design of Flyback Converter for Agriculture Applications using Discrete PI Controller

Sidtha Rattanakam and Krischonme Bhumkittipich Department of Electrical Engineering, Faculty of Engineering, Rajamangala University of Technology Thanyaburi, Pathumthani, Thailand \*E-Mail: krischonme.b@en.rmutt.ac.th

# **Abstract**

This paper presents the design of the flyback converter for agriculture applications using digital control to eliminate the fungus mold-contaminate in green beans. It was excited by using plasma treatment. By the way, the flyback converter can be generated the maximum voltage more than 15,000 volts by using closed-loop voltage control at the MOSFET switching frequency about 20 kHz. The voltage discharge emission occurs at the electrode pole to generate the plasma. The flyback converter is selected to generate the voltage discharge emission for plasma generation. The closed-loop voltage control is the proposed control method to control the output voltage. The Experimental process can be stimulated as follows: First, the researcher prepares the container to plant the bean sprouts as a sieve. The size of the sieve is 9 cm wide, 11 cm long, 5 cm tall, 9 pieces. Each sieve will put 100 grams of green beans by weight. Before the experiment, the green bean seeds were soaked in water for 3 hours. The three methods of the experiment each type have 3 green beans as follows: Type 1 is normal bean sprouts cultivation. Type 2 is to spray the plasma 1 time per container with a voltage level of 5 kV, 10 kV, and 15 kV. Type 3 sprays the plasma 2 times per container on the first day of breeding and the next day with a voltage level of 5 kV, 10 kV, and 15 kV, respectively. Attempt 4 days. The experimental results showed that the growth level of bean sprouts in each container in order to compare the growth up to a level. The one-time plasma spraying with 15 kV was sprayed at first place container, the one-time plasma spraying with 10 kV was sprayed at second place container, the two-time plasma spraying with 5 kV was sprayed at third place container, The normal three seedings are fourth place. Finally, the two-time plasma spraying from 10 kV to 15 kV was sprayed at fifth place container. Therefore the correctness and validity of the proposed method are verified through the experimental results.

Keyword: Plasma, Fly back Converter, Agriculture Applications

# **ประวัติผู้เขียน**

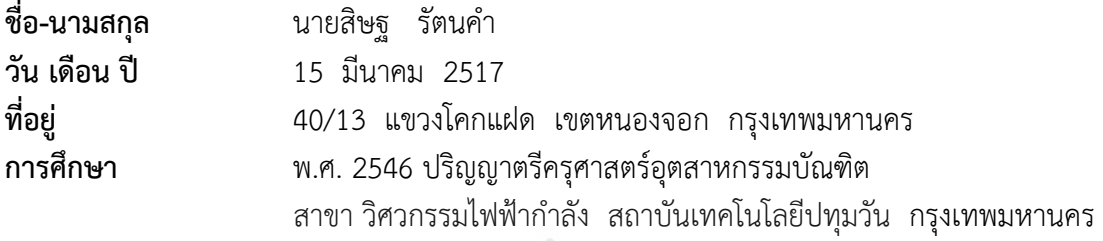

**ประสบการณ์การท างาน** 

พ.ศ 2559 – ถึงปัจจุบัน ตำแหน่ง ครู คศ. 1 วิทยาลัยเทคนิคธัญบุรี อ. ธัญบุรี จ. ปทุมธานี พ.ศ 2557 - 2559 ตำแหน่ง ครูผู้ช่วย วิทยาลัยการอาชีพเขาย้อย อ. เขาย้อย จ. เพชรบุรี พ.ศ. 2555 - 2557 ตำแหน่ง พนักงานราชการครู วิทยาลัยเทคนิคมาบตาพุด อ. เมือง จ. ระยอง

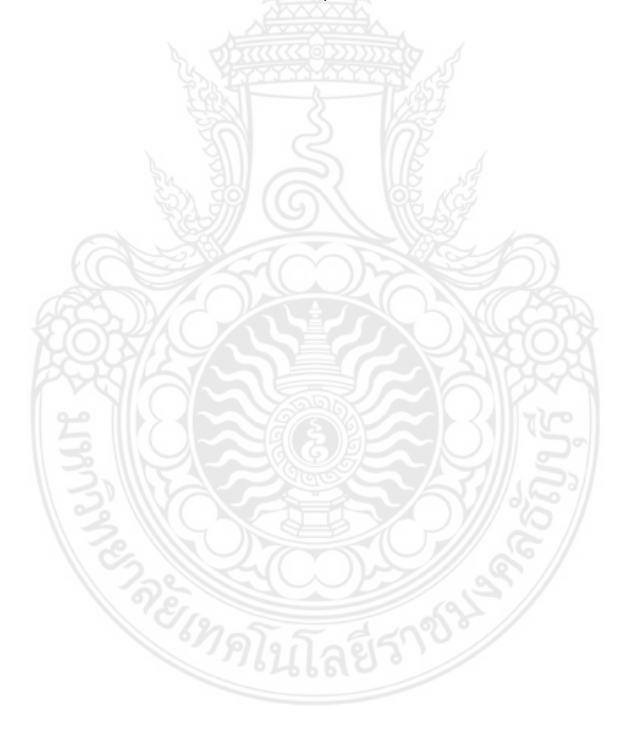